#### **MINISTERE DE L'EDUCATION NATIONALE DE LA JEUNESSE ET DE LA VIE ASSOCIATIVE**

#### **DIRECTION GÉNÉRALE DE L'ENSEIGNEMENT SCOLAIRE**

SERVICE DE L'INSTRUCTION PUBLIQUE ET DE L'ACTION PÉDAGOGIQUE

SOUS-DIRECTION DES LYCÉES ET DE LA FORMATION PROFESSIONNELLE TOUT AU LONG DE LA VIE

BUREAU DES DIPLÔMES PROFESSIONNELS

Arrêté du 26 avril 2011 portant création de la spécialité artisanat et métiers d'art, option : communication visuelle pluri média du baccalauréat professionnel, et fixant ses modalités de délivrance.

NORMEN E 1111361 A

#### **LE MINISTRE DE L'EDUCATION NATIONALE DE LA JEUNESSE ET DE LA VIE ASSOCIATIVE**

VU le Code de l'éducation et notamment ses articles D. 337-51 à D. 337-94 ;

VU l'arrêté du 9 mai 1995 relatif au positionnement en vue de la préparation du baccalauréat professionnel, du brevet professionnel, du brevet de technicien supérieur ;

VU l'arrêté du 9 mai 1995 modifié par l'arrêté du 20 juillet 2009 fixant les conditions d'habilitation à mettre en œuvre le contrôle en cours de formation en vue de la délivrance du baccalauréat professionnel, du brevet professionnel et du brevet de technicien supérieur ;

VU l'arrêté du 24 juillet 1997 fixant les modalités de notation aux examens du brevet de technicien supérieur, du baccalauréat professionnel et du brevet professionnel ;

VU l'arrêté du 11 juillet 2000 relatif à l'obtention de dispenses d'unités à l'examen du baccalauréat professionnel ;

VU l'arrêté du 4 août 2000 modifié relatif à l'attribution de l'indication « section européenne » sur le diplôme du baccalauréat professionnel ;

VU l'arrêté du 10 février 2009 relatif aux champs professionnels prévus à l'article D 333-2 du code de l'éducation ;

VU l'arrêté du 10 février 2009 relatif aux enseignements dispensés dans les formations sous statut scolaire préparant au baccalauréat professionnel ;

VU l'arrêté du 8 avril 2010 relatif à l'épreuve obligatoire de langue vivante dans les spécialités du baccalauréat professionnel ;

VU l'arrêté du 8 avril 2010 relatif à l'épreuve facultative de langue vivante dans les spécialités du baccalauréat professionnel ;

VU l'avis de la commission professionnelle consultative « Communication graphique et audiovisuel» en date du 12 janvier 2011 ;

VU l'avis du Conseil supérieur de l'éducation du 17 mars 2011;

#### **ARRÊTE**

**Article 1er –** Il est créé la spécialité artisanat et métiers d'art, option: communication visuelle pluri média du baccalauréat professionnel dont la définition et les conditions de délivrance sont fixées conformément aux dispositions du présent arrêté.

**Article 2 -** Le référentiel des activités professionnelles et le référentiel de certification de cette spécialité du baccalauréat professionnel sont définis en **annexe I a et I b** du présent arrêté.

**Article 3 -** Les unités constitutives et le règlement d'examen sont fixés respectivement à **l'annexe II a** et à **l'annexe II b** du présent arrêté.

La définition des épreuves ponctuelles et des situations d'évaluation en cours de formation est fixée à **l'annexe II c** du présent arrêté.

**Article 4 -** Les horaires de formation applicables à spécialité artisanat et métiers d'art, option: communication visuelle pluri média du baccalauréat professionnel sont fixés par l'arrêté du 10 février 2009 susvisé - grille horaire n° 1.

La durée de la formation en milieu professionnel au titre de la préparation de la spécialité artisanat et métiers d'art, option: communication visuelle pluri média du baccalauréat professionnel est de 22 semaines incluant la durée de 6 semaines nécessaire à la validation du diplôme intermédiaire. Les modalités, l'organisation et les objectifs de cette formation sont définis en **annexe III** du présent arrêté.

**Article 5 -** Pour chaque session d'examen, le ministre chargé de l'éducation nationale arrête la date de clôture des registres d'inscription et le calendrier des épreuves écrites obligatoires.

La liste des pièces à fournir lors de l'inscription à l'examen est fixée par chaque recteur.

**Article 6 -** Chaque candidat précise, au moment de son inscription, s'il se présente à l'examen sous la forme globale ou sous la forme progressive, conformément aux dispositions des articles D.337-78 et D.337-79 du code de l'éducation. Le choix pour l'une ou l'autre de ces modalités est définitif.

Il précise également l'épreuve facultative à laquelle il souhaite se présenter.

Dans le cas de la forme progressive, le candidat précise les épreuves ou unités auxquelles il souhaite se présenter à la session pour laquelle il s'inscrit.

La spécialité artisanat et métiers d'art, option: communication visuelle pluri média du baccalauréat professionnel est délivrée aux candidats ayant passé avec succès l'examen défini par le présent arrêté, conformément aux dispositions des articles D.337-67 à D.337-88 du code de l'éducation.

**Article 7 :** Les correspondances entre les épreuves de l'examen organisé conformément à l'arrêté du 29 juillet 1998 portant création de la spécialité Artisanat et métiers d'art, option communication graphique du baccalauréat professionnel et les épreuves de l'examen organisé conformément au présent arrêté sont précisées en **annexe IV** au présent arrêté.

Toute note supérieure ou égale à 10/20 obtenue aux épreuves de l'examen passé selon les dispositions de l'arrêté précité du 29 juillet 1998 est, à la demande du candidat et pour sa durée de validité, reportée sur l'unité correspondante de l'examen organisé selon les dispositions du présent arrêté.

**Article 8 -** Le présent arrêté entre en vigueur à compter de la session d'examen 2014.

**Article 9** : La dernière session d'examen de la spécialité Artisanat et métiers d'art, option communication graphique du baccalauréat professionnel organisée conformément aux dispositions de l'arrêté du 29 juillet 1998 aura lieu en 2013. A l'issue de cette dernière session, l'arrêté du 29 juillet 1998 est abrogé.

**Article 10 -** Le directeur général de l'enseignement scolaire et les recteurs sont chargés, chacun en ce qui le concerne, de l'exécution du présent arrêté qui sera publié au *Journal officiel* de la République française.

Fait le 26 avril 2011

Pour le ministre et par délégation, Le directeur général de l'enseignement scolaire

Jean-Michel Blanquer

Journal officiel du 10 mai 2011

Nota. - le présent arrêté et ses annexes II b, II c et IV seront consultables en ligne au Bulletin officiel du ministère de l'éducation nationale, en date du 2 juin 2011 sur le site http://www.education.gouv.fr

Ils seront disponibles au centre national de documentation pédagogique - 13, rue du Four 75006 PARIS ainsi que dans les centres régionaux et départementaux de documentation pédagogique.

L'intégralité du diplôme est diffusée en ligne à l'adresse suivante : http://www.cndp.fr/outils-doc

## **UNITÉS CONSTITUTIVES DU DIPLÔME**

**ANNEXE II a** 

Seuls les points excédants 10 sont pris en compte pour le calcul de la moyenne générale en vue de l'obtention du diplôme et de l'attribution d'une mention

## **ENSEIGNEMENT GÉNÉRAL**

#### **Unité ( U12, épreuve E1 ) : Mathématiques**

L'unité de mathématiques englobe l'ensemble des objectifs, capacités, compétences et savoir-faire mentionnés dans l'arrêté du 10 février 2009 fixant les programmes d'enseignement de mathématiques et de sciences physiques et chimiques pour les classes préparatoires au baccalauréat professionnel (B.O.E.N. spécial n°2 du 19 février 2009).

Elle est constituée des éléments définis pour le groupement B du programme de mathématiques établi par l'arrêté du 10 février 2009.

#### **Unité (U13, épreuve E1) : Sciences physiques et chimiques**

L'unité est définie au regard des capacités et compétences mentionnées dans l'arrêté du 10 février 2009 fixant les programmes d'enseignement de mathématiques et de sciences physiques et chimiques pour les classes préparatoires au baccalauréat professionnel (B.O.E.N. spécial n°2 du 19 février 2009).

Elle comprend les modules spécifiques suivants du programme de sciences physiques et chimiques établi par l'arrêté du 10 février 2009 :

- SL5 Pourquoi les objets sont-ils colorés ?

- SL6 Comment reproduire un signal sonore ?
- SL7 Comment une image est-elle captée par un système d'imagerie numérique ?

**Unité (U35, épreuve E3) : Économie – gestion** 

Le contenu de cette unité est défini dans l'arrêté du 10 février 2009 fixant le programme d'enseignement d'économie-gestion pour les classes préparatoires aux baccalauréats professionnels du secteur de la production (B.O.E.N. spécial n° 2 du 19 février 2009).

**Unité (U36, épreuve E3) : Prévention – Santé - Environnement** 

L'unité englobe l'ensemble des connaissances et capacités mentionnées dans l'arrêté du 10 février 2009 fixant le programme d'enseignement de Prévention-santé-environnement pour les classes préparatoires au baccalauréat professionnel (B.O.E.N. spécial n° 2 du 19 février 2009).

#### **Unité (U4, épreuve E4) : Langue vivante**

L'unité englobe l'ensemble des objectifs, capacités et compétences énumérés dans l'arrêté du 10 février 2009 fixant le programme de langues vivantes étrangères pour les classes préparatoires au certificat d'aptitude professionnelle et pour les classes préparatoires au baccalauréat professionnel (B.O.E.N. spécial n° 2 du 19 février 2009).

#### **Unité (U51, épreuve E5) : Français**

L'unité est définie par les compétences établies par l'arrêté du 10 février 2009 fixant le programme de français pour les classes préparant au baccalauréat professionnel (B.O.E.N. spécial n°2 du 19 février 2009).

**Unité (U52, épreuve E5) : Histoire, géographie et éducation civique**

L'unité est définie par les compétences établies par l'arrêté du 10 février 2009 fixant le programme d'enseignement de l'histoire et de la géographie pour les classes préparatoires au baccalauréat professionnel (B.O.E.N. spécial n°2 du 19 février 2009).

#### **Unité (U6, épreuve E6) : Arts appliqués et cultures artistiques**

L'unité englobe l'ensemble des capacités et compétences énumérées par l'arrêté du 10 février 2009 fixant le programme d'enseignement d'arts appliqués et cultures artistiques pour les classes préparatoires au baccalauréat professionnel (B.O.E.N. spécial n° 2 du 19 février 2009).

#### **Unité (U7, épreuve E7) : Éducation physique et sportive**

L'unité englobe l'ensemble des objectifs, capacités et compétences énumérés par l'arrêté du 10 février 2009 fixant le programme d'éducation physique et sportive pour les classes préparatoires au certificat d'aptitude professionnelle et pour les classes préparatoires au baccalauréat professionnel.

#### **Unité (UF1, épreuve EF) : Langue vivante**

L'épreuve a pour but de vérifier la capacité du candidat à comprendre une langue vivante parlée et la capacité de s'exprimer de manière intelligible pour un interlocuteur n'exigeant pas de particularités linguistiques excessives sur un sujet d'intérêt général. Elle englobe l'ensemble des capacités et connaissances énumérées par l'arrêté du 10 février 2009.

### **ENSEIGNEMENT PROFESSIONNEL**

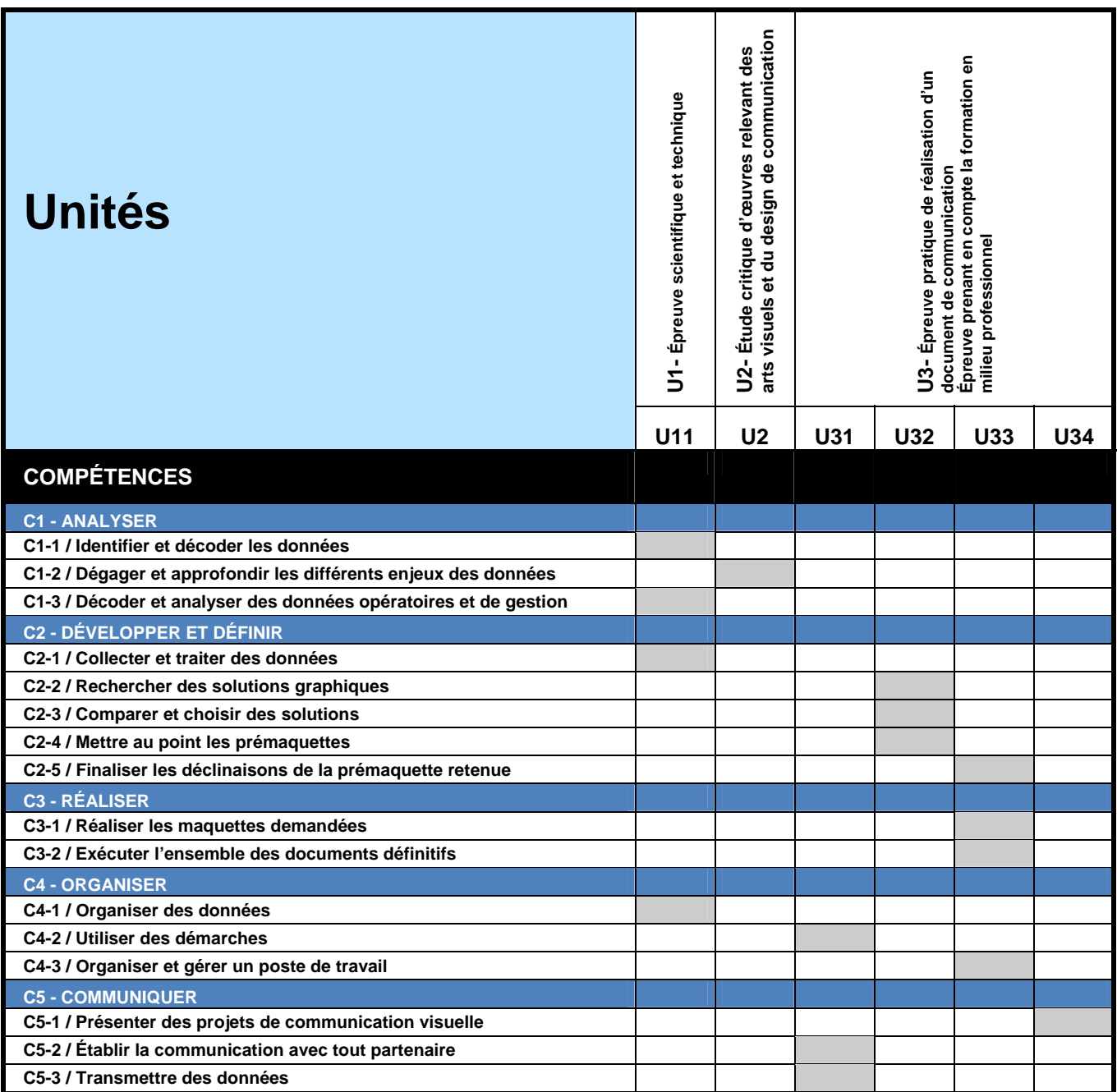

# **SOMMAIRE**

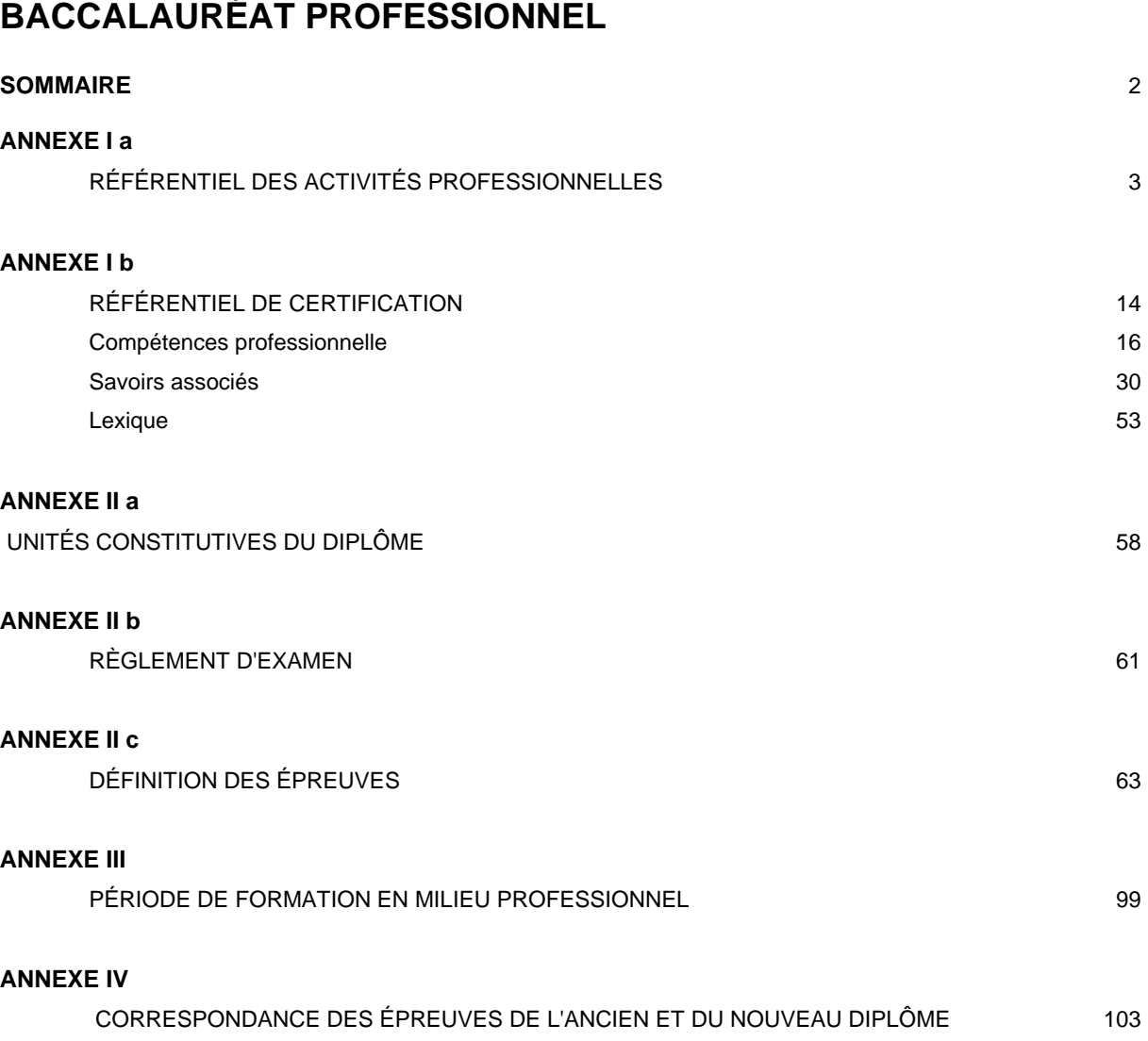

## **RÉFÉRENTIEL DES ACTIVITÉS PROFESSIONNELLES**

**ANNEXE I a** 

## **A / Le métier du titulaire du baccalauréat professionnel artisanat et métiers d'art, option « communication visuelle pluri média ».**

### **1 - Contexte professionnel**

#### **1 - 1 / Environnement économique et technique des emplois**

L'entrée dans le xxi<sup>e</sup> siècle s'est accompagnée d'une nouvelle révolution technologique, celle du numérique. Avec elle, l'ensemble des intervenants de la chaîne graphique a vu naître d'autres réalités professionnelles imposant une nouvelle définition de leurs métiers, faisant intervenir de nouveaux concepts, de nouvelles techniques, tels que simultanéité, interactivité, réseau, Internet, toile, multimédia, téléphonie mobile…

Ainsi, certaines activités professionnelles, qui étaient jusque-là indépendantes comme la photogravure, deviennent désormais une simple étape de transformation d'un fichier intégrée dans le processus de réalisation des documents sur poste informatique.

Les attentes des clients se sont, elles aussi, considérablement modifiées et les délais notamment ont été fortement réduits. Dans ce contexte à forte valeur concurrentielle, les entreprises de petite ou grande taille répondent à leurs clients par des solutions de communication diverses, du document imprimé (carte de visite, dépliant, magazine, affiche, charte graphique, affichette, brochure, packaging…) aux supports multimédias (CD, DVD, Sites Internet…).

C'est pour répondre à ce besoin de réalisation de documents de communication imprimés et multimédia que le baccalauréat professionnel artisanat et métiers d'art, option « communication visuelle pluri média » a été créé.

#### **1 - 2 / Types d'entreprises**

La formation aux techniques graphiques et numériques permet de postuler dans l'ensemble des entreprises qui composent la chaîne graphique. Cependant, elle répond prioritairement aux exigences :

- des agences de communication,
- des studios de création et d'exécution graphique,
- des studios graphiques intégrés professionnels et associatifs,
- des maisons d'édition,
- de la presse,
- ou du métier de graphiste indépendant dans le cadre d'une perspective d'évolution ou d'une poursuite d'étude.

#### **1 - 3 / Emplois concernés**

L'intitulé de l'emploi est variable selon les entreprises. On retrouve le plus souvent les intitulés suivants :

- **Maquettiste**
- Agent d'exécution graphique
- Infographiste 2D, 3D
- Assistant de conception PAO
- Opérateur graphiste multimédia

## **2 - Champ d'activité**

#### **2-1 / Définition de l'emploi et place dans l'entreprise**

Le titulaire du baccalauréat professionnel artisanat et métiers d'art, option « communication visuelle pluri média » intervient en tant que salarié dans des PME et PMI situées dans le domaine de la communication et de la chaîne graphique. Il peut également exercer son métier en qualité de travailleur indépendant.

Ses compétences artistiques et techniques sont exploitées pour participer à la réalisation, finaliser et contrôler numériquement des projets de communication multi supports inhérents au domaine de la création graphique : illustration 2D/3D, animations multimédia, web design, affiche, communication d'entreprise et institutionnelle, presse magazine et quotidienne, édition, packaging, publicité, signalétique, identité visuelle, etc.

Le titulaire du baccalauréat artisanat et métiers d'art, option « communication visuelle pluri média » doit être capable de réaliser des projets graphiques associant la connaissance et la pratique des techniques de réalisation, dont les techniques informatiques (PAO).

En effet, à l'aide de logiciels spécifiques de mise en page, de dessin vectoriel, de traitement d'image, d'animation, de conception web et d'une bonne connaissance des périphériques, il assure tout ou partie de l'élaboration de documents numériques destinés à être imprimés ou diffusés sur tous supports multimédia.

Il est notamment amené à réaliser des croquis d'intention, des illustrations préparatoires à l'aide de techniques traditionnelles à partir de préconisations élaborées par des designers graphiques.

Par sa culture, sa sensibilité esthétique et son sens des responsabilités, il peut aussi être sollicité pour engager une réflexion créative partagée et être ainsi amené à proposer des axes de recherche ou des pistes de conception de projets de communication. Il est également responsable de la cohérence graphique attendue de tous les projets de communication graphique.

Cette culture se doit d'être enrichie quotidiennement grâce à une curiosité développée pour l'ensemble des champs de la création nationale et internationale contemporaine et historique.

Ses connaissances et son sens avéré du travail soigné peuvent l'amener à participer au suivi qualitatif de fabrication auprès de sous-traitants partenaires.

En professionnel et technicien averti, il s'informe régulièrement des évolutions techniques et technologiques pour accroître ses compétences.

En tant qu'intervenant dans la réalisation de produits de communication, il est amené à travailler essentiellement en équipe et doit faire preuve d'écoute, d'esprit d'initiative, d'autonomie, de méthodologie, de créativité et d'aptitudes à communiquer dans un langage technique approprié.

De plus, le contexte commercial international rend nécessaire la maîtrise de la langue anglaise.

#### **2-2 / Évolution de la carrière professionnelle**

L'accès à des postes de niveau supérieur, tels que designer graphique, directeur artistique… pourra s'opérer soit par la validation ou la reconnaissance de l'expérience professionnelle, soit par le biais d'une formation supérieure type BTS « design graphique », lequel permettra au diplômé du baccalauréat professionnel artisanat et métiers d'art option « communication visuelle pluri média » de parfaire ses compétences et connaissances, notamment en gestion et en démarches créatives.

# **B / Les activités professionnelles**

Ainsi, qu'il soit salarié d'agence de communication, de studio de création ou d'exécution ou bien travailleur indépendant (free-lance), ses interventions recouvrent un ensemble de tâches regroupées en cinq activités qui se suivent chronologiquement :

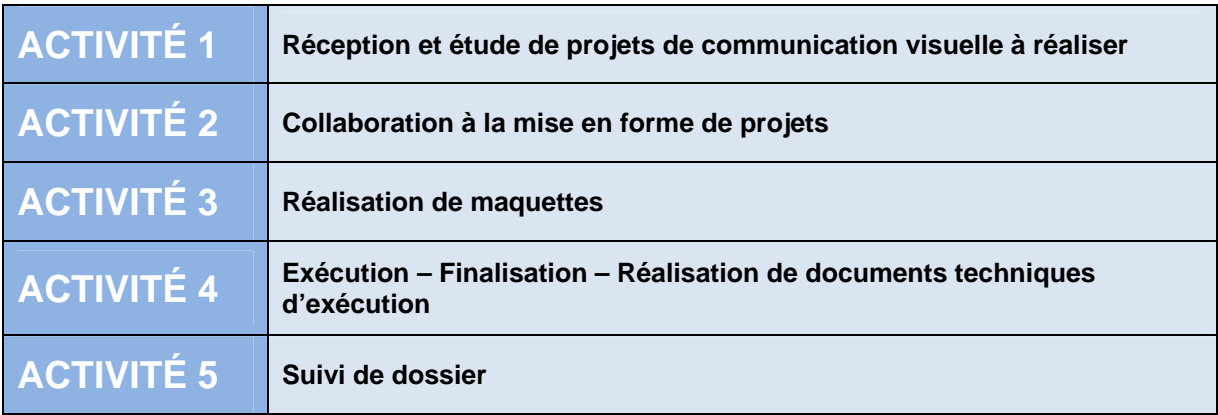

De ces activités découle un ensemble indispensable de savoir-faire et de connaissances spécifiques que le titulaire du diplôme mobilise à travers une capacité réelle à la communication.

Le bon exercice de la pratique du métier requiert aussi l'acquisition et le développement des attitudes spécifiques suivantes :

- Un intérêt réel pour la communication visuelle et la diversité de ses médias. (« print », web, publicité TV, packaging, supports de communication…).
- -- La conscience d'évoluer dans un environnement d'images et l'envie d'y interférer (génération numérique).
- Une sensibilité à l'art et aux domaines de la création en général.
- Un sens esthétique affirmé et une bonne perception visuelle.
- -- Une ouverture d'esprit indéniable et une vive curiosité qui se traduisent par une bonne culture générale.
- -- Des aptitudes au dessin et à l'expression plastique, ainsi qu'un intérêt certain pour les techniques de création numériques modernes (animation numérique, 3D, vidéo et infographie).
- Une réelle volonté de travail et un esprit d'initiative soutenus par une capacité à évoluer en autonomie.
- Un esprit méthodique et de l'organisation dans le travail.

## **1 – Ensemble des activités et des tâches professionnelles**

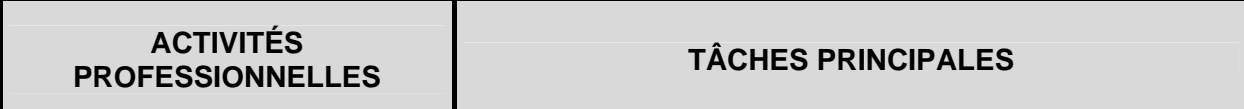

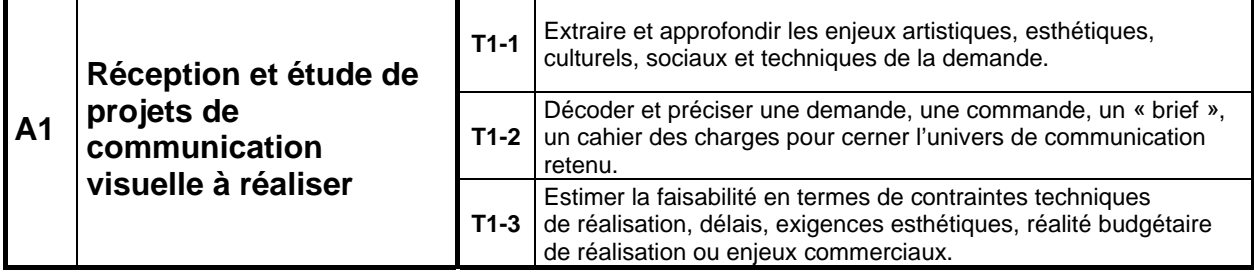

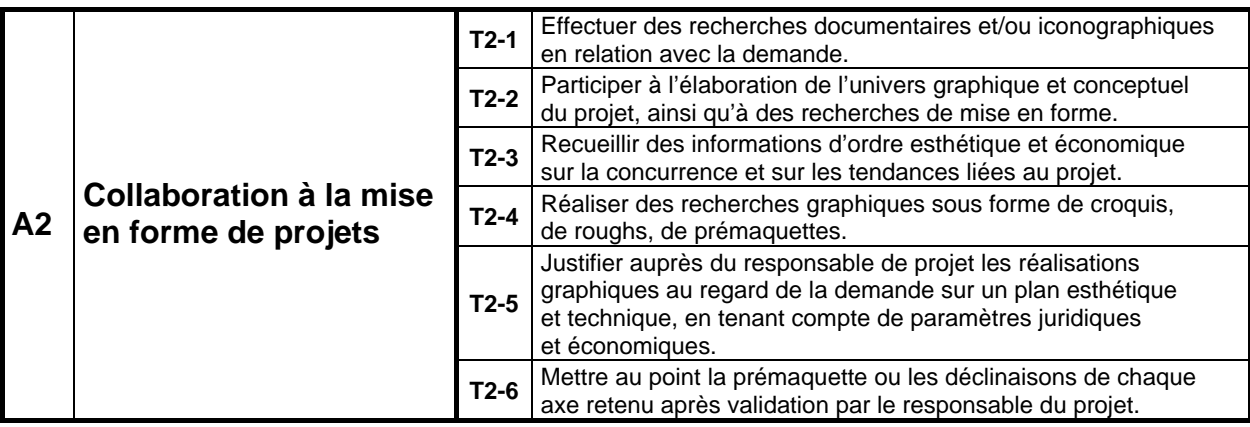

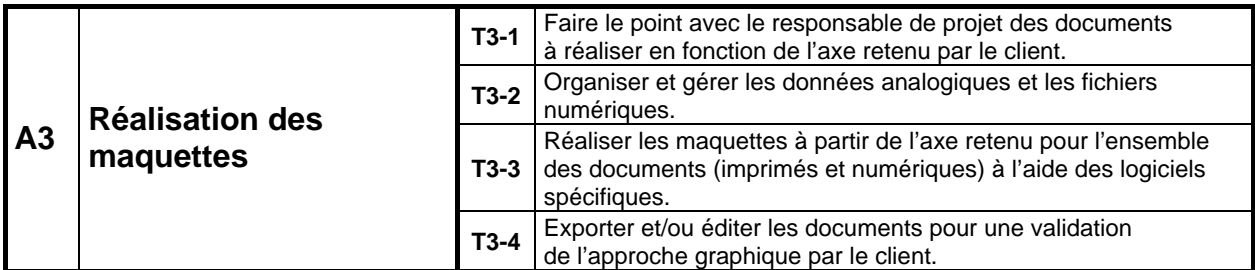

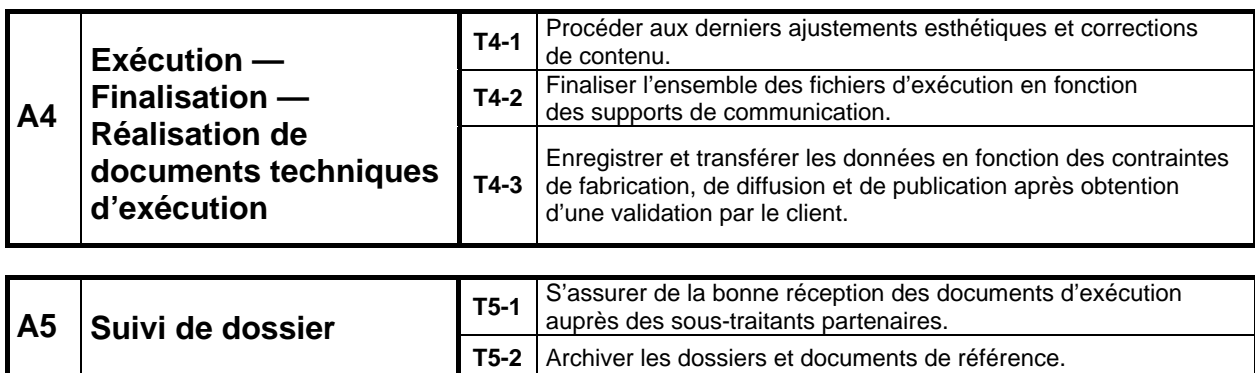

## **2 – Description des activités**

# **Activité 1 – Réception et étude de projets de communication visuelle à réaliser**

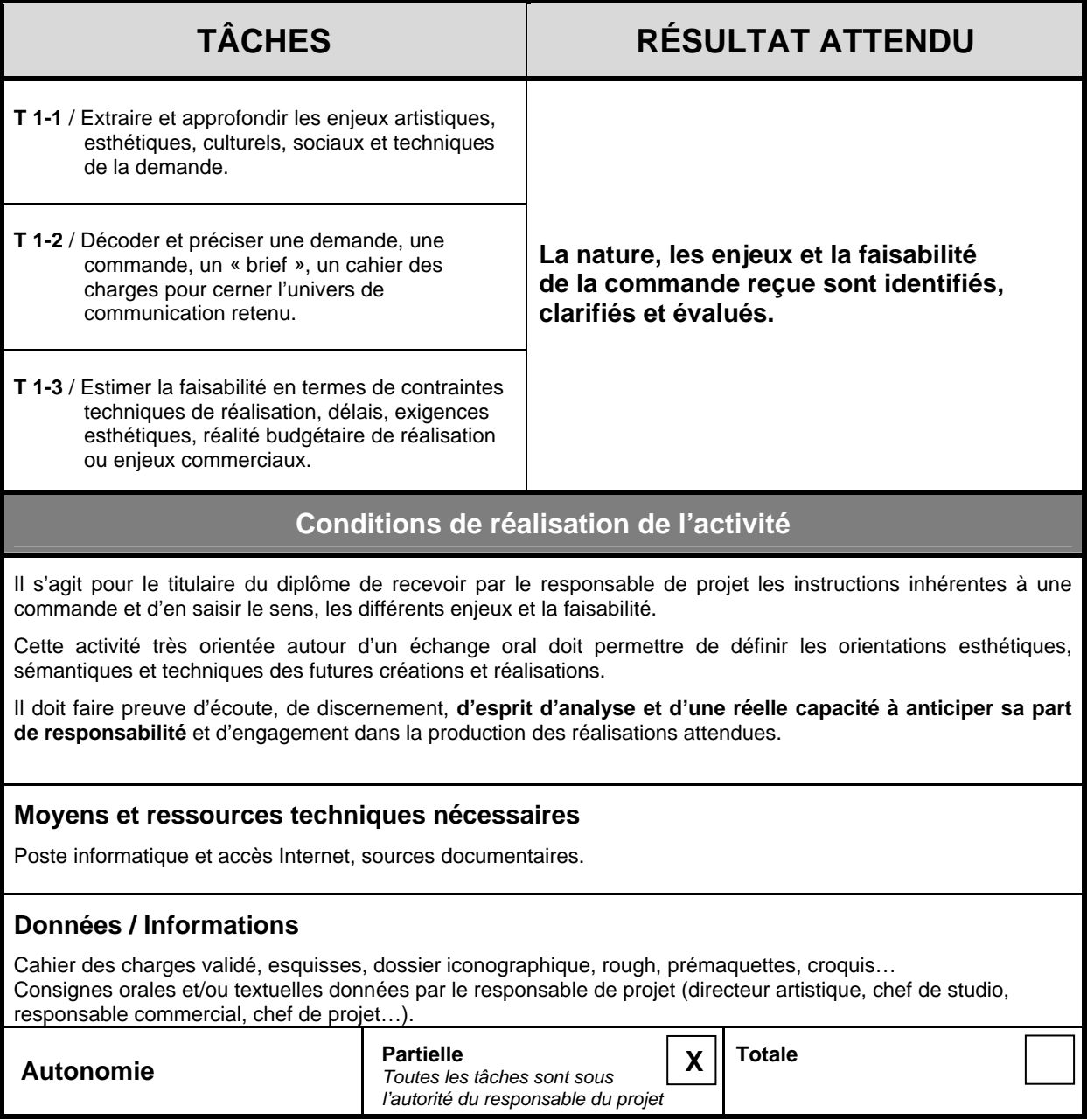

# **Activité 2 – Collaboration à la mise en forme de projets**

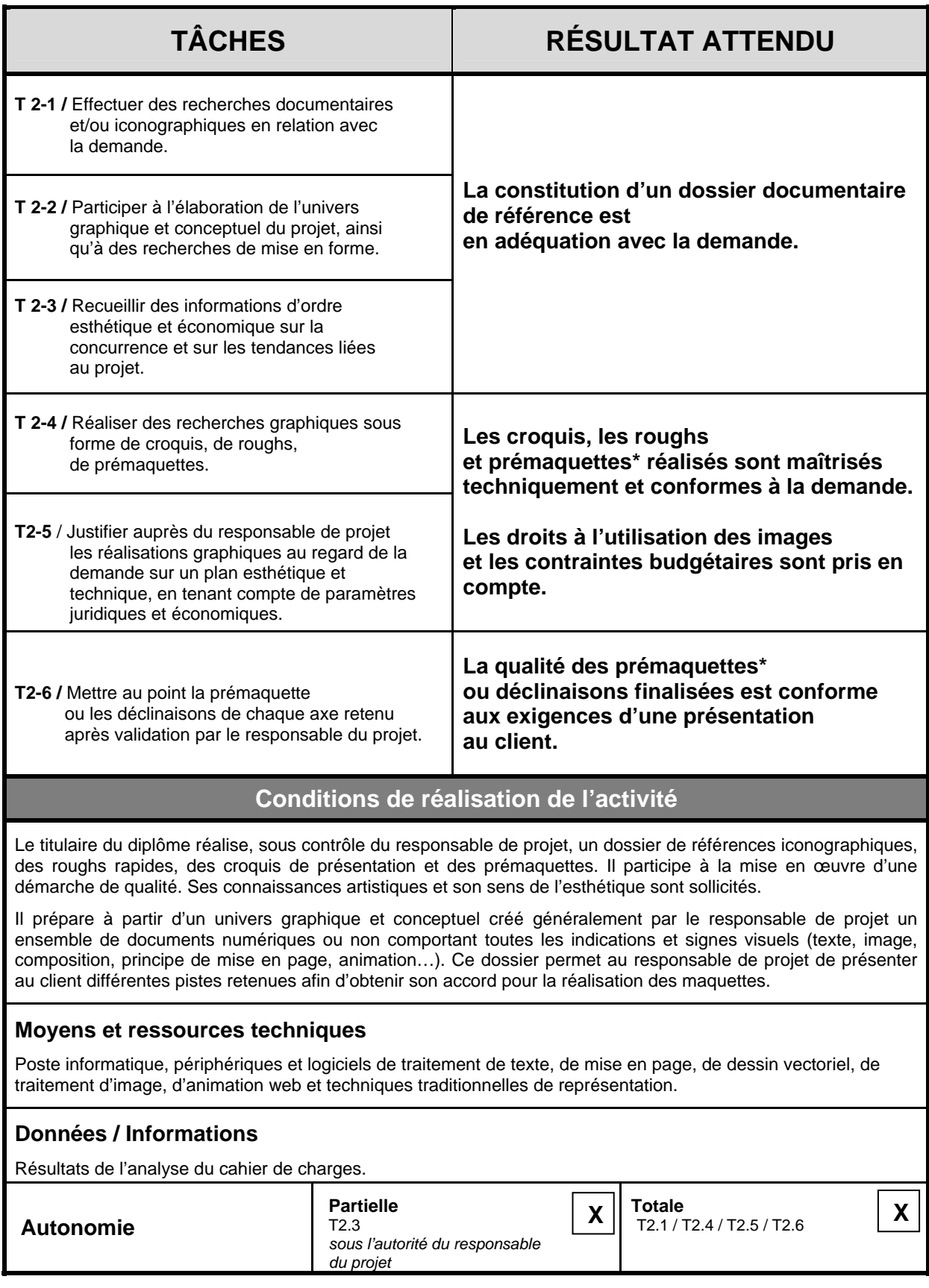

*\*Prémaquette : document de présentation et de réflexion réalisé rapidement qui permet d'exposer les axes de recherche (visuels, mise en page…).* 

# **Activité 3 – Réalisation des maquettes**

Cette activité fait suite à une validation d'un axe de recherche par le client.

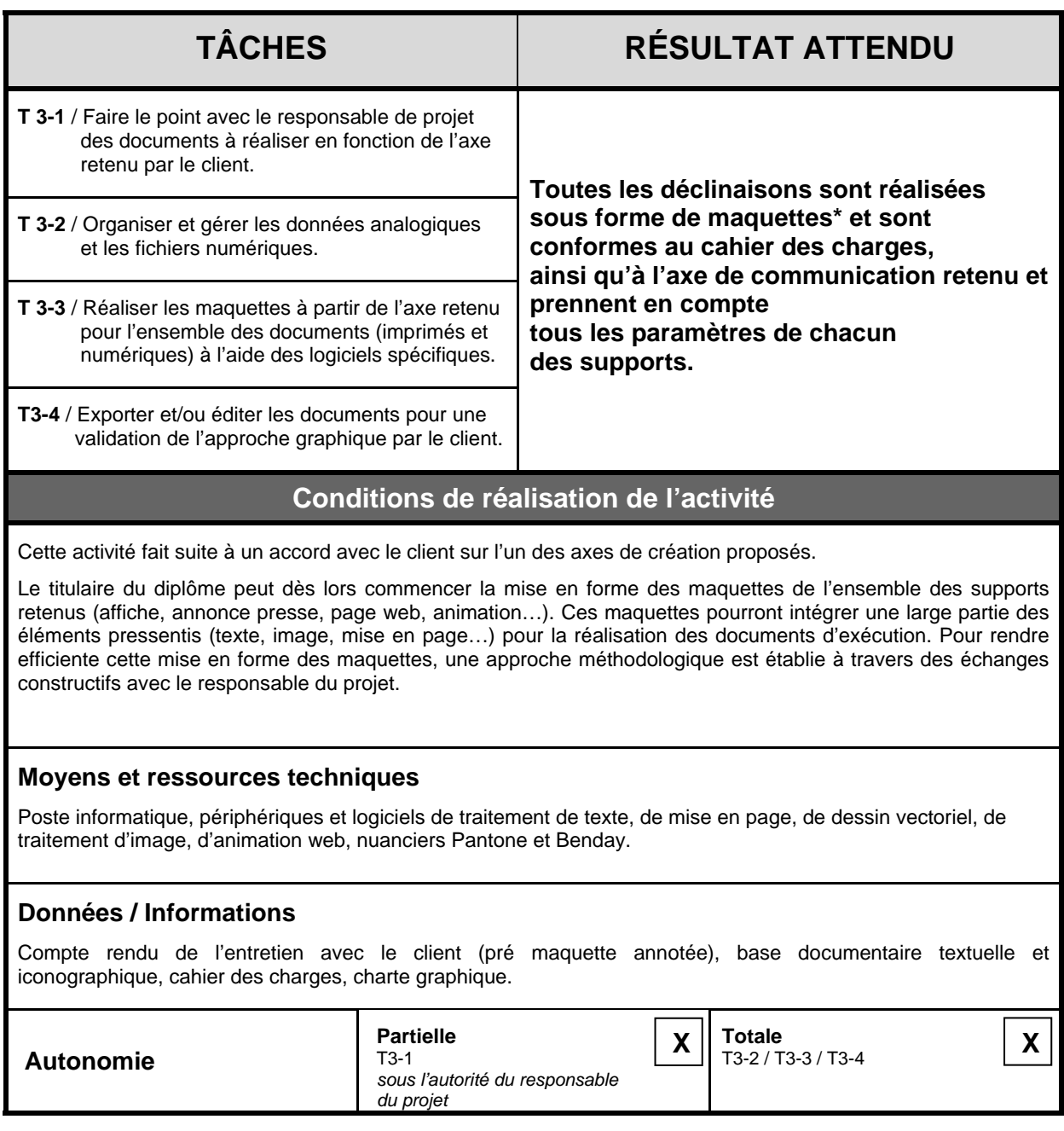

*\*Maquette : déclinaison(s) sur différents supports d'un axe créatif à partir d'une prémaquette.*

# **Activité 4 – Exécution – Finalisation – Réalisation de documents techniques d'exécution.**

Cette activité fait suite à une validation des maquettes par le client.

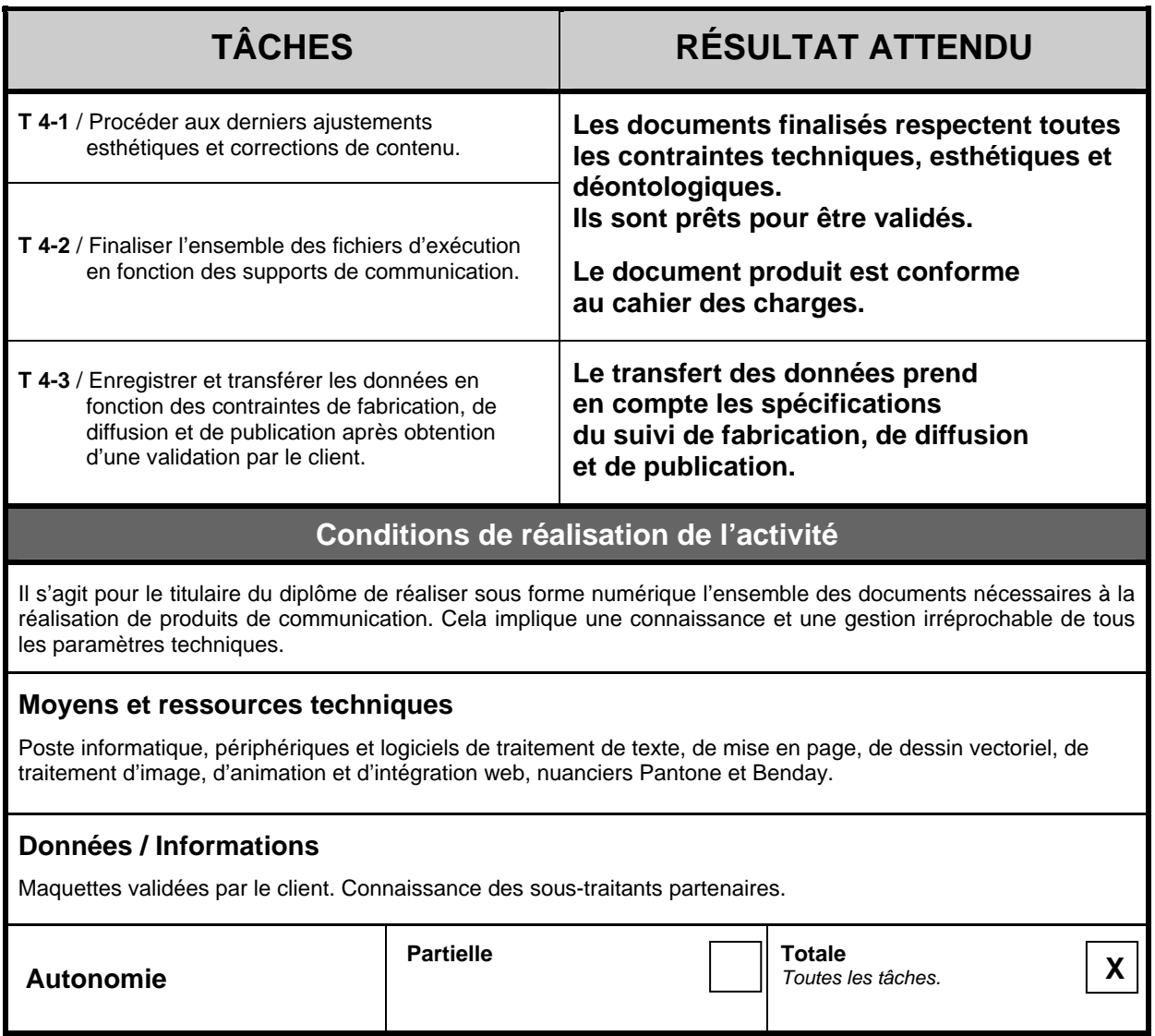

# **Activité 5 – Suivi de dossier**

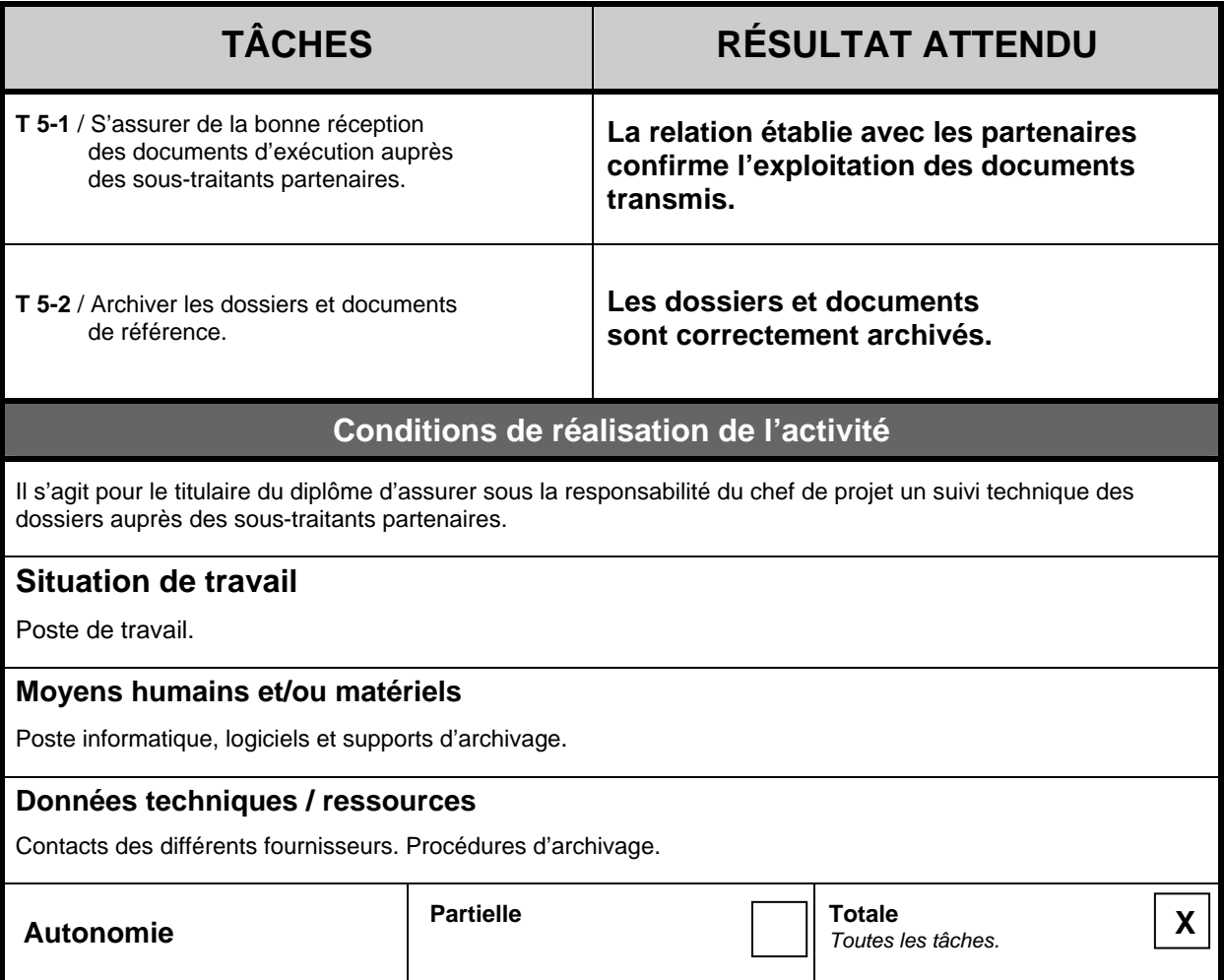

## **Mise en relation des activités, des tâches et des compétences**

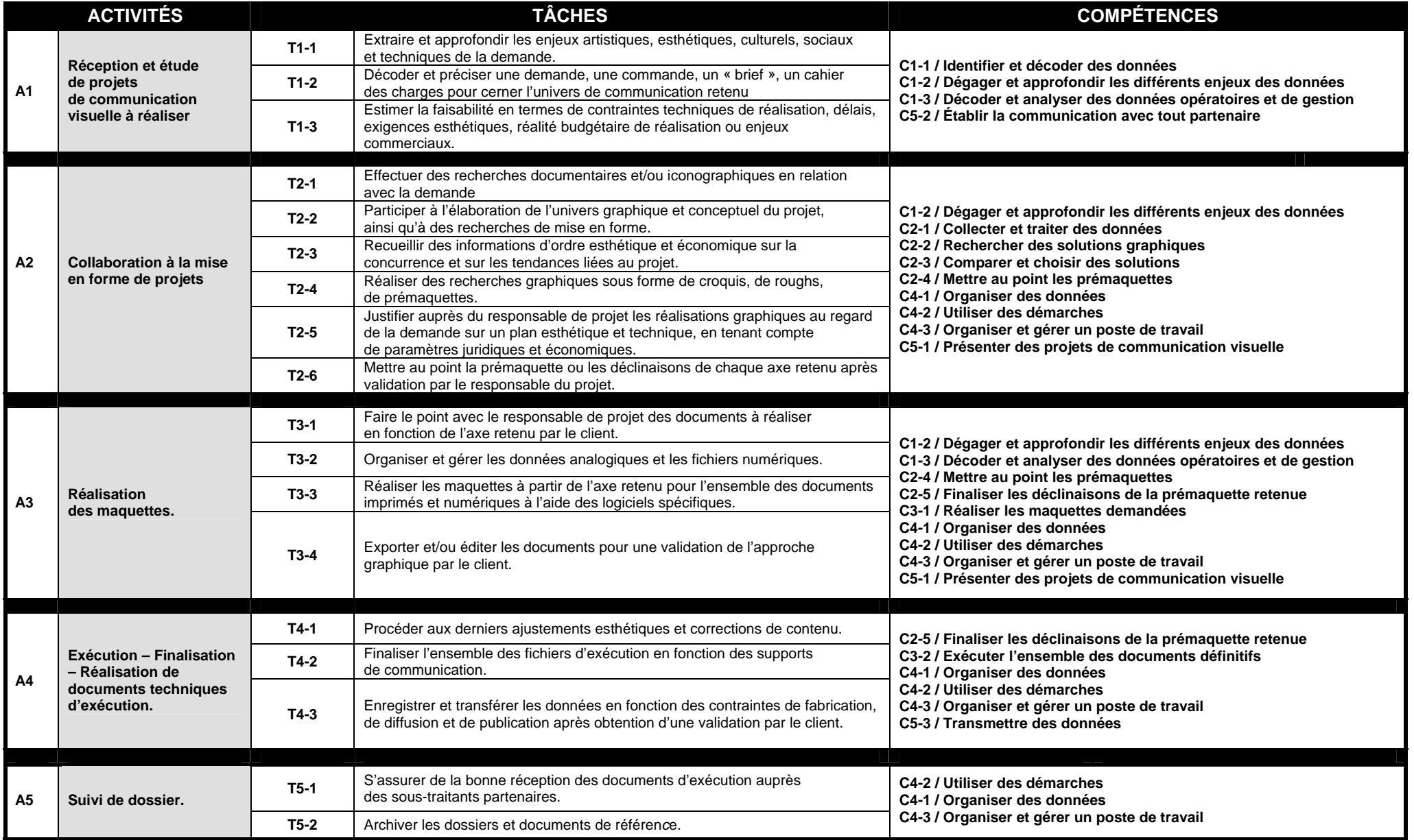

## **RÉFÉRENTIEL DE CERTIFICATION**

**ANNEXE I b** 

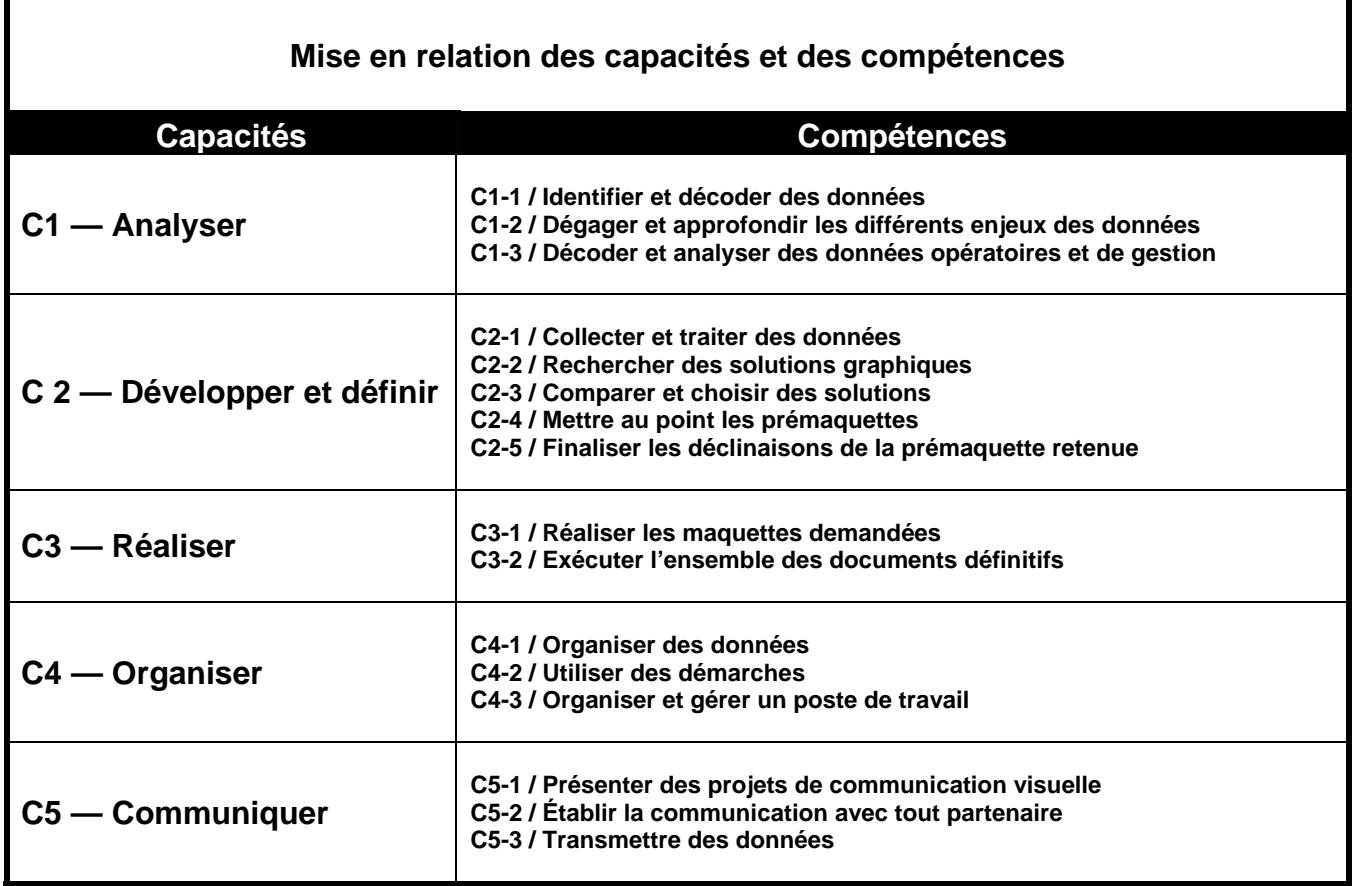

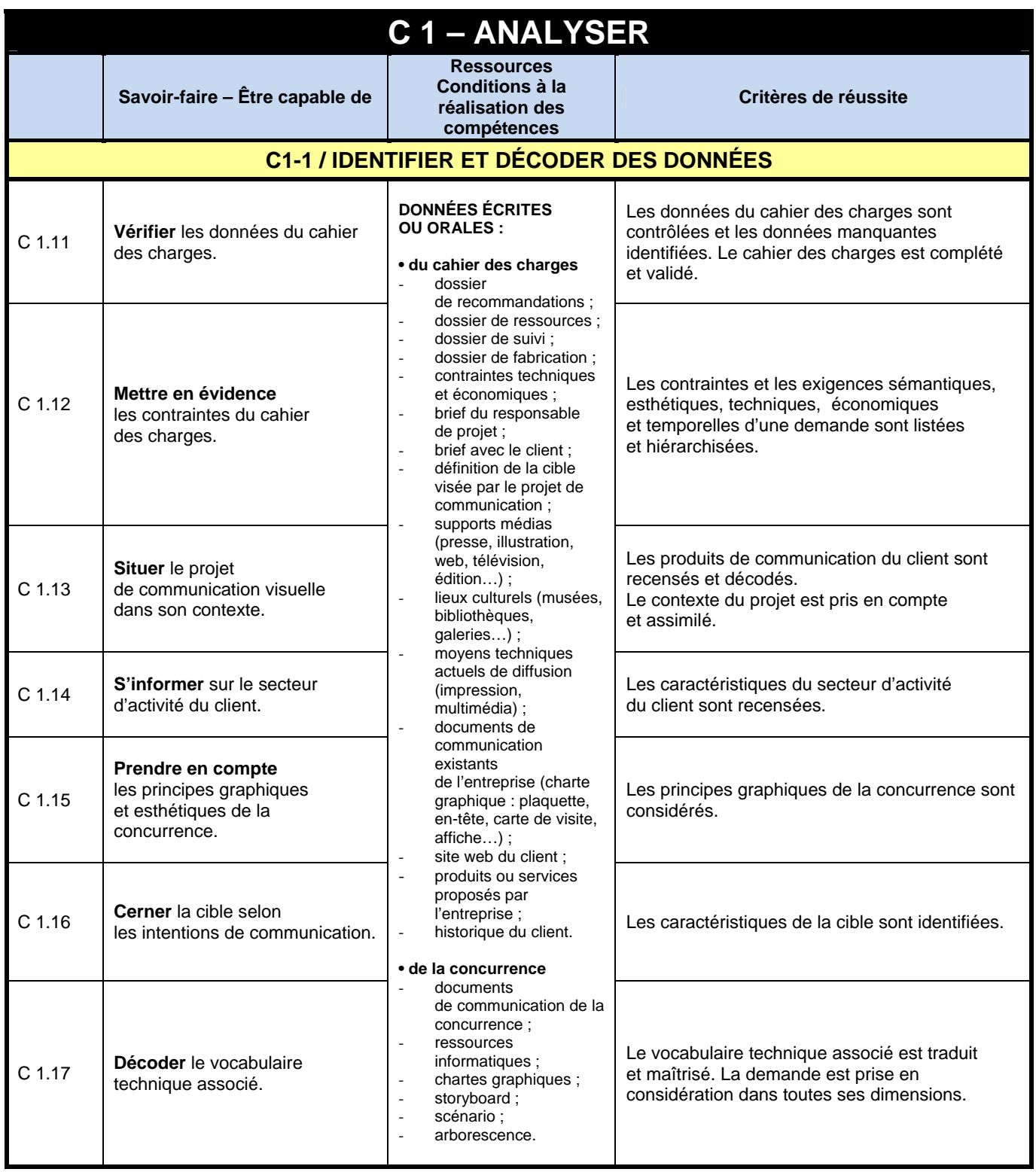

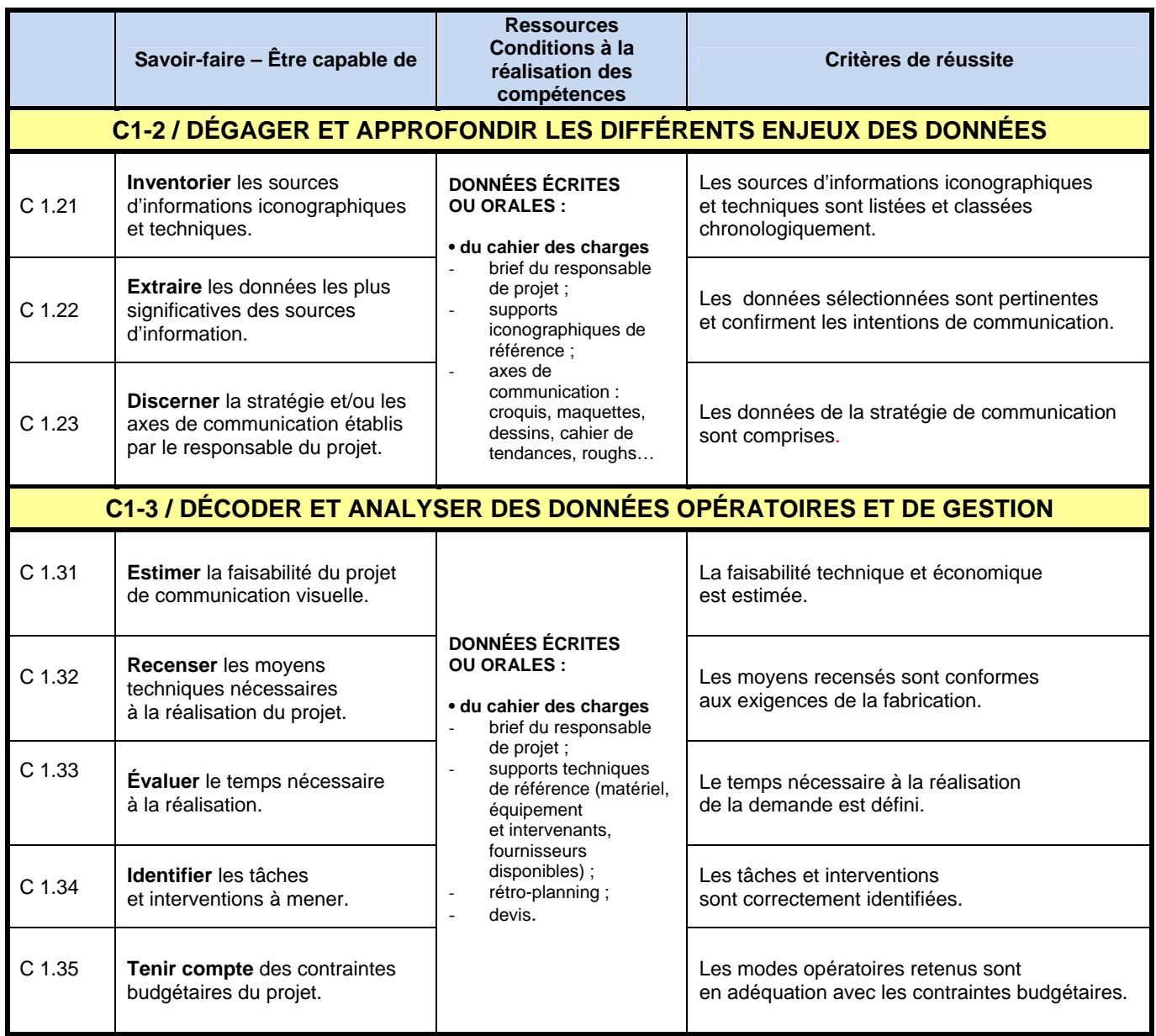

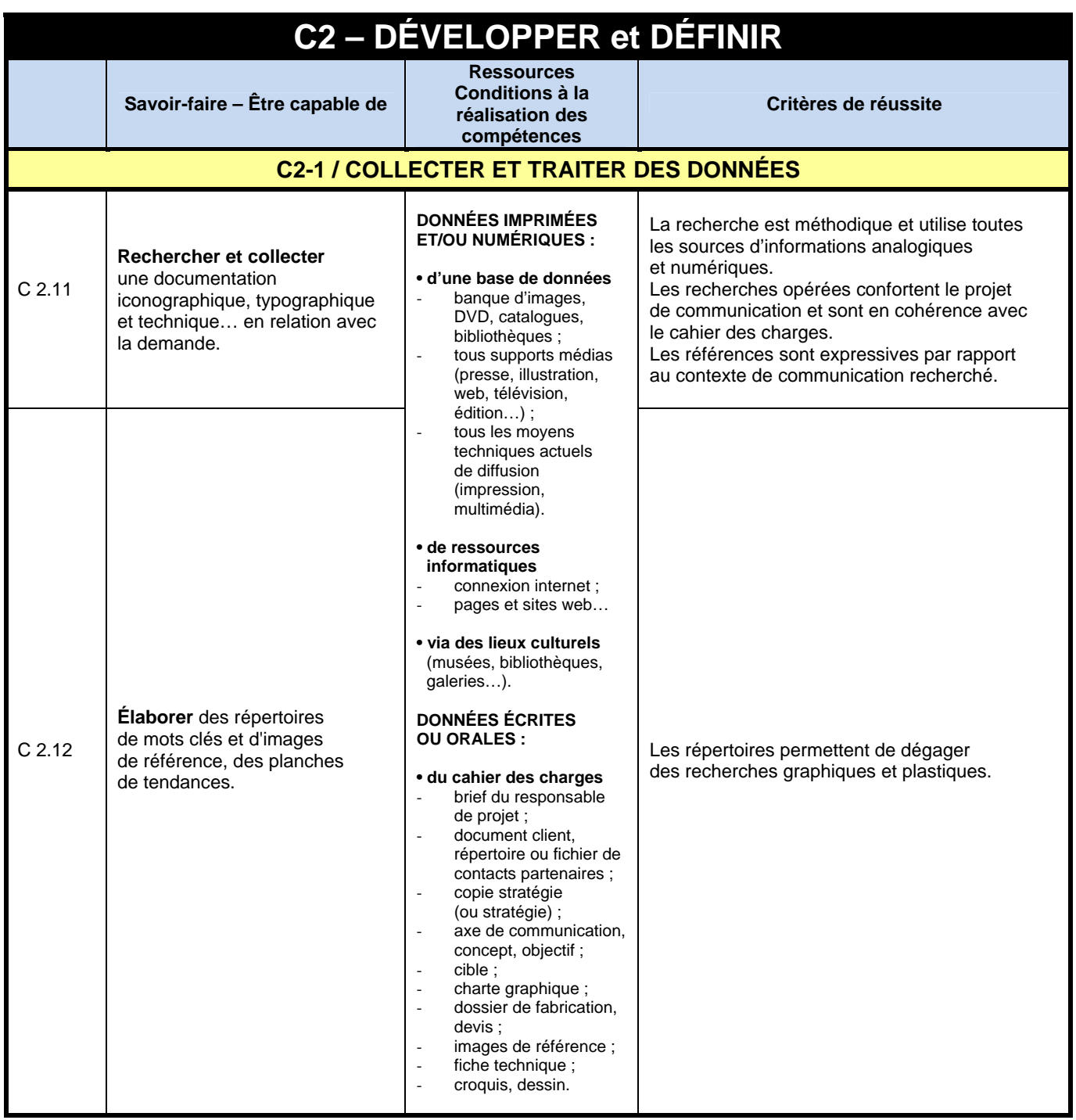

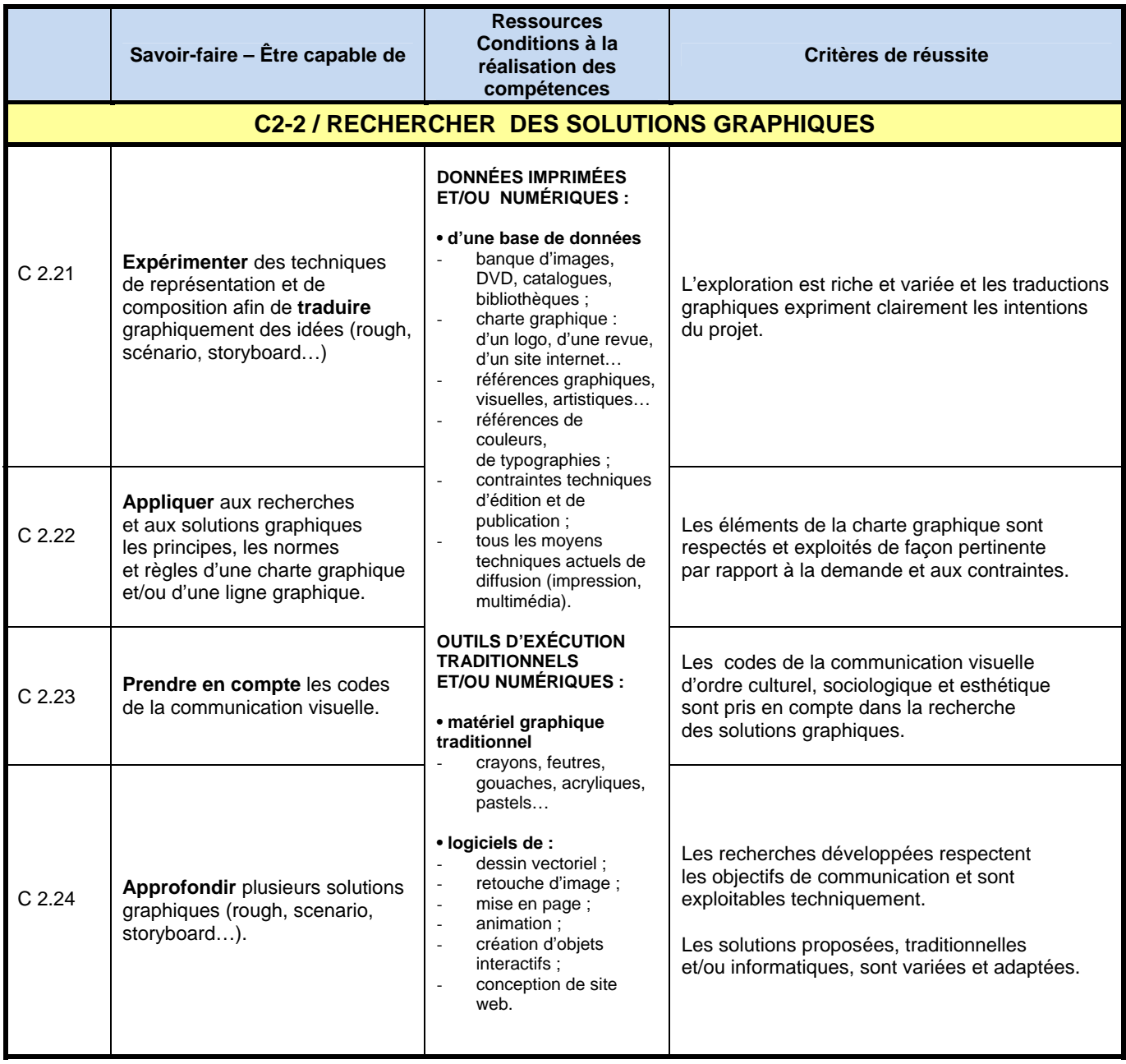

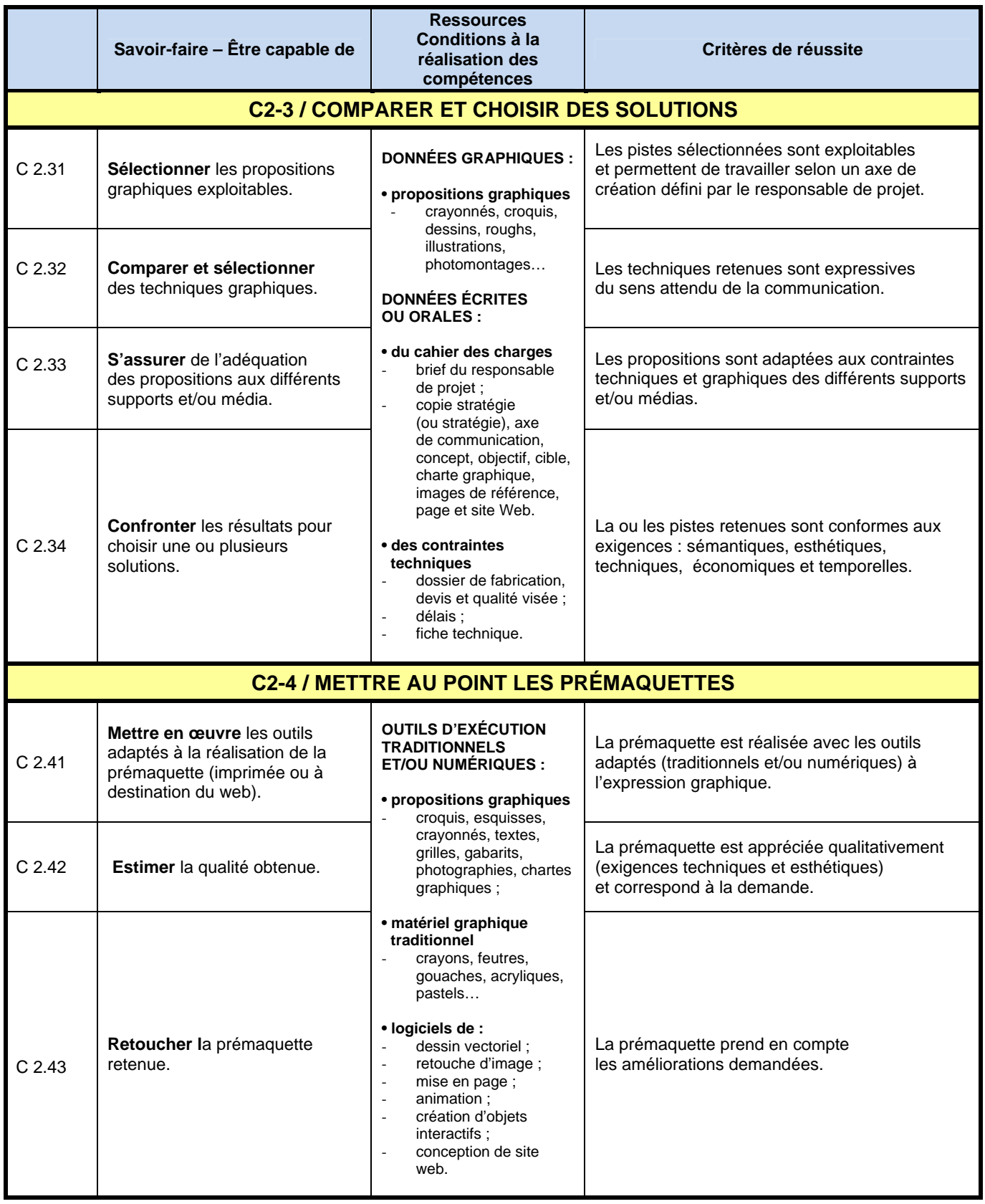

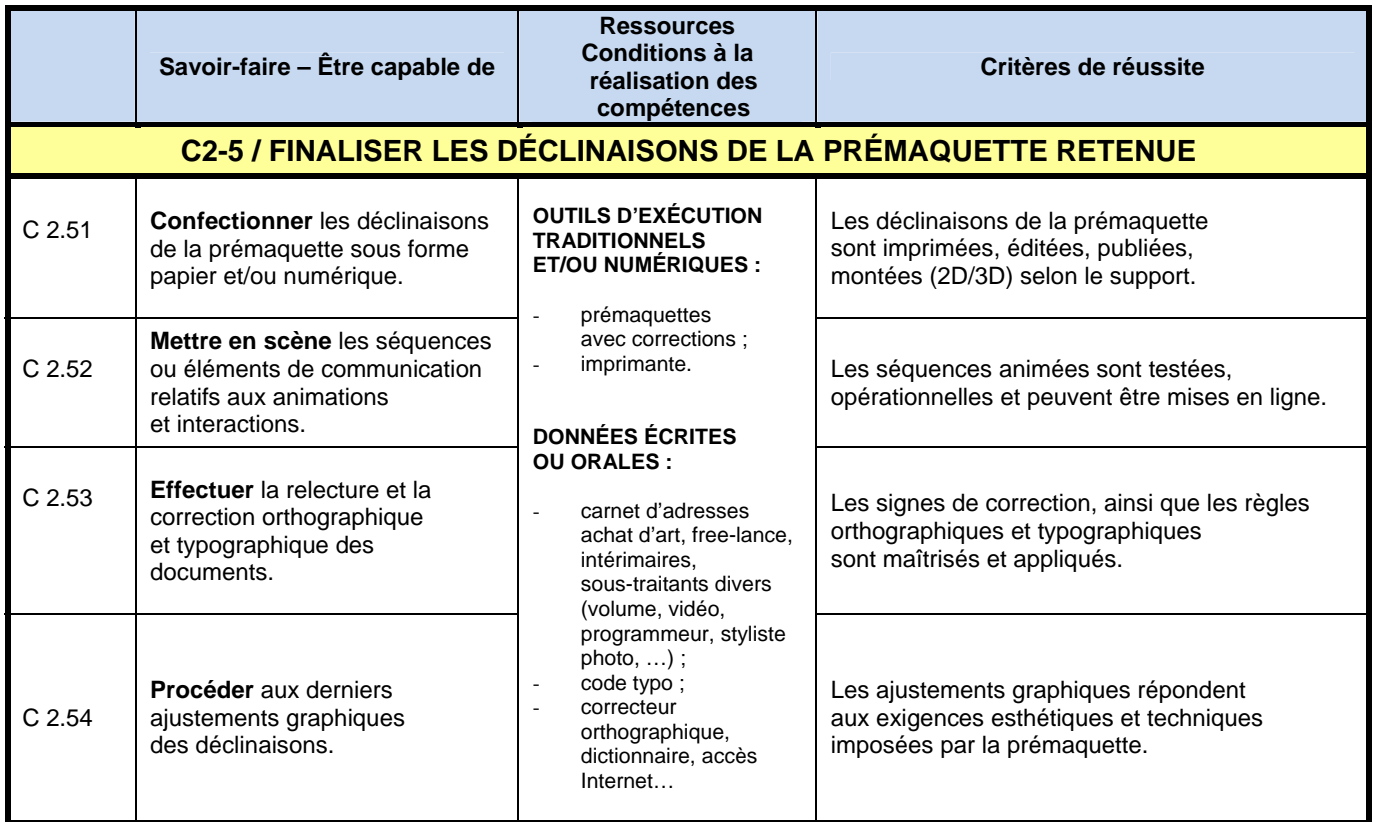

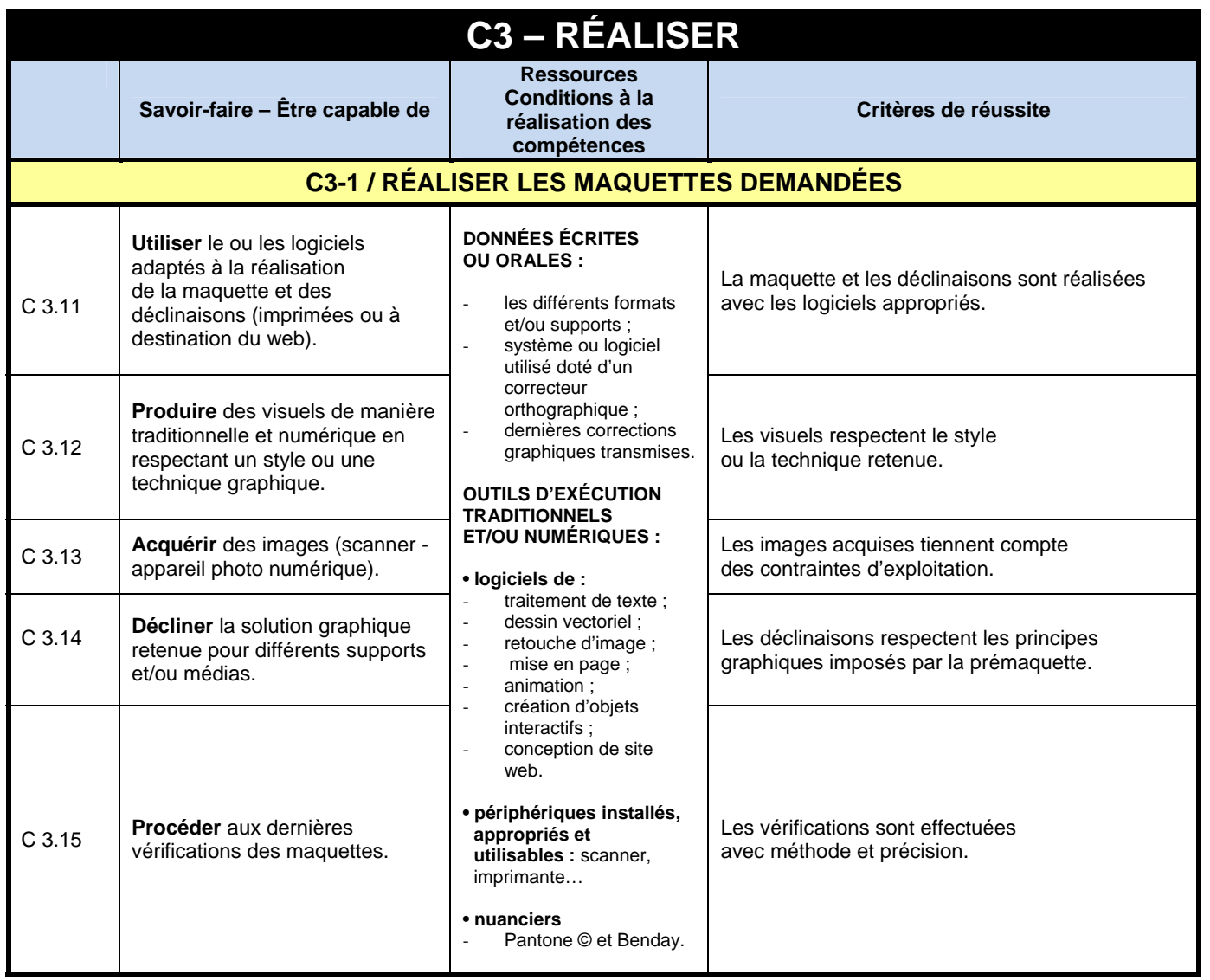

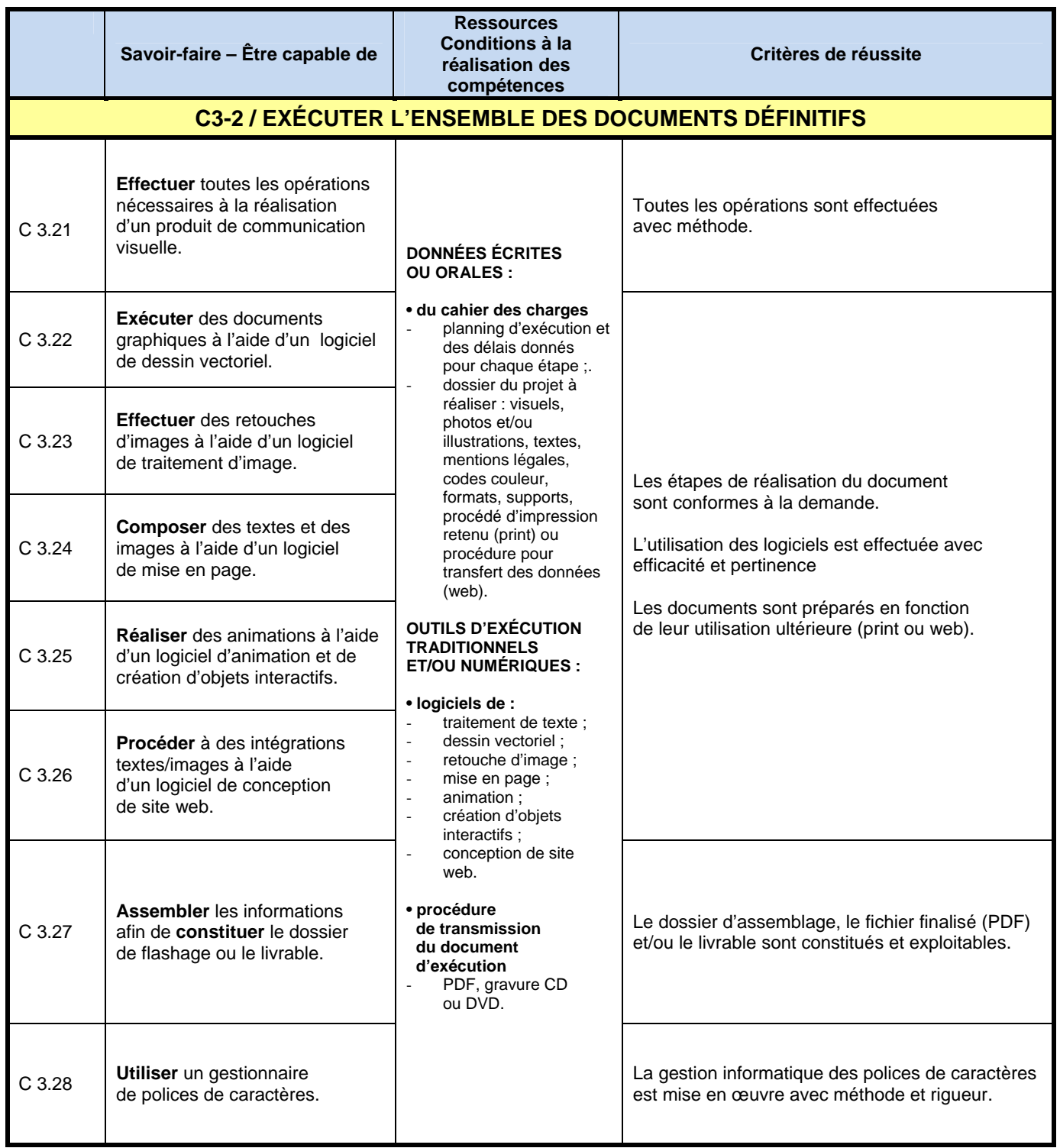

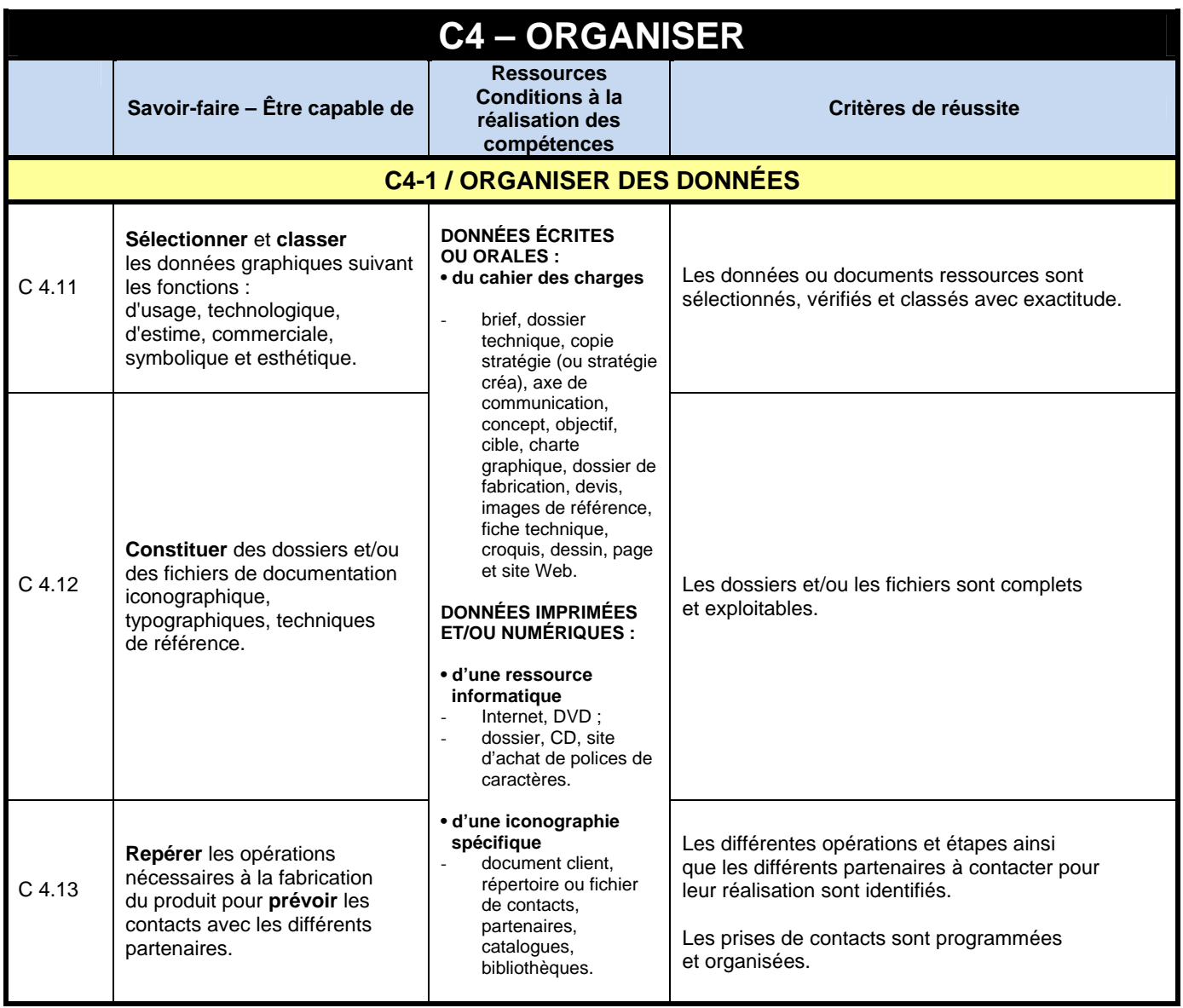

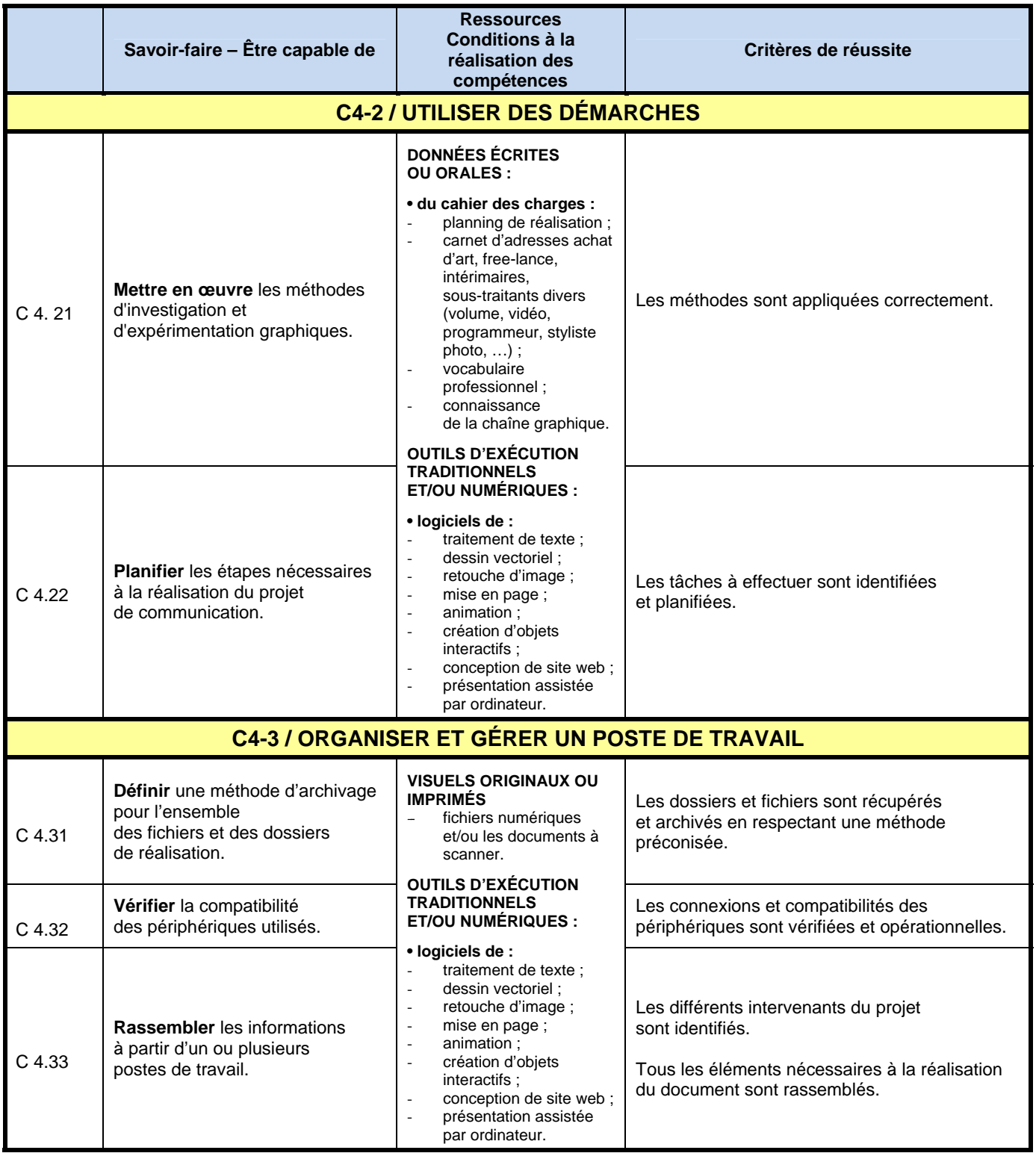

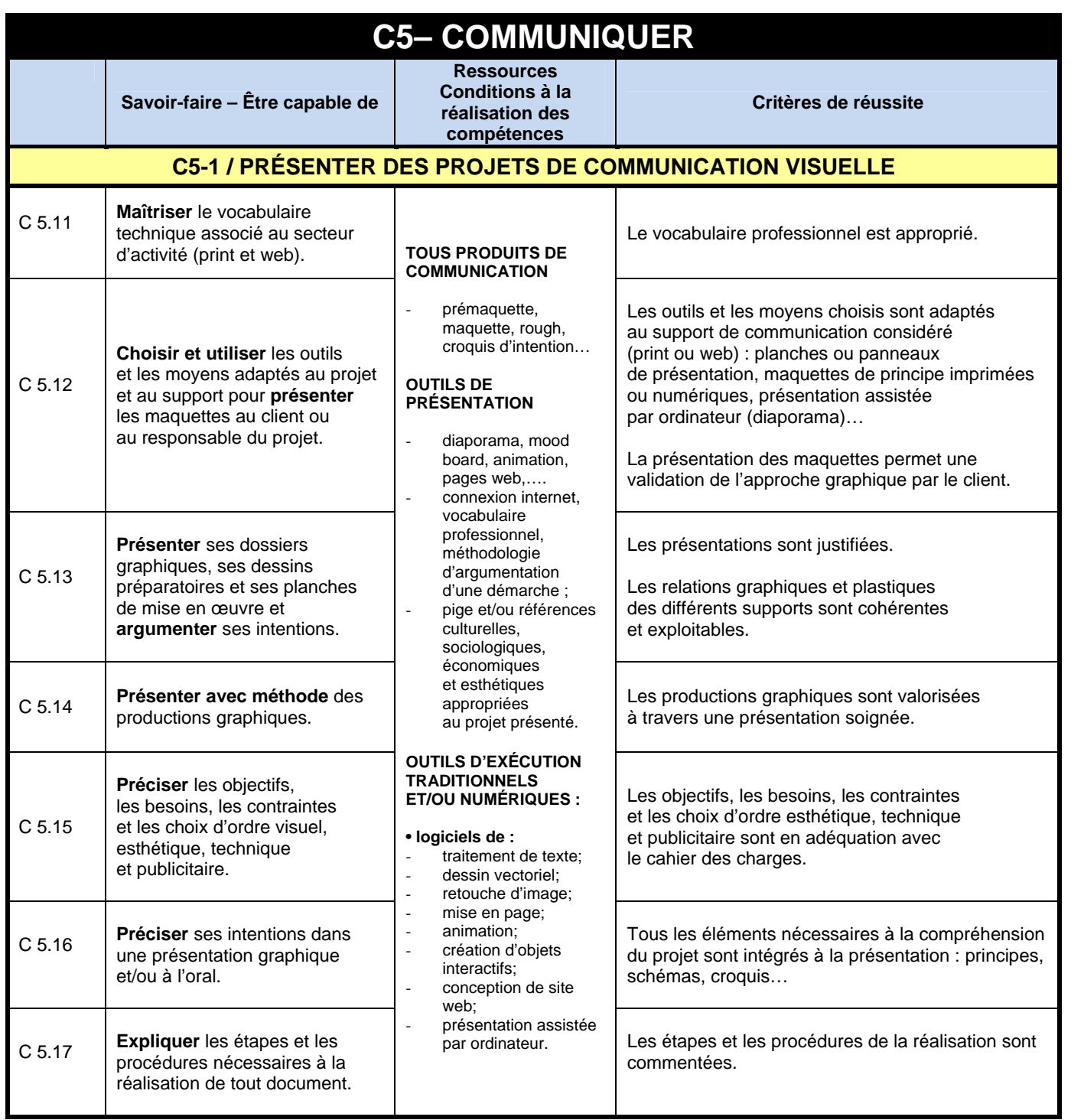

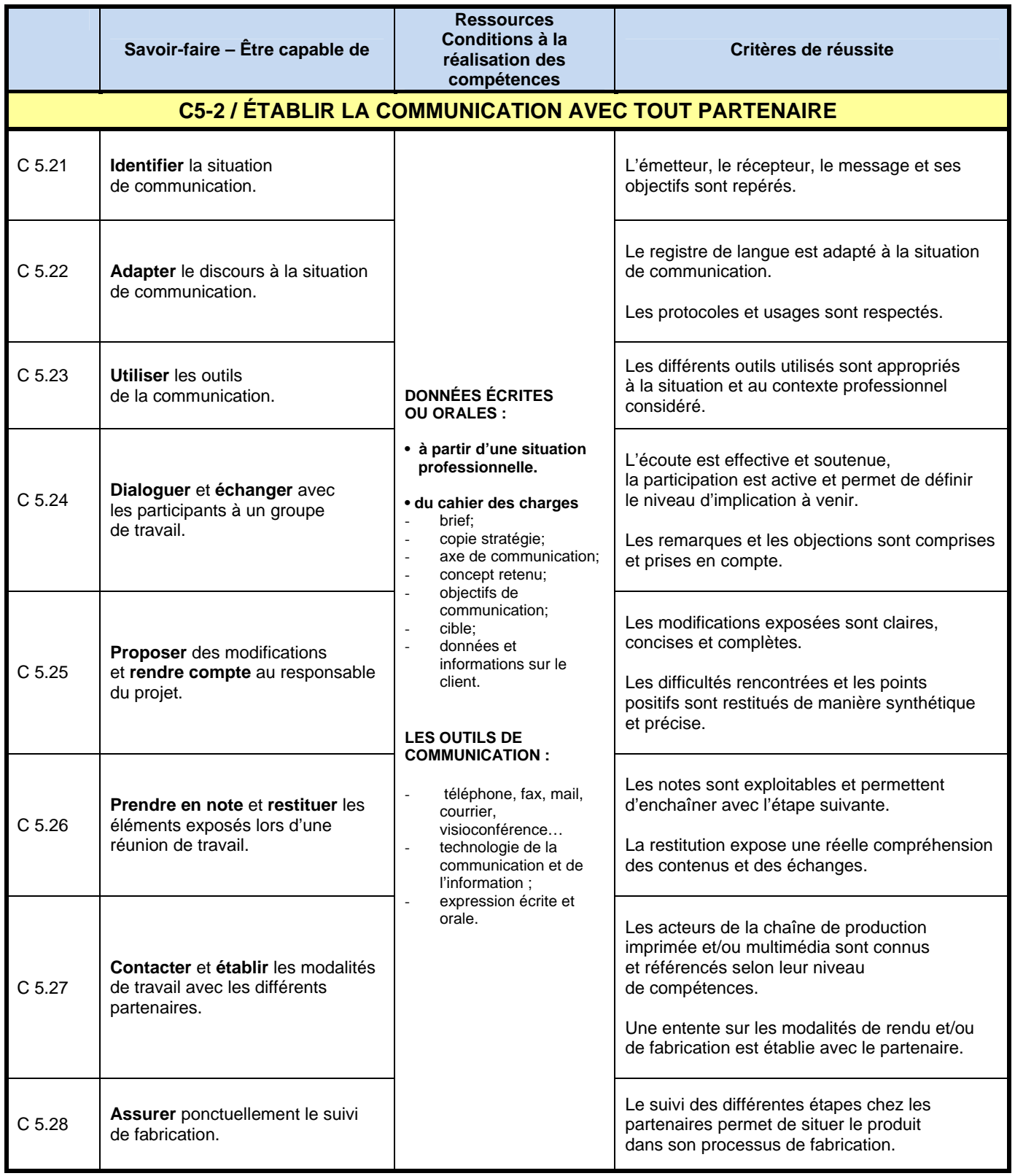

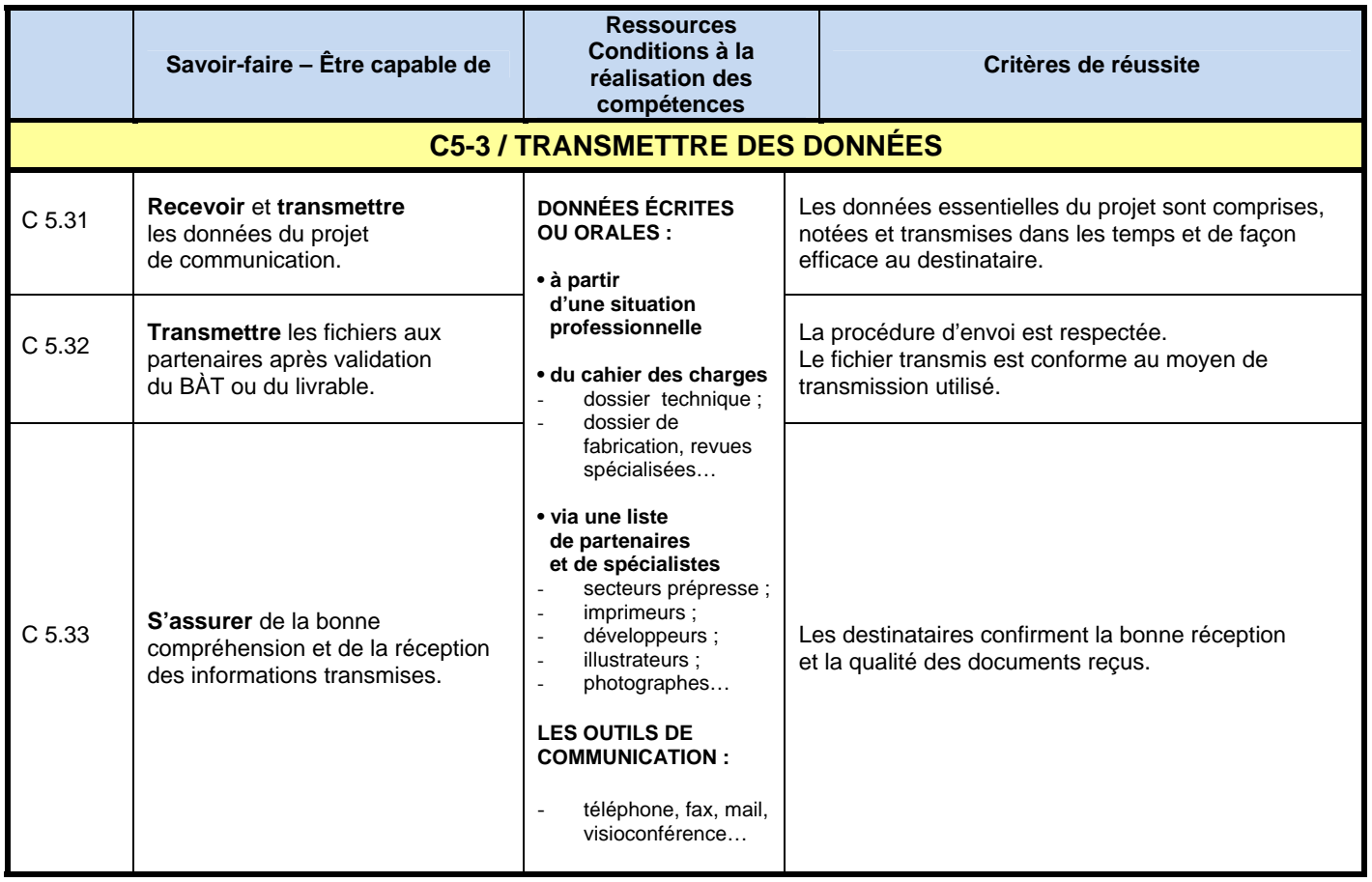

#### **Spécification des niveaux d'acquisition et de maîtrise des savoirs**

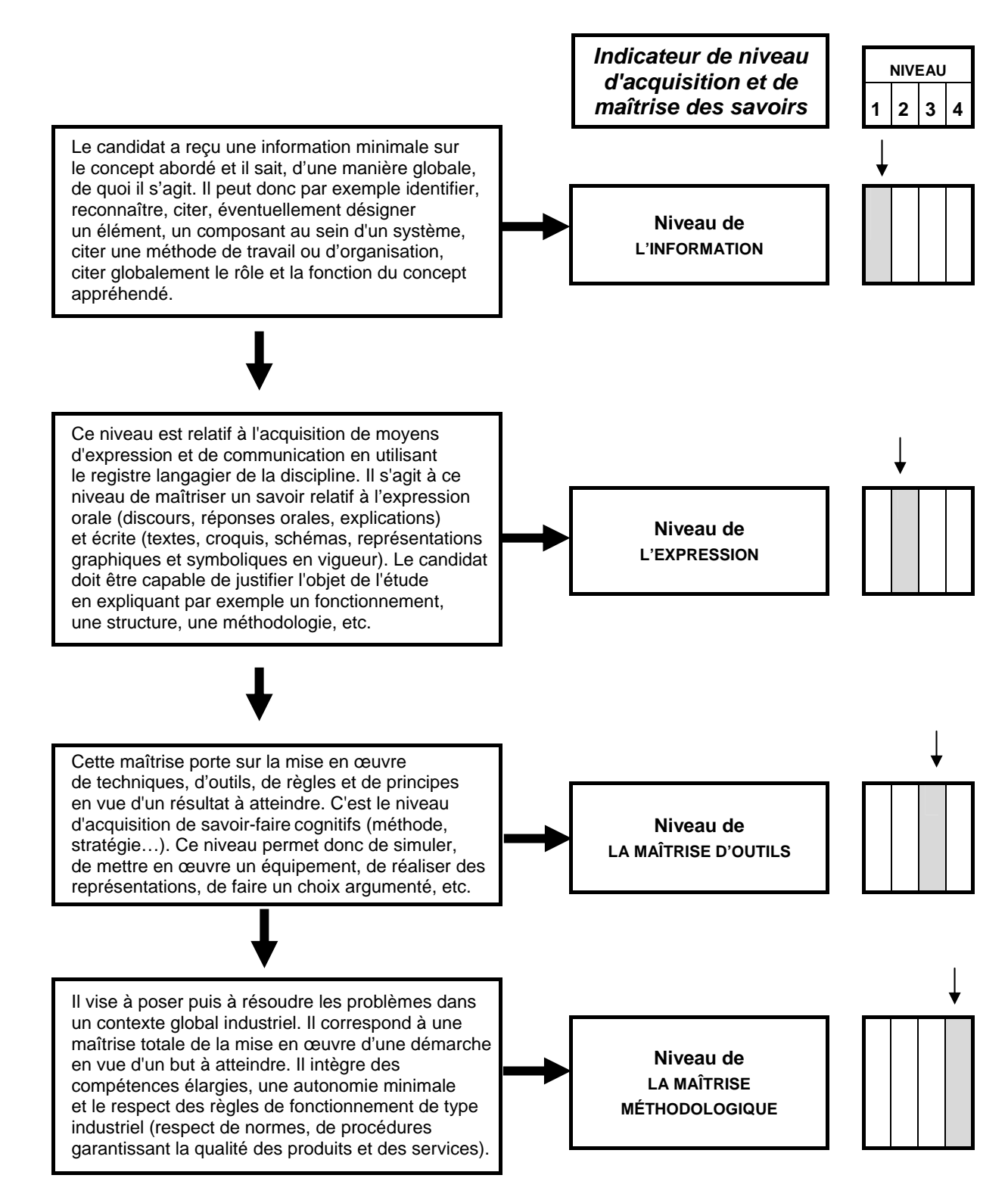

### **Référentiel de certification / savoirs technologiques et artistiques associés**

#### **S1 - Culture artistique et communication visuelle**

 Arts, techniques et civilisations Culture visuelle et design de communication Analyse d'image Droits et utilisation des images

#### **S2 - Expression plastique et graphique**

Techniques graphiques **Couleur**  Expression typographique Composition texte/image, mise en page(s)

#### **S3 - Méthodologie**

 Processus d'investigation Élaboration du projet Production et gestion de fichiers Documentation et références Contrôles et qualité

#### **S4 - Technologie**

**Typographie**  Outils et notions informatiques Applications informatiques Formats d'enregistrement Acquisitions d'images Étapes de la chaîne graphique Moyens et techniques de publication Couleur numérique

#### **S5 - Communication**

Communication visuelle Communication générale Communication écrite Communication orale Supports de communication

#### **S6 - Économie et gestion**

**Budget Devis Marketing** Identité de l'entreprise

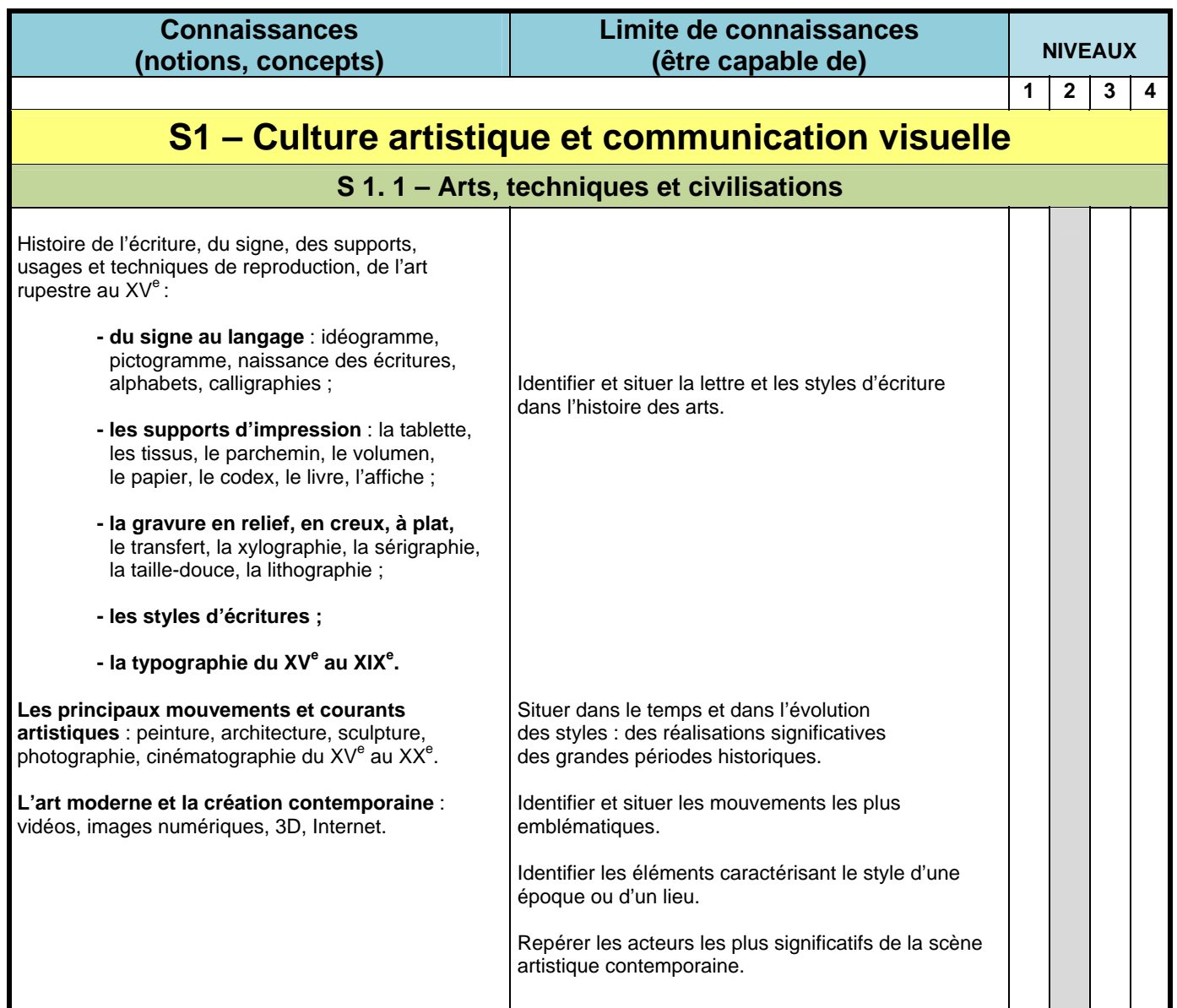
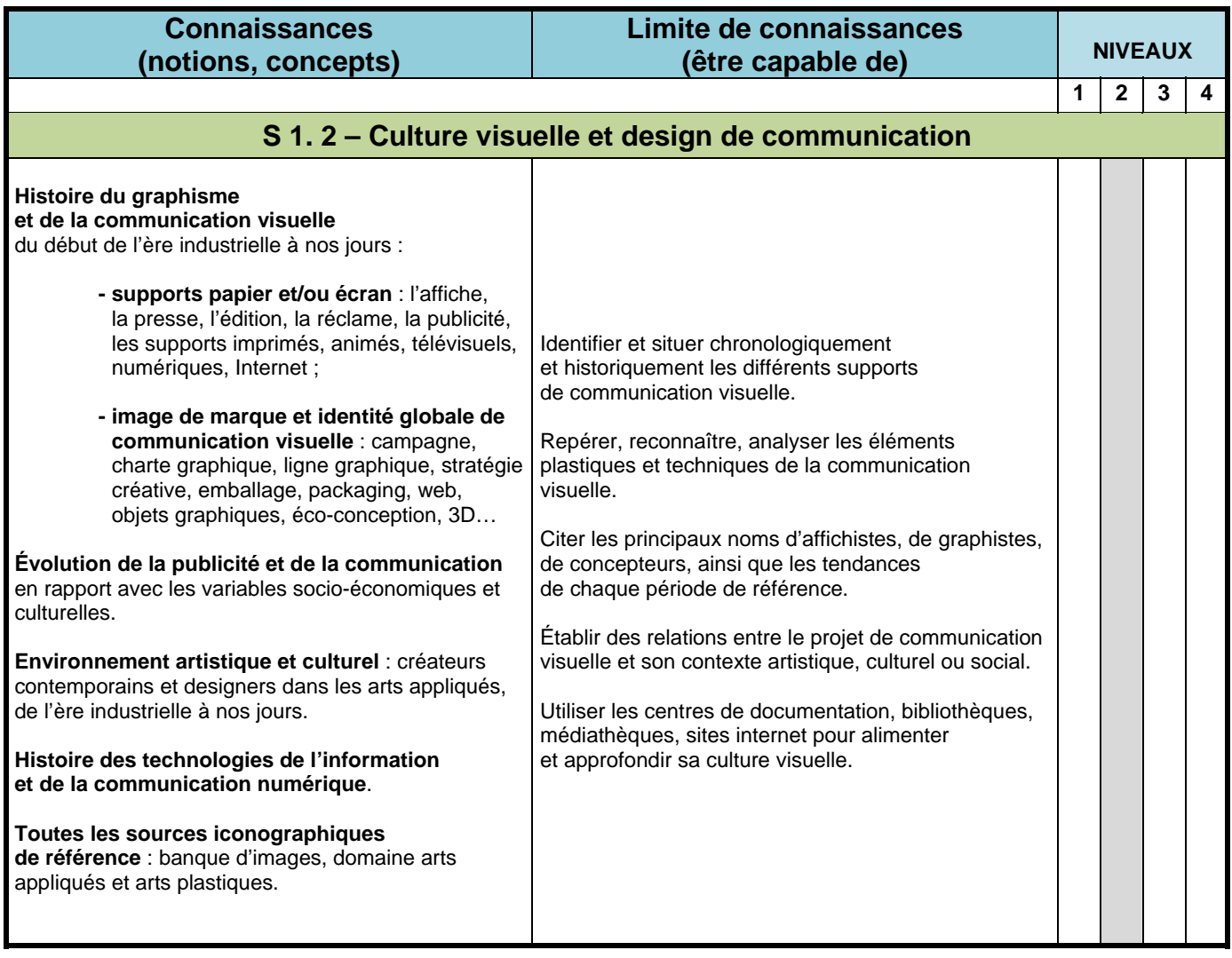

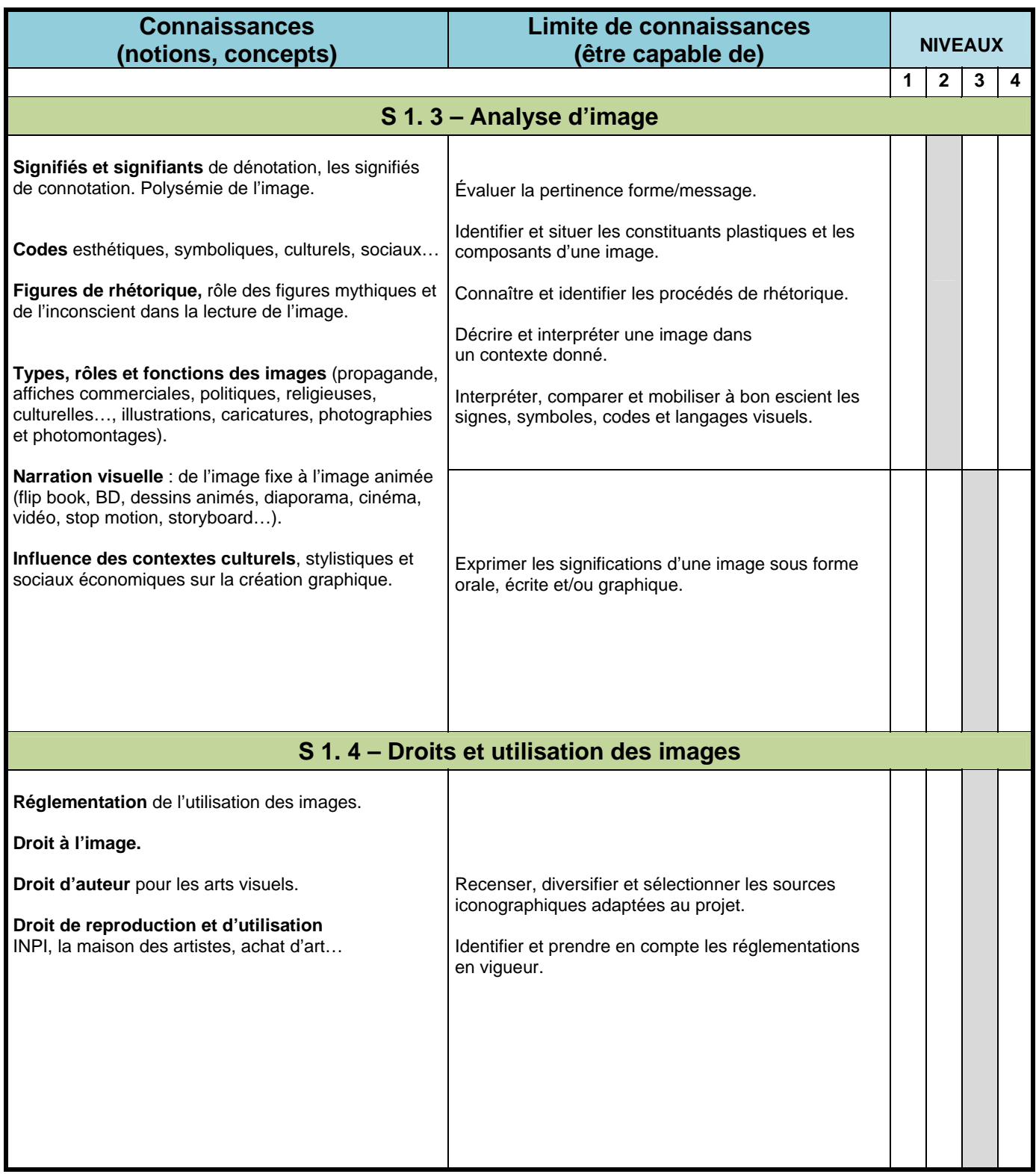

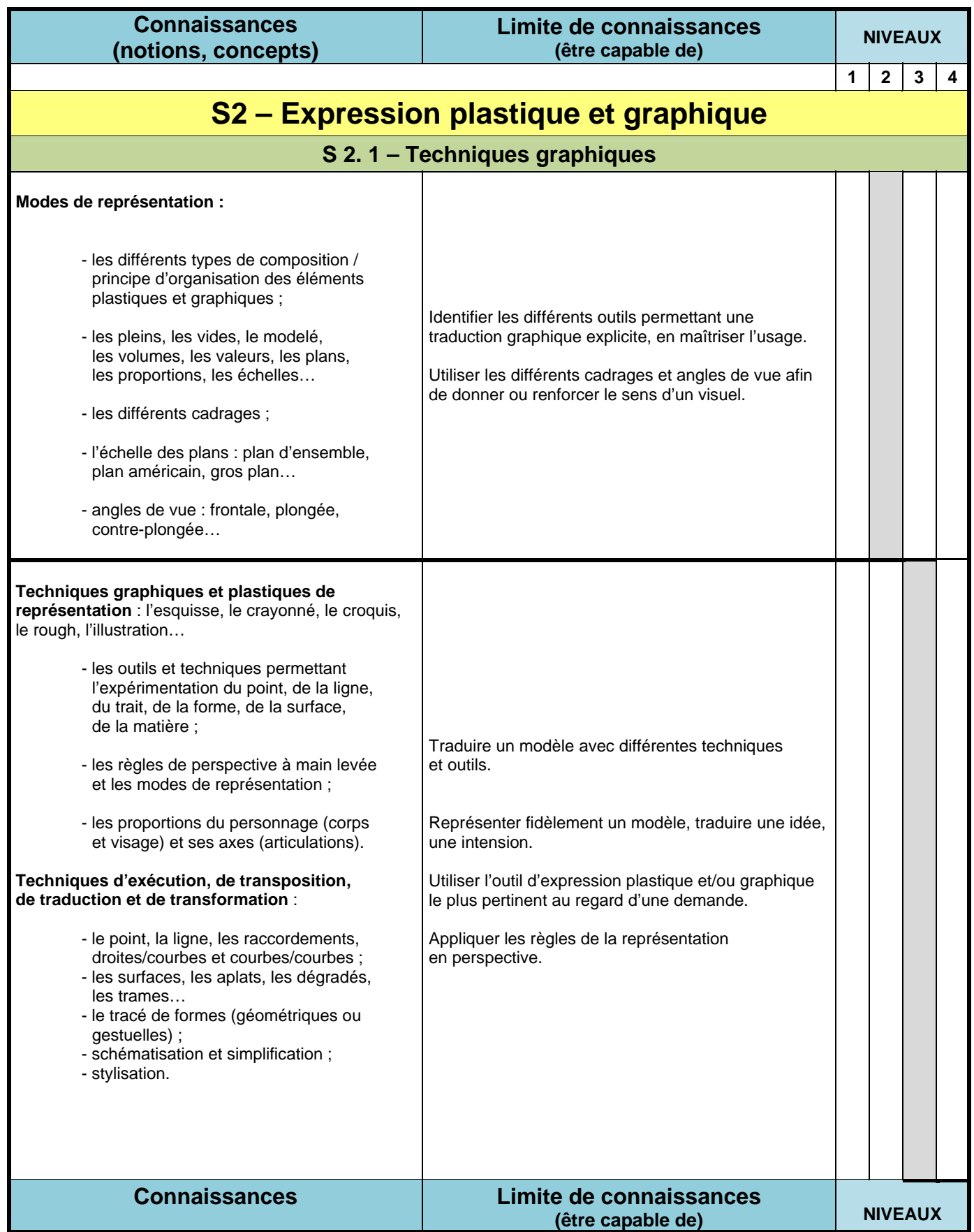

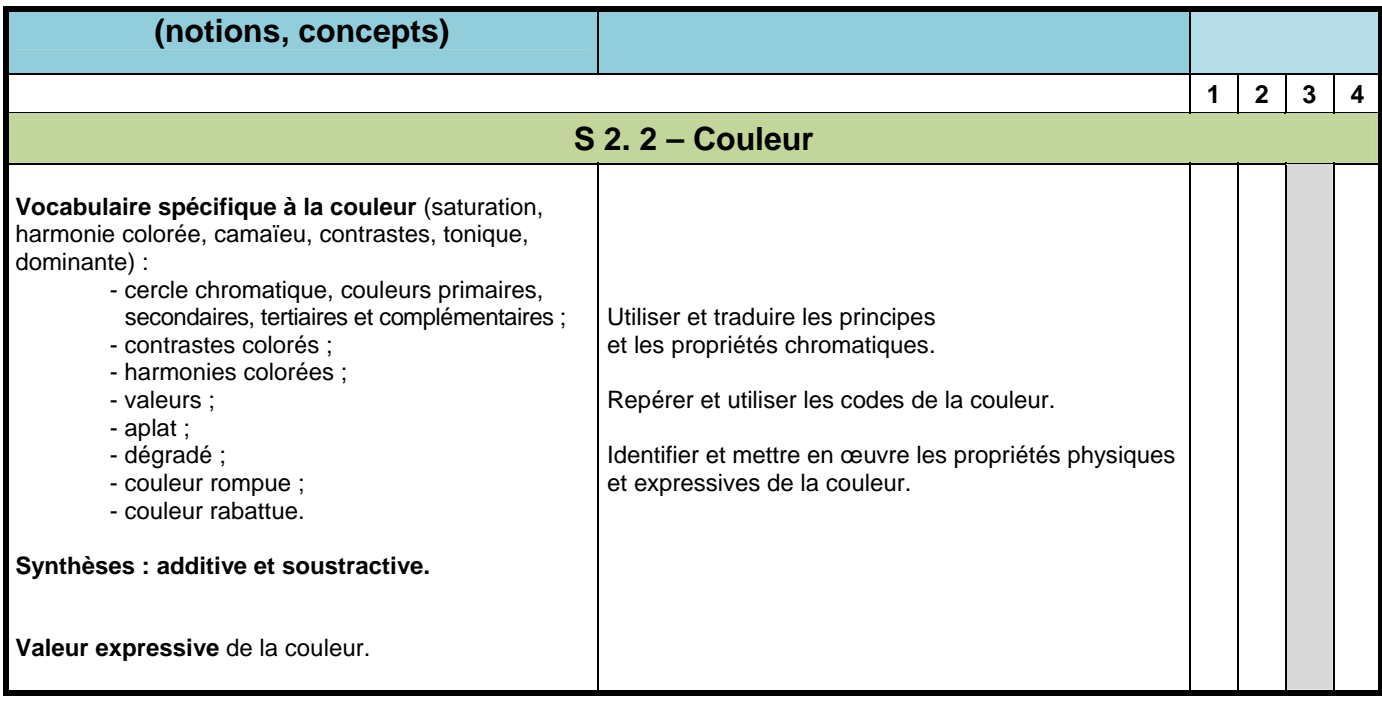

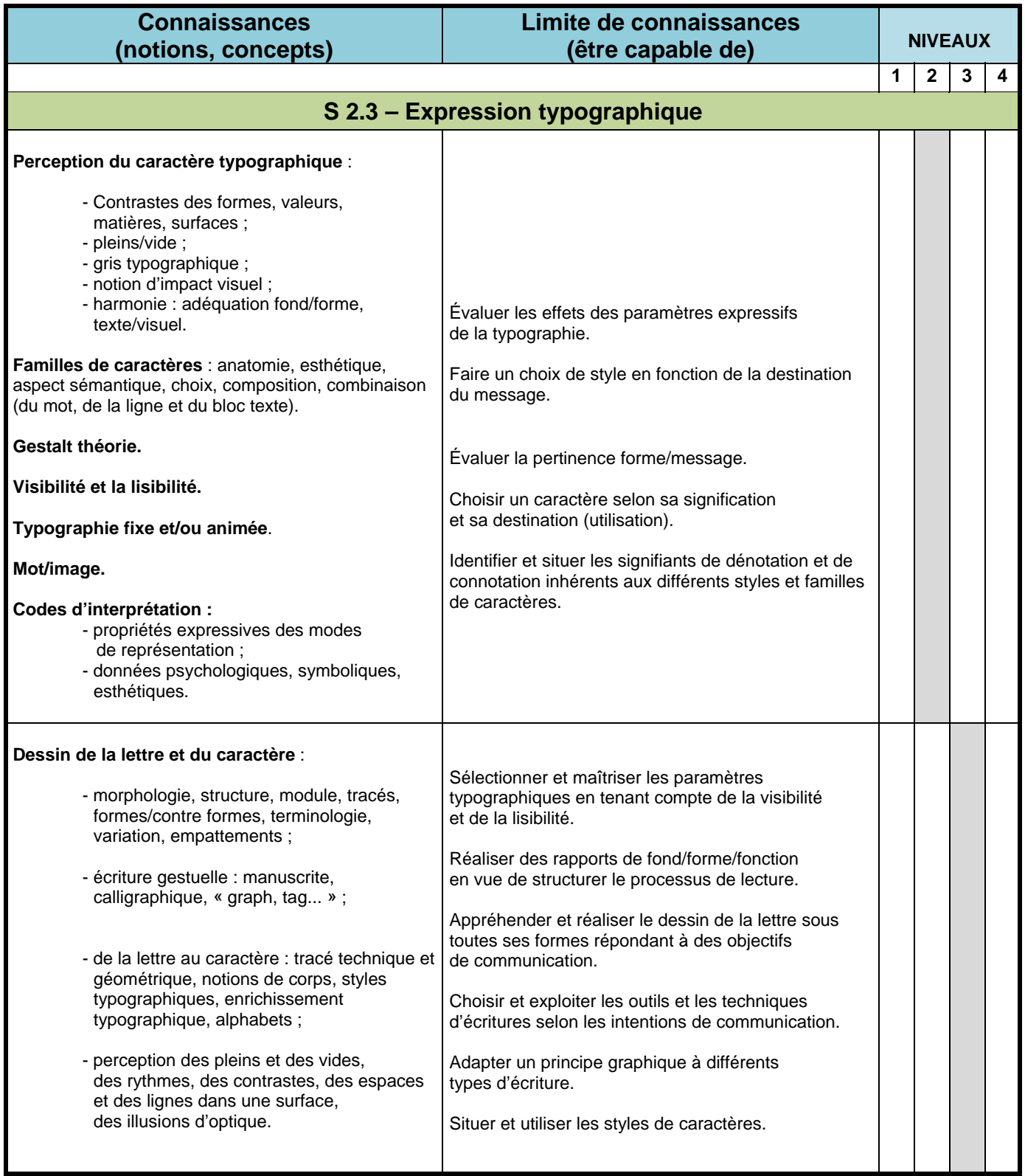

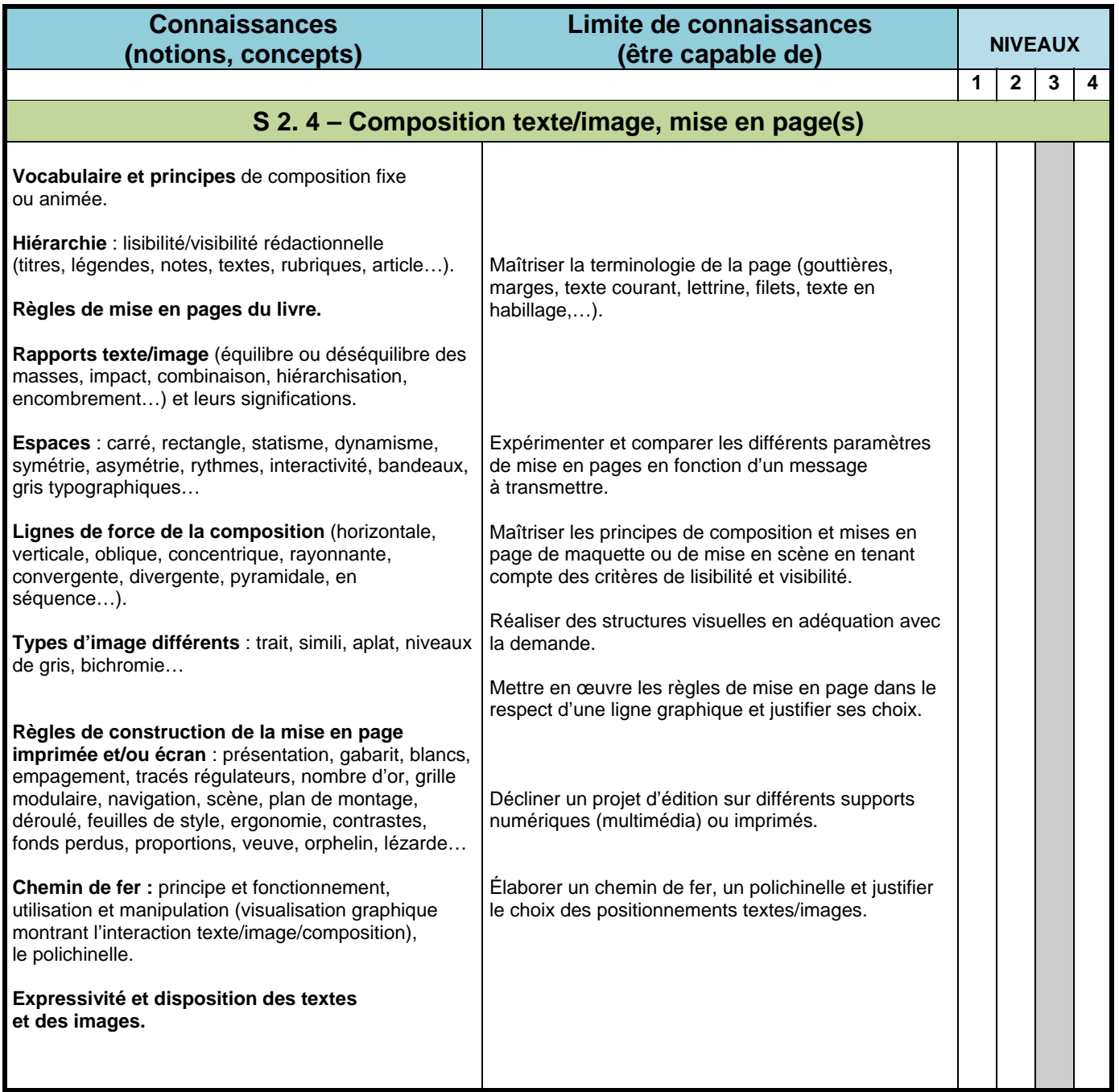

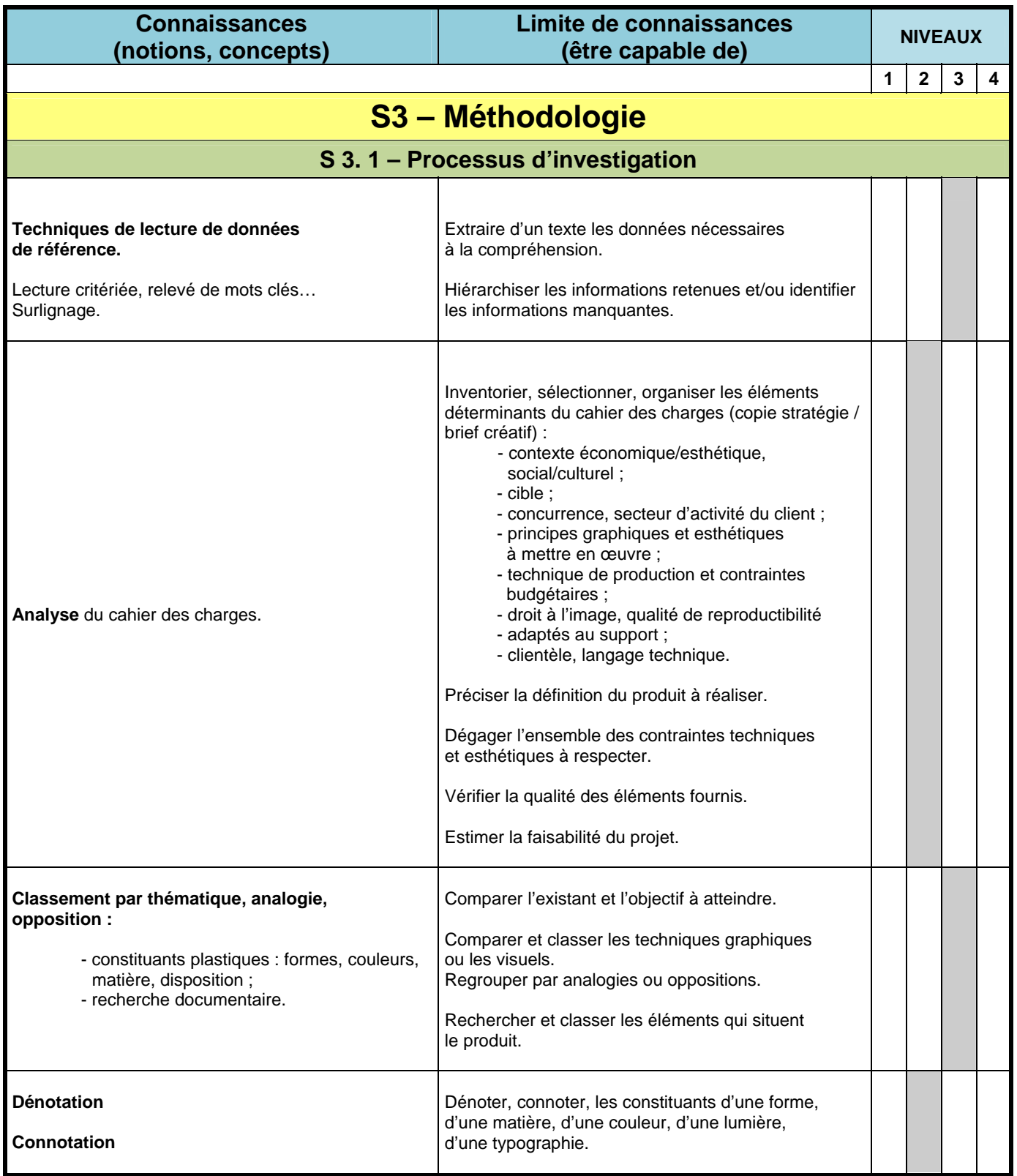

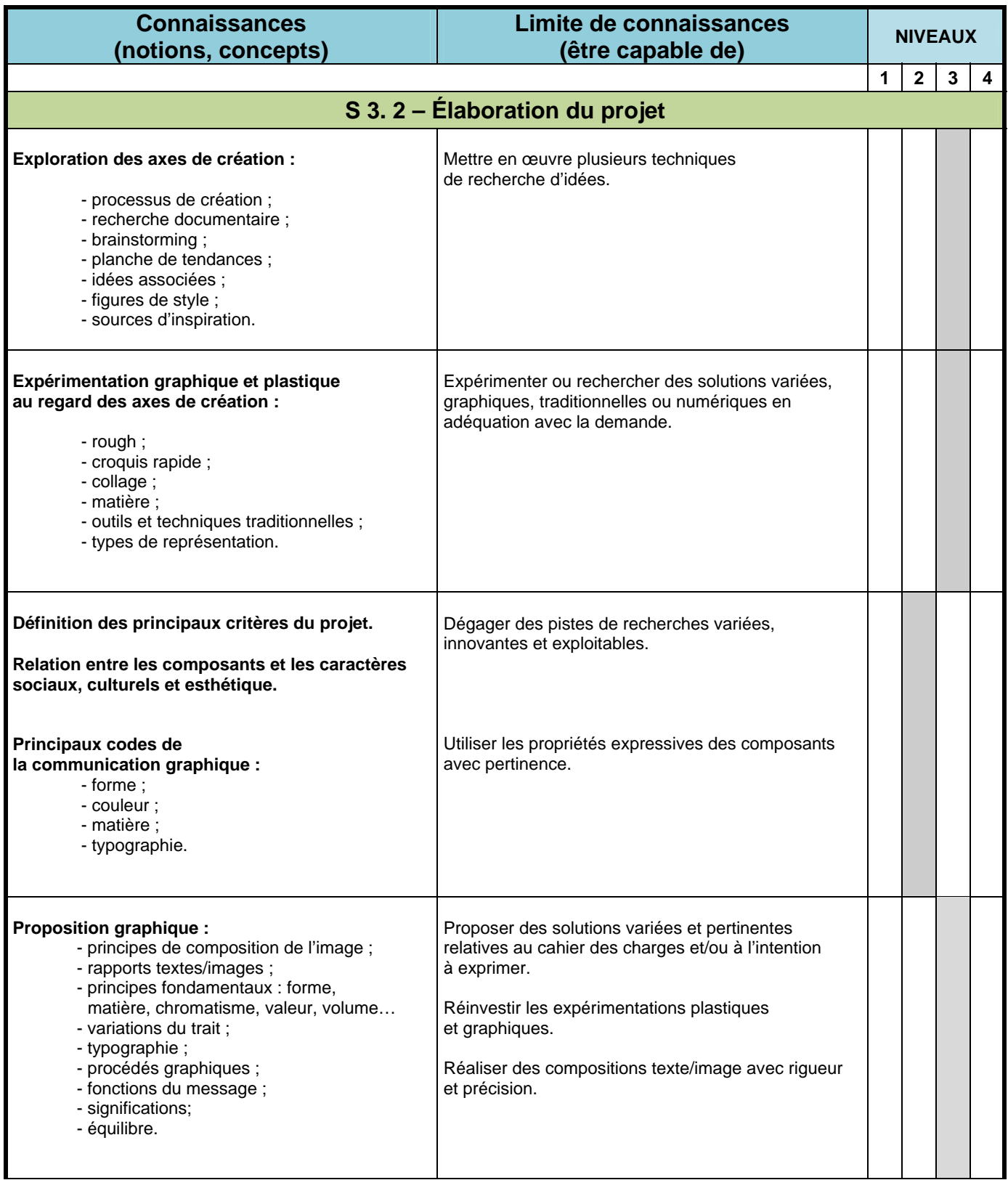

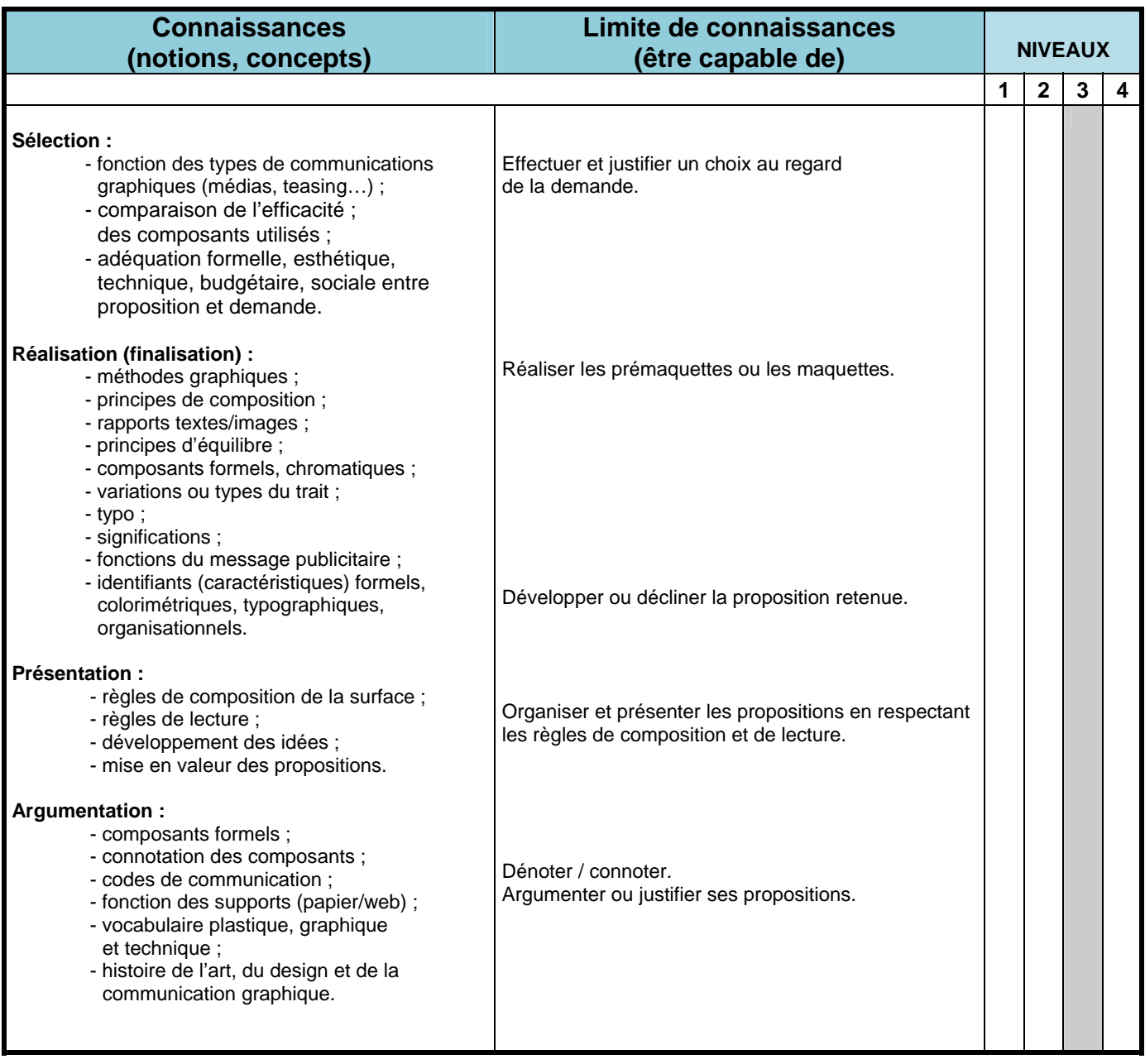

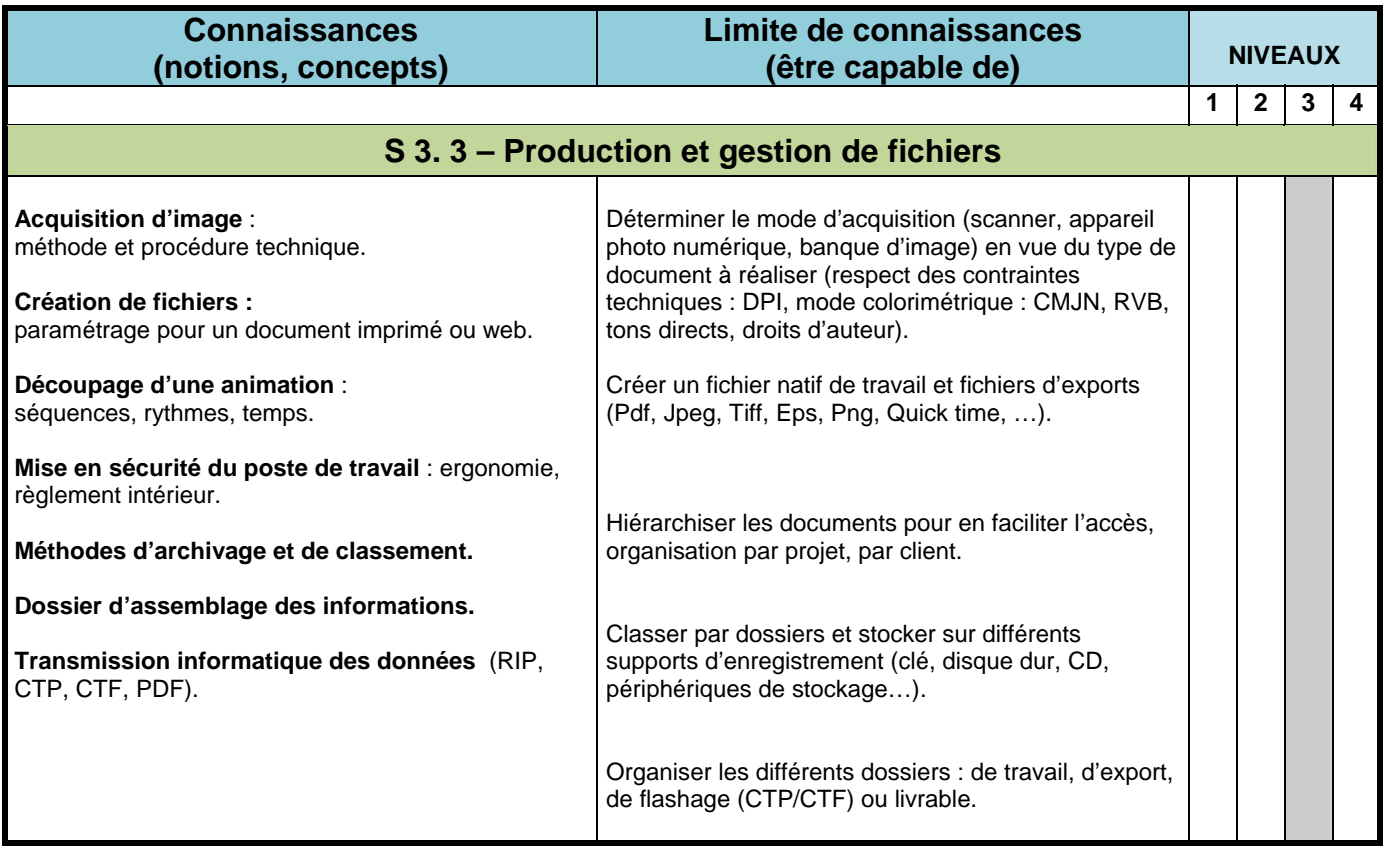

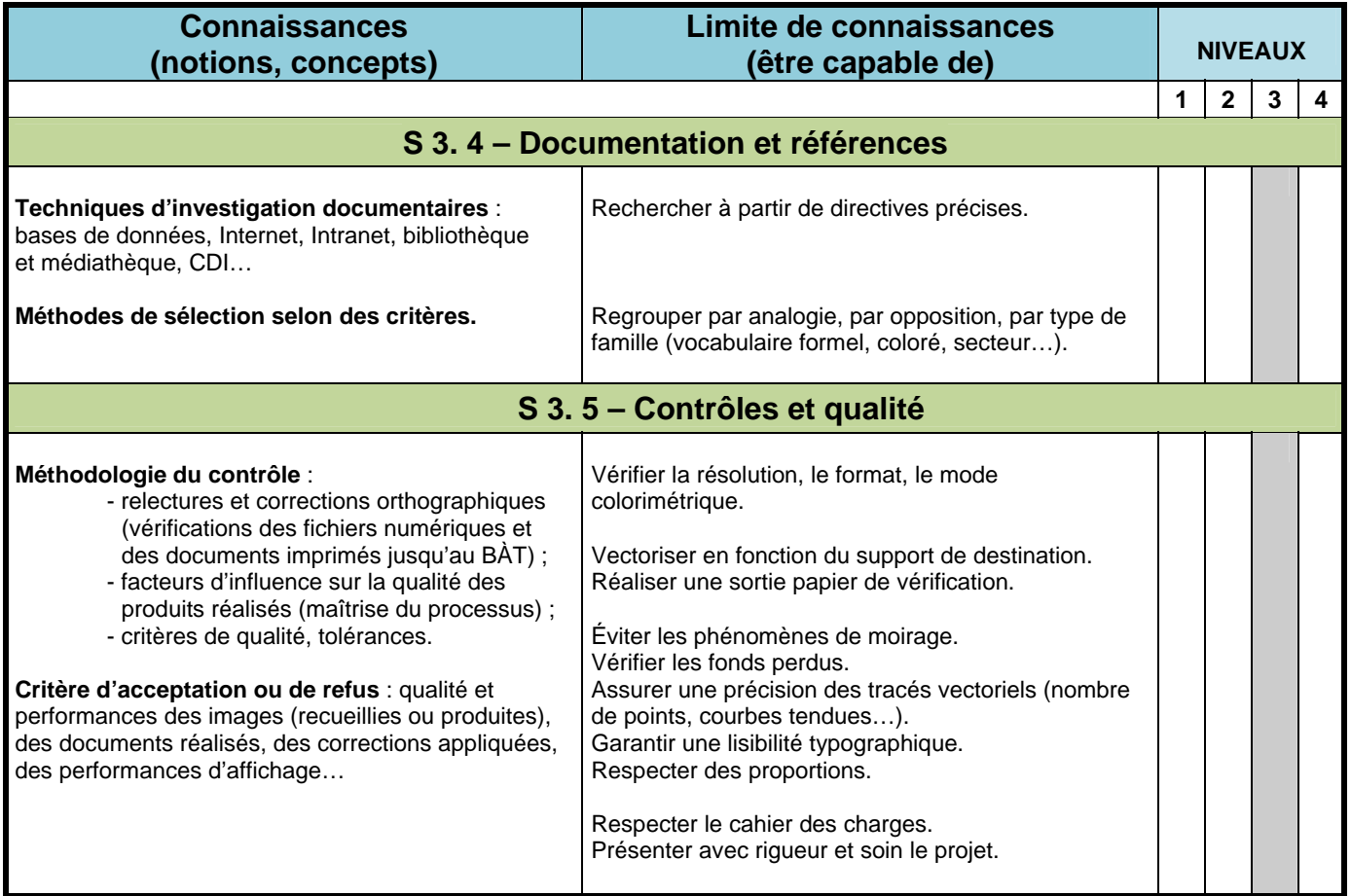

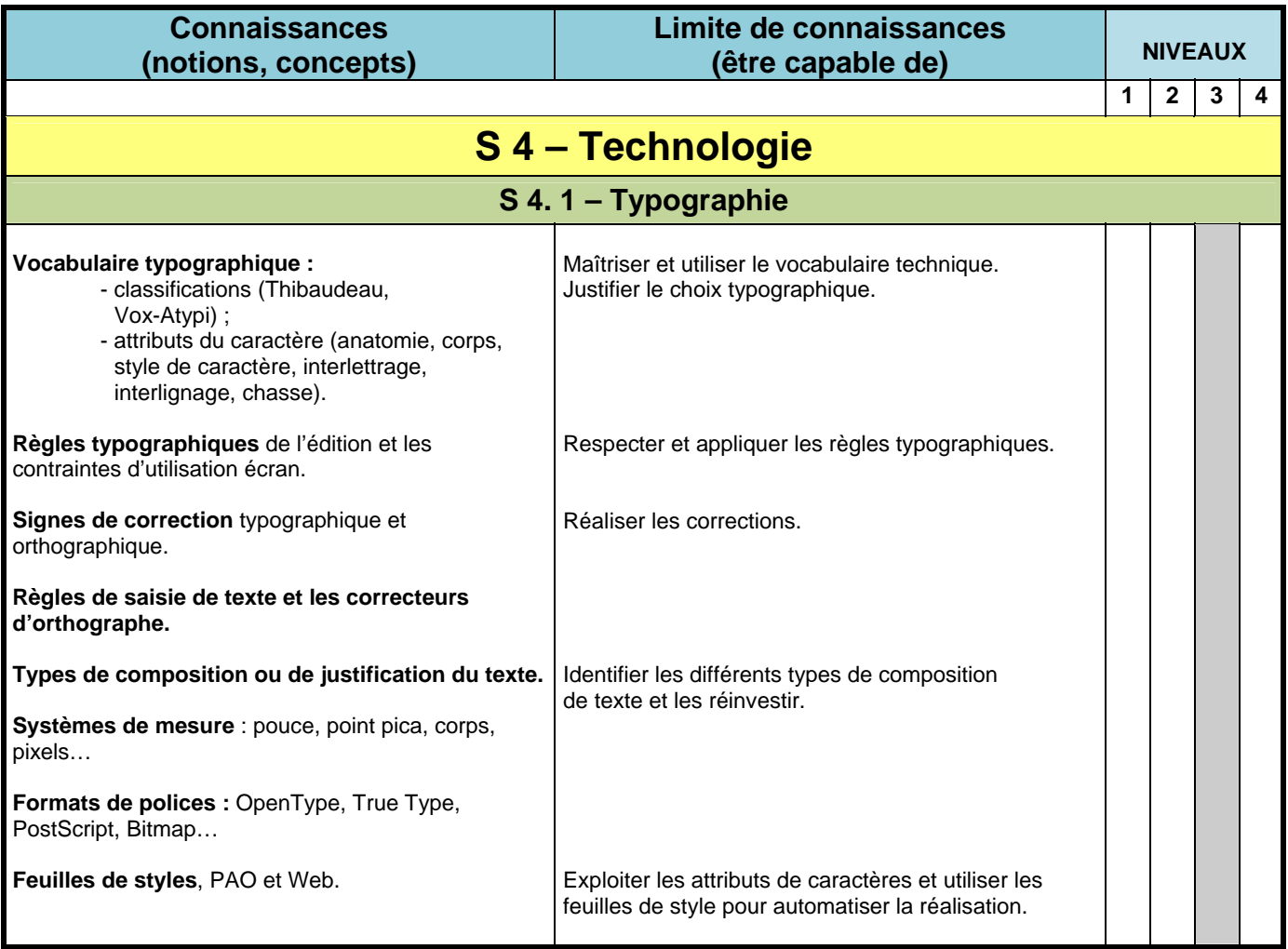

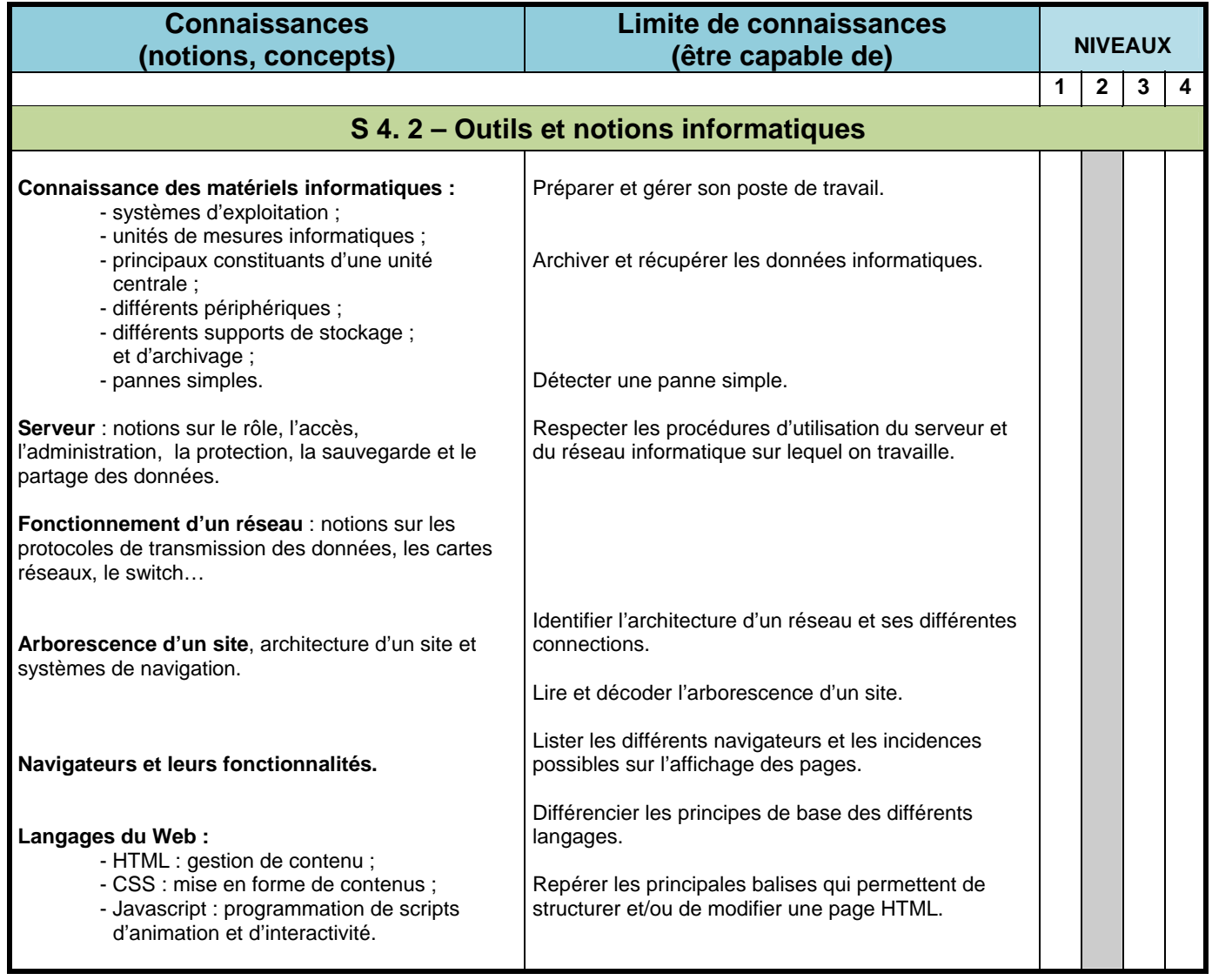

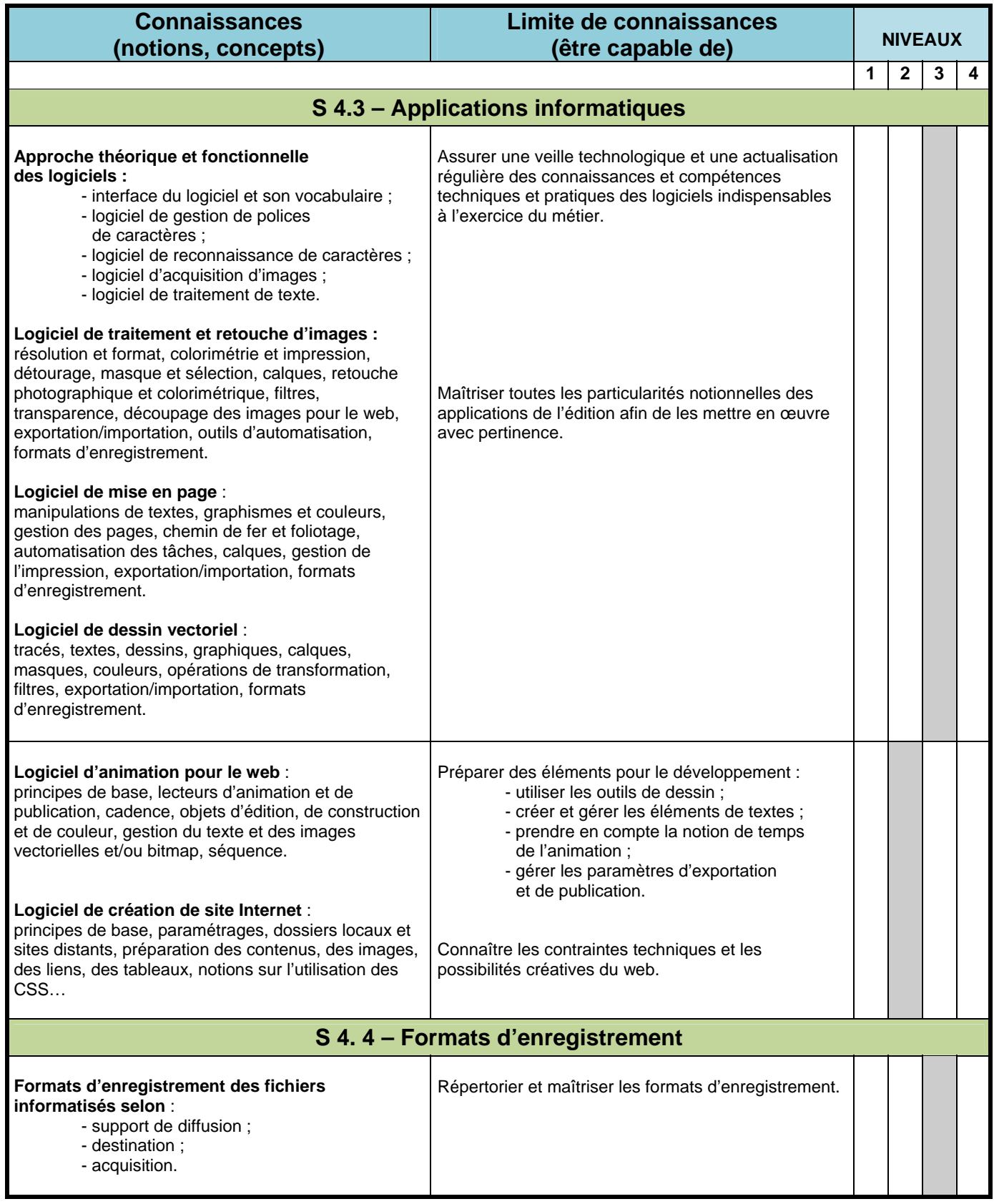

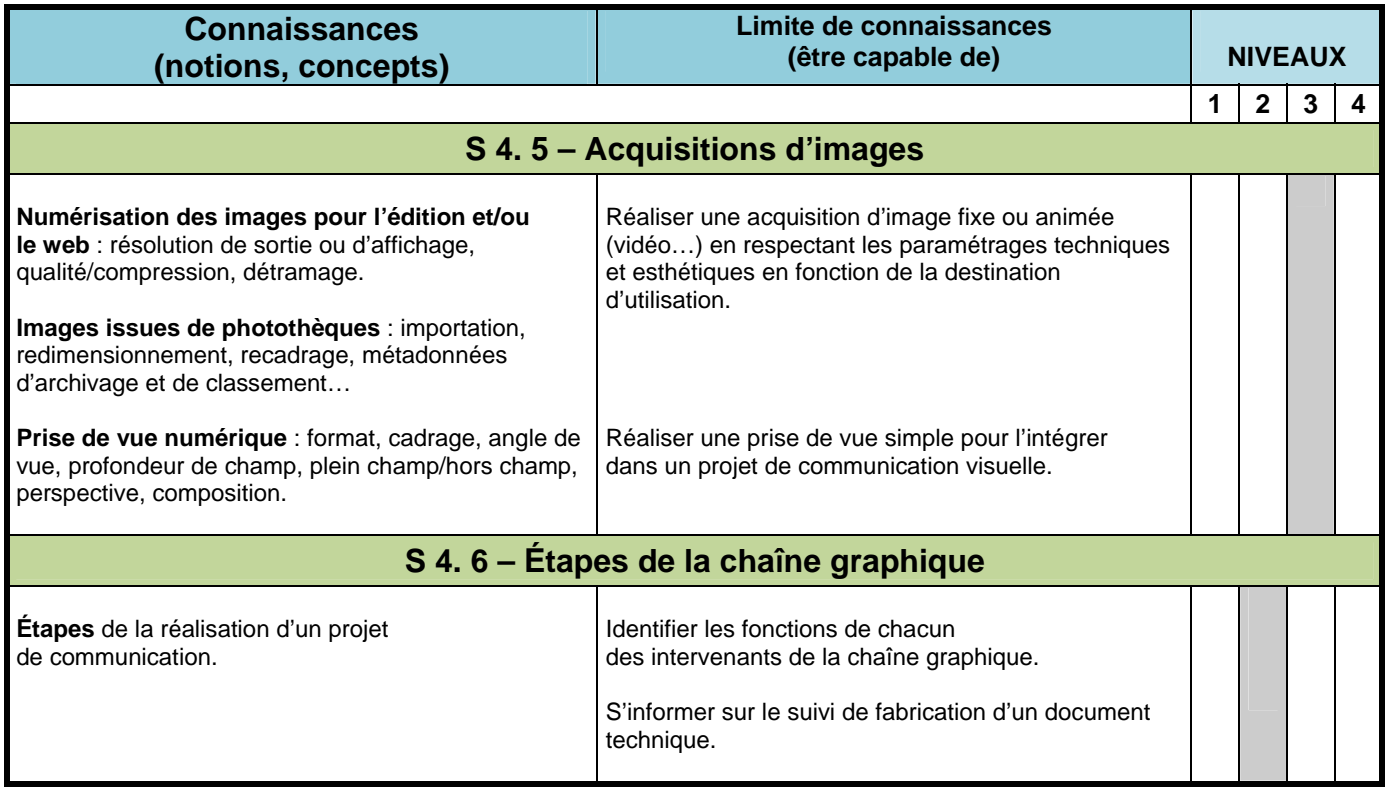

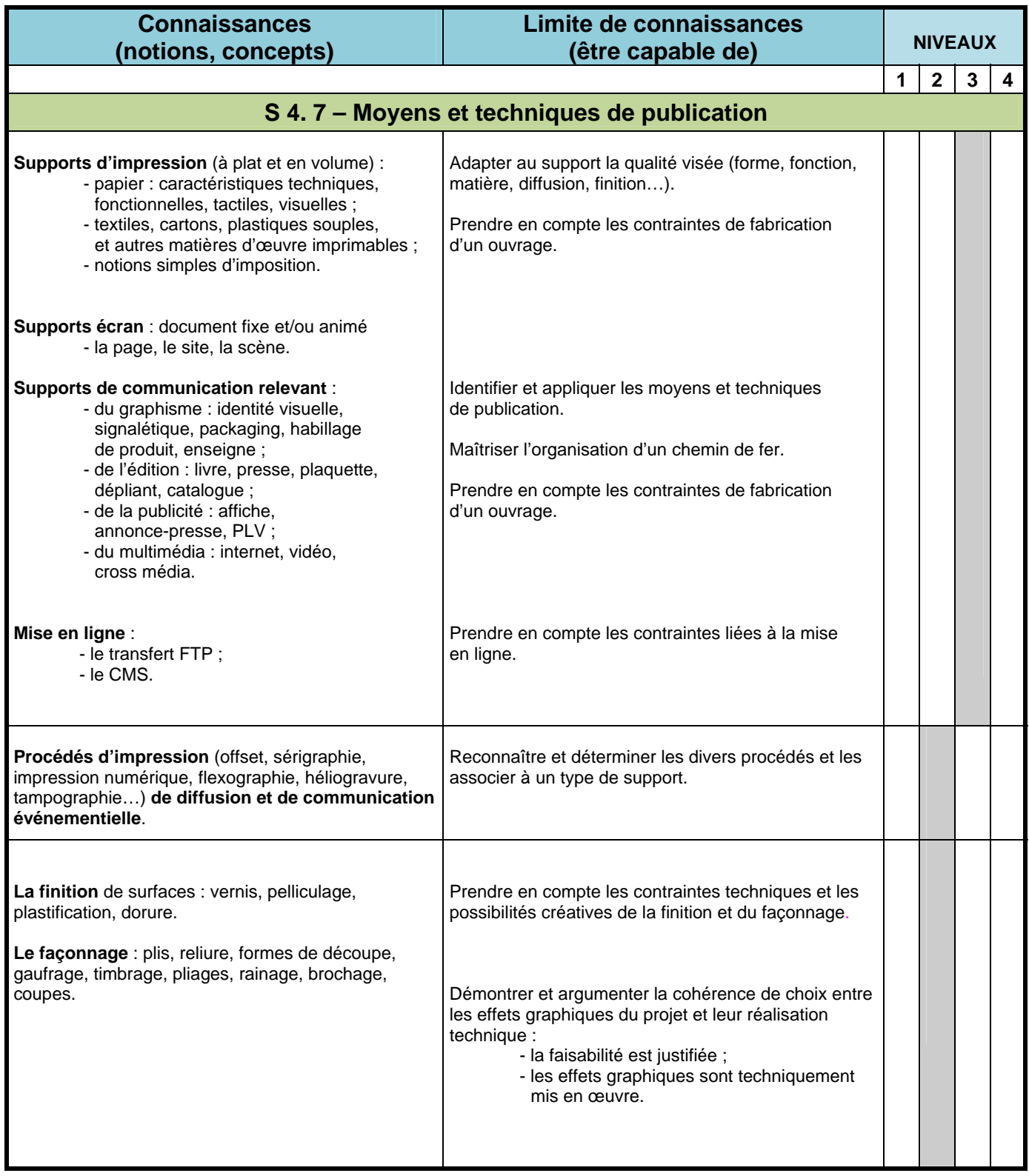

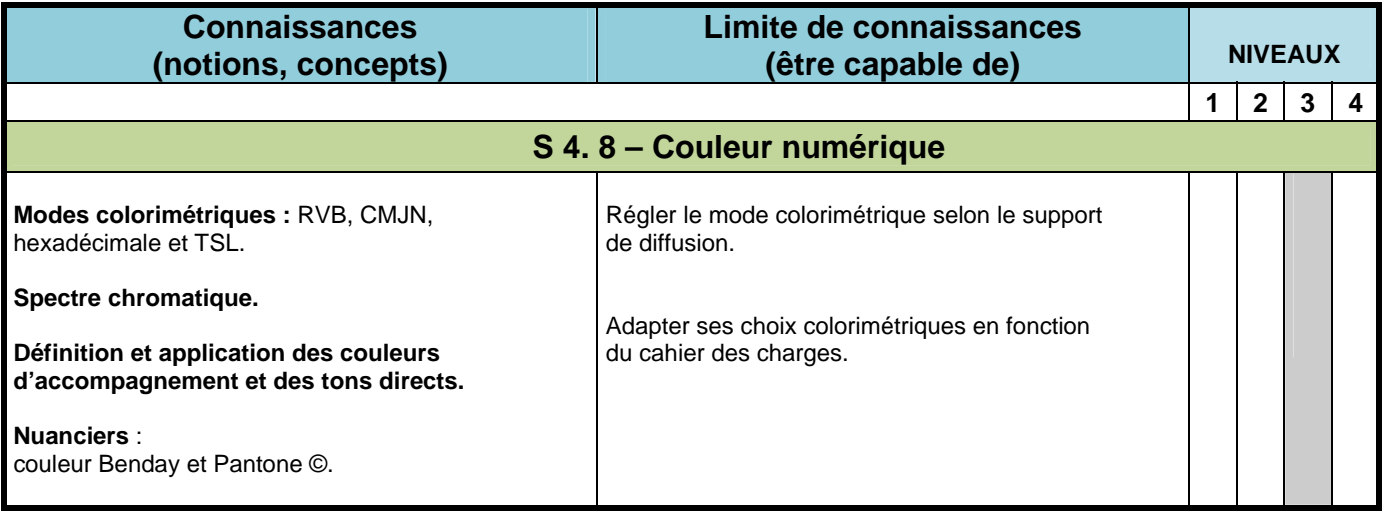

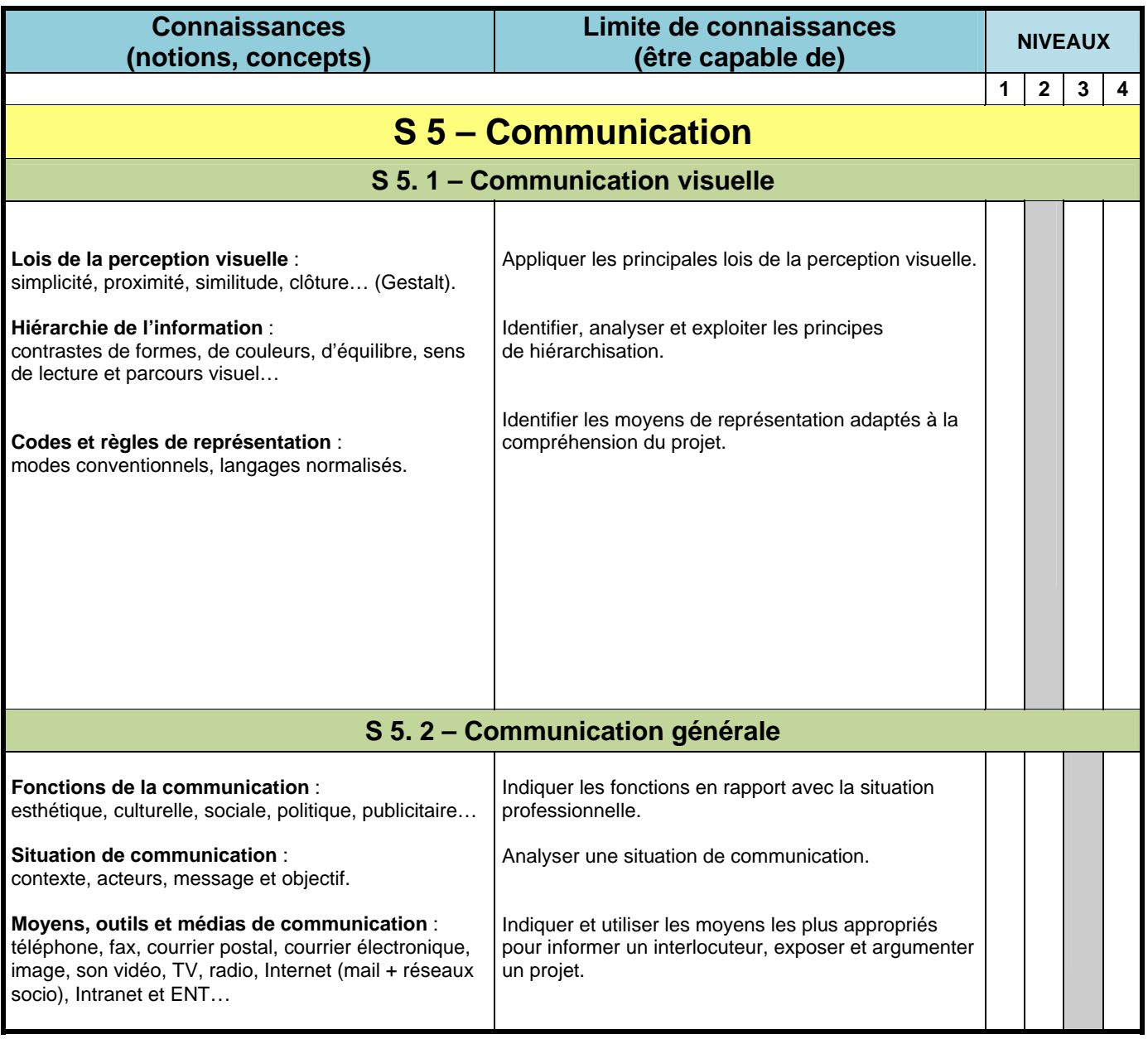

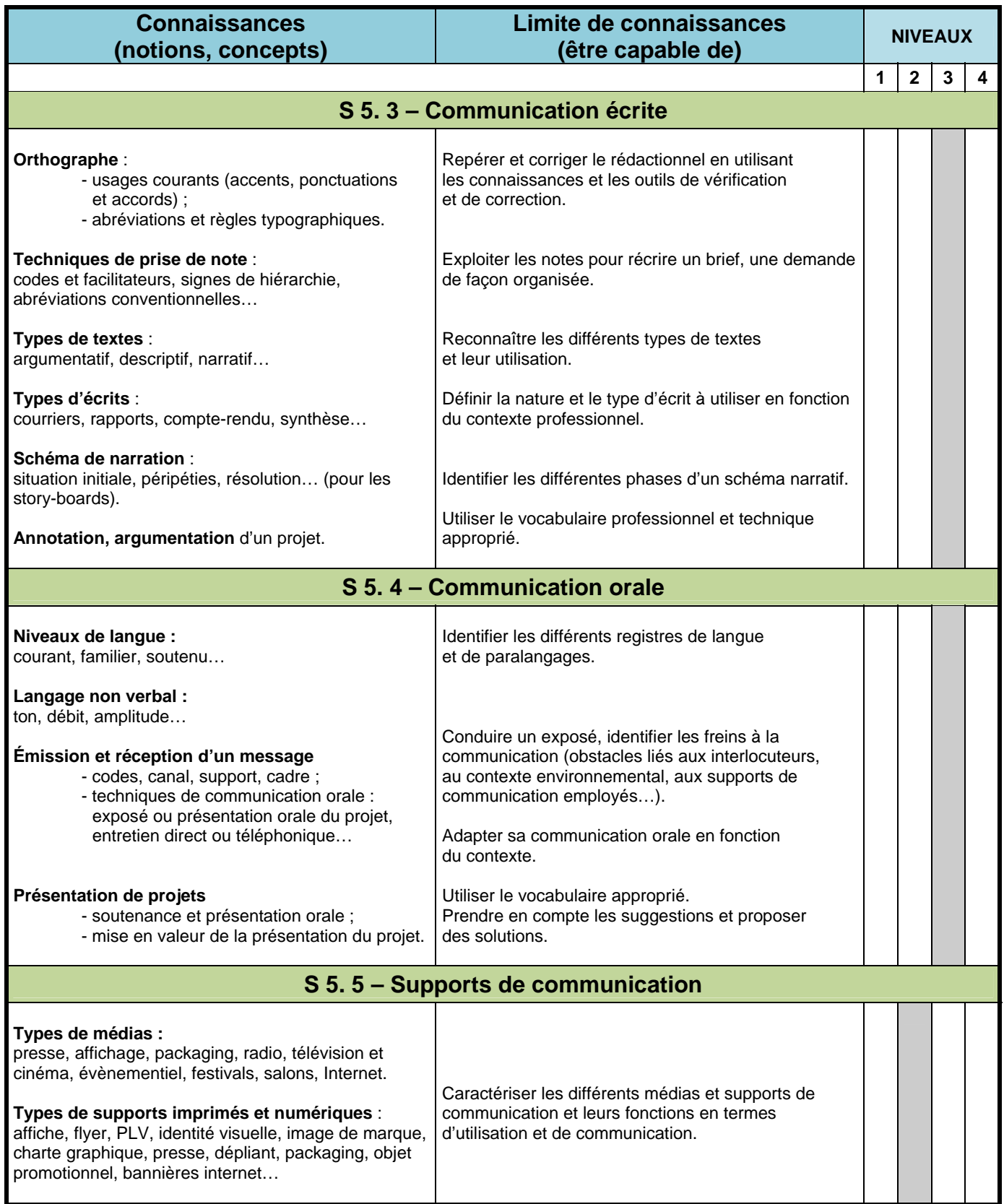

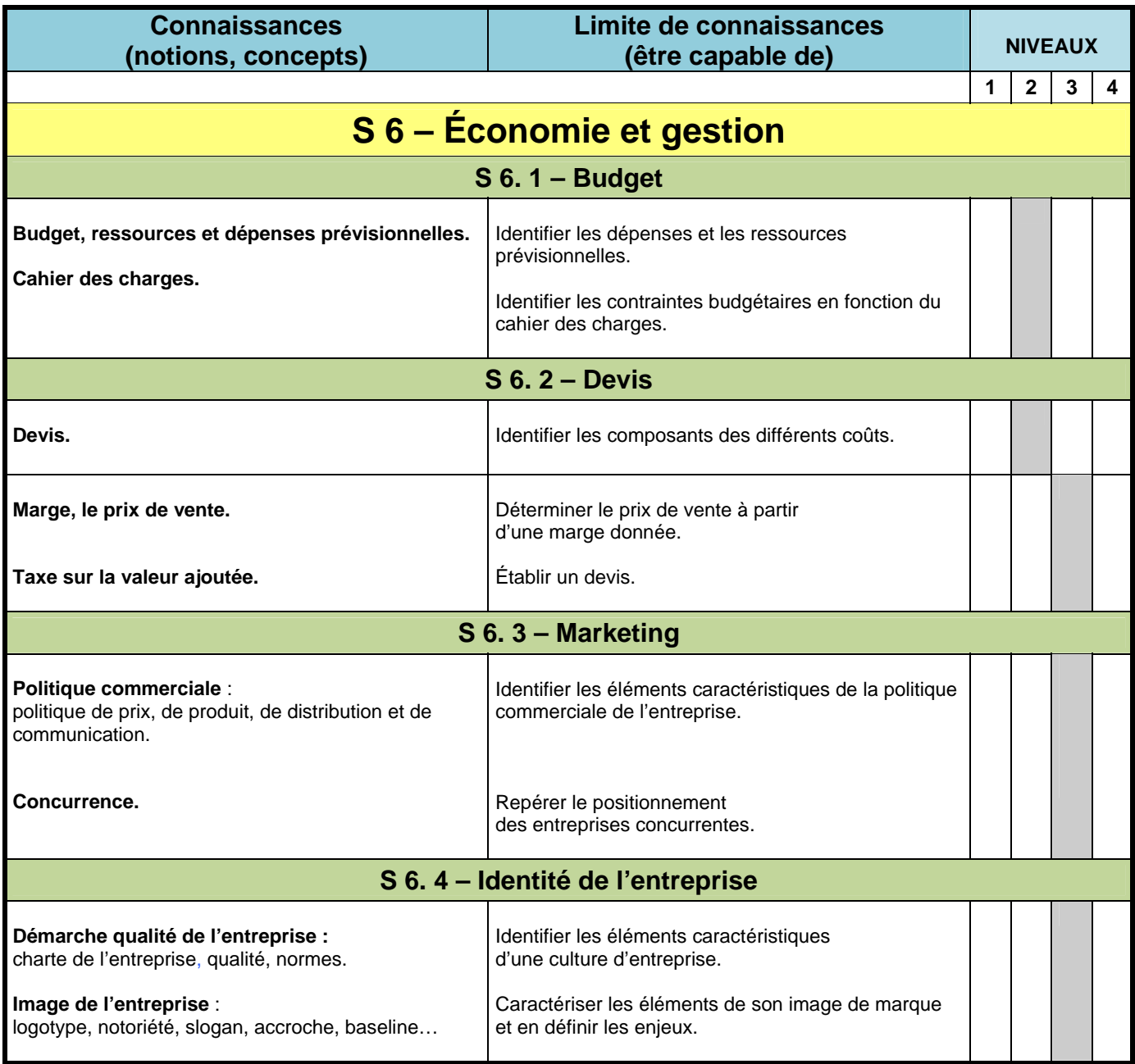

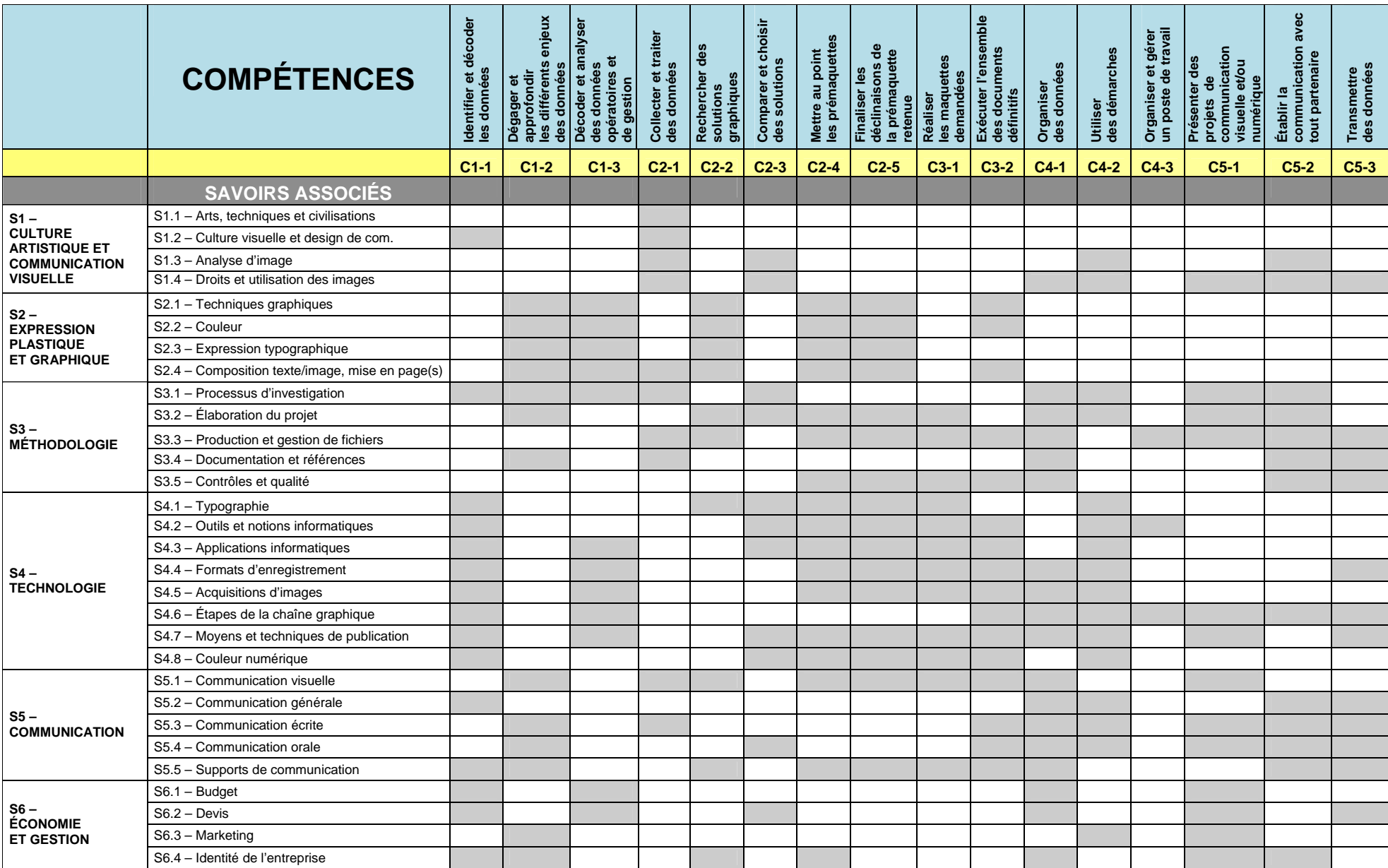

# **Lexique**

#### **Accroche**

L'*accroche* (ou *titre*, la forme anglaise *headline* est aussi employée) : slogan utilisé pour un produit précis ou une campagne précise.

#### **Animation**

Procédé cinématographique donnant l'impression de mouvement à partir d'images fixes qui peuvent être dessinées, peintes, photographiées, numériques.

#### **Bannière Internet**

Constituée d'une image ou animation flash renvoyant grâce à un lien l'utilisateur vers le site visé, elle a pour but de promouvoir tout service, en permettant à l'utilisateur qui clique dessus de se rendre directement sur l'espace du site concerné.

#### **Base-line**

La *signature* (la forme anglaise *baseline* est également usitée) : slogan lié à la marque elle-même, qui fait partie de son identité.

#### **BÀT**

Abréviation de « bon à tirer ». En imprimerie, l'épreuve contractuelle est la dernière étape avant l'impression : on effectue une simulation de l'impression d'après les éléments finalisés. Cette épreuve est soumise au client pour pouvoir vérifier la conformité de la mise en page, des textes, des images pour approbation. Quand tout est conforme, il signe alors cette épreuve et y appose la mention « BÀT ».

#### **Benchmark**

Indicateur chiffré de performance dans un domaine donné (qualité, productivité, rapidité et délais, etc.) tiré de l'observation des résultats de l'entreprise qui a réussi le mieux dans ce domaine. Cet indicateur peut servir à définir les objectifs de l'entreprise qui cherche à rivaliser avec elle.

#### **Benday**

Procédé consistant à superposer des trames à partir des 4 couleurs primaires (CMJN) afin d'obtenir une autre couleur.

#### **Body-copy**

Partie texte qui décrit les caractéristiques d'une offre ou d'un produit sur une annonce presse ou un support papier de marketing direct.

#### **Brainstorming**

« Remue méninges » ou « tempête d'idées », consiste à mettre en commun des idées lors d'une réunion informelle pendant laquelle, la créativité de tous les participants est invitée à se débrider en refusant toute censure et en favorisant les associations d'idées, analogies, symboles, jeux de mots,… L'animateur de la séance, une fois les idées récoltées, les met en relation, les hiérarchise, les synthétise, dans le but de faire émerger des axes créatifs.

#### **Brief**

Exposé précis, écrit ou oral, jetant les bases d'un problème, accompagné ou non d'un cahier des charges, ainsi que les objectifs à atteindre. Il peut éventuellement prendre la forme d'une réunion d'information, en vue d'échanger des idées.

#### **Chemin de fer**

Représentation plane de l'ensemble d'un ouvrage (magazine, livre, journal, plaquette…) qui permet de visualiser l'enchaînement des pages et d'apprécier l'harmonie de la répartition texte/illustrations. Deux sortes de chemins de fer peuvent être trouvées : le chemin de fer éditeur pour une appréhension générale de la mise en page de l'ouvrage (on peut y voir la charte graphique en réduction) et le chemin de fer d'impression pour la visualisation immédiate des pages qui se situeront côté recto ou côté verso.

#### **CMS**

*Content management system* en anglais, est une famille de logiciels destinés à la conception de site web ou d'applications multimédia. Ces logiciels partagent plusieurs fonctionnalités. Ainsi, ils permettent à plusieurs personnes de travailler sur le même document, en offrant un flux de publication (workflow) de mettre en ligne le contenu des documents, de séparer les opérations de gestion de la forme et du contenu et de structurer le contenu.

#### **Concept board**

Le concept board ou planche de tendance est une composition de mots et d'images représentant un concept, il s'agit d'une sorte de brainstorming visuel qui permet soit de définir la cible, soit un axe créatif, soit les deux. Condensé de toute l'étape de recherches créatives, il devient un outil primordial à une création construite, pensée et cohérente. Dans un mélange de couleurs, de formes, de matières et d'ambiances, le concept board permet d'appréhender un univers, un style, une direction artistique.

#### **Copy-strategy**

Document détaillant ce que l'agence se propose de faire en faveur du produit et/ ou de l'annonceur. Elle constitue la réponse de l'agence au briefing annonceur.

#### **Cross-média**

Le cross-média ou trans-média est le principe de la mise en réseau des médias. Il s'agit pour un annonceur de décliner ses campagnes publicitaires sur des formats différents tels que le webstreaming, le film publicitaire, le e-pub, le print, l'UMTS (technologie de téléphonie mobile de troisième génération), ou le CD-ROM.

#### **CSS**

Cascading Style Sheets, (en français : *feuilles de style en cascade*), langage utilisé dans la présentation de pages web.

#### **CTF**

*Computer to film* (de l'ordinateur au film), technique prépresse qui génère à partir d'un fichier numérique et via une flasheuse des films (un par couleur) pour insoler les plaques destinées à l'impression.

#### **CTP**

*Computer to plate* (de l'ordinateur aux plaques d'impression), périphérique informatique qui évacue l'étape du film et permet de créer directement les plaques destinées aux presses à partir de fichier envoyés sur un poste de travail.

#### **Défonce**

Technique d'impression appliquée aux objets graphiques traités en séparation de couleurs, consistant à évider une couche pour mieux en faire apparaître une autre, cela afin d'empêcher le recouvrement des couches par synthèse soustractive. Bien que la défonce s'applique généralement au texte, cette technique peut se déployer sur tout objet graphique traité en séparation de couleur. La défonce s'oppose à la technique de recouvrement.

#### **ENT**

Espace ou environnement numérique de travail d'un organisme (faculté, université, établissement scolaire…).

#### **Facteur d'influence**

Comportement du consommateur.

#### **Flip book**

Folioscope, ou feuilletoscope, ou flip book en anglais, est un livret de dessins animés ou de photogrammes cinématographiques qui, feuilleté rapidement, permet la synthèse du mouvement grâce au phénomène de persistance rétinienne.

#### **FTP**

*File Transfer Protocol* (protocole de transfert de fichiers), ou FTP, est un protocole de communication destiné à l'échange informatique de fichiers sur un réseau TCP/IP. Il permet, depuis un ordinateur, de copier des fichiers vers un autre ordinateur du réseau, d'alimenter un site web, ou encore de supprimer ou de modifier des fichiers sur cet ordinateur.

#### **Gestalt**

La psychologie de la forme (gestalt) est une théorie générale qui offre un cadre pour différentes connaissances

psychologiques et leur emploi. L'être humain y est compris comme un système ouvert : l'homme interagit activement avec son environnement. Cette théorie offre surtout un accès à la compréhension de l'ordre dans les évènements psychiques. Le verbe « gestalten » signifie « mettre en forme, donner une structure signifiante, donner du sens à travers la forme ».

#### **HTML**

L'*Hypertext Markup Language*, généralement abrégé HTML, est le format de données conçu pour représenter les pages web. C'est un langage de balisage qui permet d'écrire de l'hypertexte, d'où son nom.

#### **Hypertexte**

Système hypertexte est un système contenant des nœuds liés entre eux par des hyperliens permettant de passer automatiquement d'un nœud à un autre.

#### **Image bitmap**

Appelée aussi image Raster, une image bitmap est une sorte de grille de pixels ou points collés les uns aux autres, chaque pixel possédant sa propre couleur.

#### **Image vectorielle** (ou **image en mode trait**)

Image numérique composée d'objets géométriques simples (arcs de cercle ou d'ellipse, segments de droite, courbes de Bézier...), auxquelles on peut appliquer différentes transformations : rotations, écrasement, mise à l'échelle. Elle se différencie de cette manière des images matricielles (ou « bitmap »), dans lesquelles on travaille sur des pixels. L'intérêt est de pouvoir redimensionner l'image à volonté sans aucun effet d'escalier.

#### **Interactivité**

Elle permet à l'utilisateur d'interagir avec l'interface. L'interactivité est souvent associée aux technologies permettant des échanges homme-machine.

#### **Intranet**

L'intranet est un réseau informatique utilisé à l'intérieur d'une entreprise ou de toute autre entité organisationnelle utilisant les techniques de communication d'Internet.

#### **Javascript**

JavaScript est un langage de programmation de scripts principalement utilisé dans les pages web interactives.

#### **Livrable**

En gestion de projet informatique, il désigne tout composant matérialisant le résultat d'une prestation (document numérique, module de code logiciel, dossiers de tests (par exemple pour prévisualiser une animation, ou une application intégrée). Un livrable est un résultat ou un produit tangible et mesurable, permettant la réalisation de tout ou partie d'un projet. En général, l'équipe de projet et les participants approuvent les livrables avant le lancement du projet.

#### **Maquette**

Déclinaison(s) sur différents supports d'un axe créatif à partir d'une prémaquette.

#### **Métadonnées**

Donnée servant à définir ou décrire une autre donnée quel que soit son support (papier ou électronique). Les métadonnées sont à la base des techniques du web sémantique. Elles sont définies dans le cadre du modèle Resource Description Framework (RDF).

#### **Mock-up**

En informatique, le terme mock-up (qui vient du même mot anglais qui signifie une maquette à l'échelle 1:1) désigne un prototype d'interface utilisateur. Un mock-up a ainsi pour rôle de présenter les idées sur l'utilisation d'un logiciel et de le tester.

#### **Moodboard**

Autre terme utilisé pour planche de tendances et qui désigne un montage visuel et/ou textuel destiné à définir l'univers du produit sur lequel on doit communiquer afin de mieux le cerner (cible, style de vie, axes de création, recherches de matières, références…).

#### **OpenType**

Format de police numérique pour les ordinateurs, développé conjointement par Adobe et Microsoft afin de permettre l'utilisation de polices sur les deux plateformes.

#### **PDF**

*Portable Document Format*. Format de document "universel" visible sur de nombreuses plateformes et systèmes informatiques, que l'on peut consulter, annoter, imprimer. Les documents enregistrés au format PDF ne nécessitent pas les polices de caractères ni les logiciels utilisés pour leur composition. Tous les logiciels capables d'imprimer peuvent générer des documents au format PDF.

#### **Pixel**

Acronyme de *Picture Element* (information digitale). Plus petite particule visible gérée par des données numériques, elle constitue l'unité de base de la reproduction en système informatique.

#### **Plan média**

Terme englobant l'ensemble des opérations et études nécessaires à la définition des critères de diffusion publicitaire d'un produit. Le plan média est utilisé afin d'atteindre les objectifs de communications visés.

#### **Polichinelle**

Petite maquette pliée de l'ouvrage à l'échelle et au nombre de plis correspondants qui permet de repérer les coupes, les têtes de pages et de folioter chaque page pour en déterminer l'ordre. Le polichinelle une fois terminé peut être déplié et servir de modèle pour effectuer le schéma d'imposition.

#### **Postscript**

Le *PostScript* est un langage informatique spécialisé dans la description de pages, mis au point par Adobe. Il repose sur des formulations vectorielles de la plupart de ses éléments. Il sait aussi traiter les images matricielles (en mode point). Ce langage inter-plateformes permet d'obtenir un fichier unique comportant tous les éléments décrivant la page (textes, images, polices, couleurs, etc.).

#### **PREAO**

*Présentation Assistée par Ordinateur*. Le représentant le plus connu de cette famille est Powerpoint.

#### **Prémaquette**

Document de présentation et de réflexion réalisé rapidement qui permet d'exposer les axes de recherche (visuels, mise en page,…).

#### **Print**

Document imprimé sur papier, carton, plastique...

#### **Protocole**

Méthode standard qui permet la communication entre des processus, c'est-à-dire un ensemble de règles et de procédures à respecter pour émettre et recevoir des données sur un réseau.

#### **Publier**

Exporter un fichier au format WEB.

#### **Rétro-planning**

Calendrier inversé qui a été conçu en partant de la date de fin du projet puis en remontant dans le temps afin de positionner les différentes étapes de conception, réalisation et fabrication d'un produit, jusqu'à sa livraison.

#### **RIP**

*Raster Image Processor*, interface informatique de transformation d'un flux (PostScript) de données informatiques en données brutes utilisables par un périphérique d'impression, une flasheuse, etc.

#### **Rollover**

Action provoquée au passage de la souris au-dessus de certains *objets* ou certaines zones de l'écran.

#### **Rough**

Illustration sommaire destinée à donner au client ou au concepteur un aperçu visuel d'une illustration ou d'une mise en page. C'est l'abréviation de l'anglais *rough draft* (brouillon).

#### **Slide**

Synonyme de diapositive, désigne dans un diaporama les différentes vues qui défilent.

#### **Slogan**

Phrase, souvent assez courte, qui a comme but d'être retenue facilement par celui qui l'entend et parfois d'associer un produit (objet du slogan) à des images positives qui inciteront le consommateur à acheter le produit. Les slogans sont souvent associés à une musique qui, en rythmant la phrase publicitaire, aide le consommateur à s'en souvenir.

#### **Stop Motion**

L'animation en volume, ou animation image par image, (« *stop motion* » et « *go motion* » en anglais) est une technique d'animation permettant de créer un mouvement à partir d'objets immobiles ou de successions d'images fixes à laquelle on associe un rythme, une cadence et souvent des ajouts sonores.

#### **Story-board**

Un scénarimage ou *storyboard* en anglais, est la représentation illustrée d'un film, d'une animation, d'un spot publicitaire avant sa réalisation. Il s'agit d'un travail d'organisation visuelle.

Pour un site internet par exemple cette phase décrit les fonctionnalités d'un point de vue technique.

#### **Stratégie créative**

La stratégie créative est destinée à donner des informations aux créatifs. Elle se décompose de la façon suivante : la promesse qui est, en général, une déclinaison du positionnement, et met en évidence, le bénéfice produit et l'usage du consommateur ; le ton ou style que l'on va donner à notre annonce (ton sérieux, joyeux...) ; les contraintes liées à l'annonceur, les contraintes législatives...

#### **Switch**

Commutateur réseau ou équipement (raccord) informatique qui permet l'interconnexion d'entités réseau appartenant à un même réseau physique comme par exemple un vidéo projecteur. Contrairement au concentrateur (ou *hub*), il fractionne le réseau en domaines de collision indépendants.

#### **Synopsis**

Résumé condensé d'un scénario destiné à présenter un projet de film. À ce titre, il décrit les grandes lignes de l'histoire, esquisse les principaux personnages et leur évolution, sans entrer dans les détails. Il ne comporte pas de dialogues et est rédigé au présent de l'indicatif, dans un style simple, souvent indirect.

#### **TCP/IP**

Suite de protocoles. Le sigle TCP/IP signifie « *Transmission Control Protocol/Internet Protocol* » (et se prononce : « T-C-P-I-P »).

#### **TrueType**

Nom d'un format de fonte numérique créé par Apple vers la fin des années 1980, en concurrence frontale avec le format *Type 1* du standard PostScript, développé par Adobe Systems. Comme pour le PostScript, les polices TrueType sont définies par des vecteurs grâce aux courbes de Bézier.

#### **Web**

*World Wide Web,* littéralement la « toile (d'araignée) mondiale », communément appelé le Web, parfois la Toile ou le *www*, est un système hypertexte public fonctionnant sur Internet qui permet de consulter, avec un navigateur, des pages accessibles sur des sites.

# **CORRESPONDANCES DES UNITÉS ET ÉPREUVES DE L'ANCIEN ET DU NOUVEAU DIPLÔME**

 **ANNEXE IV** 

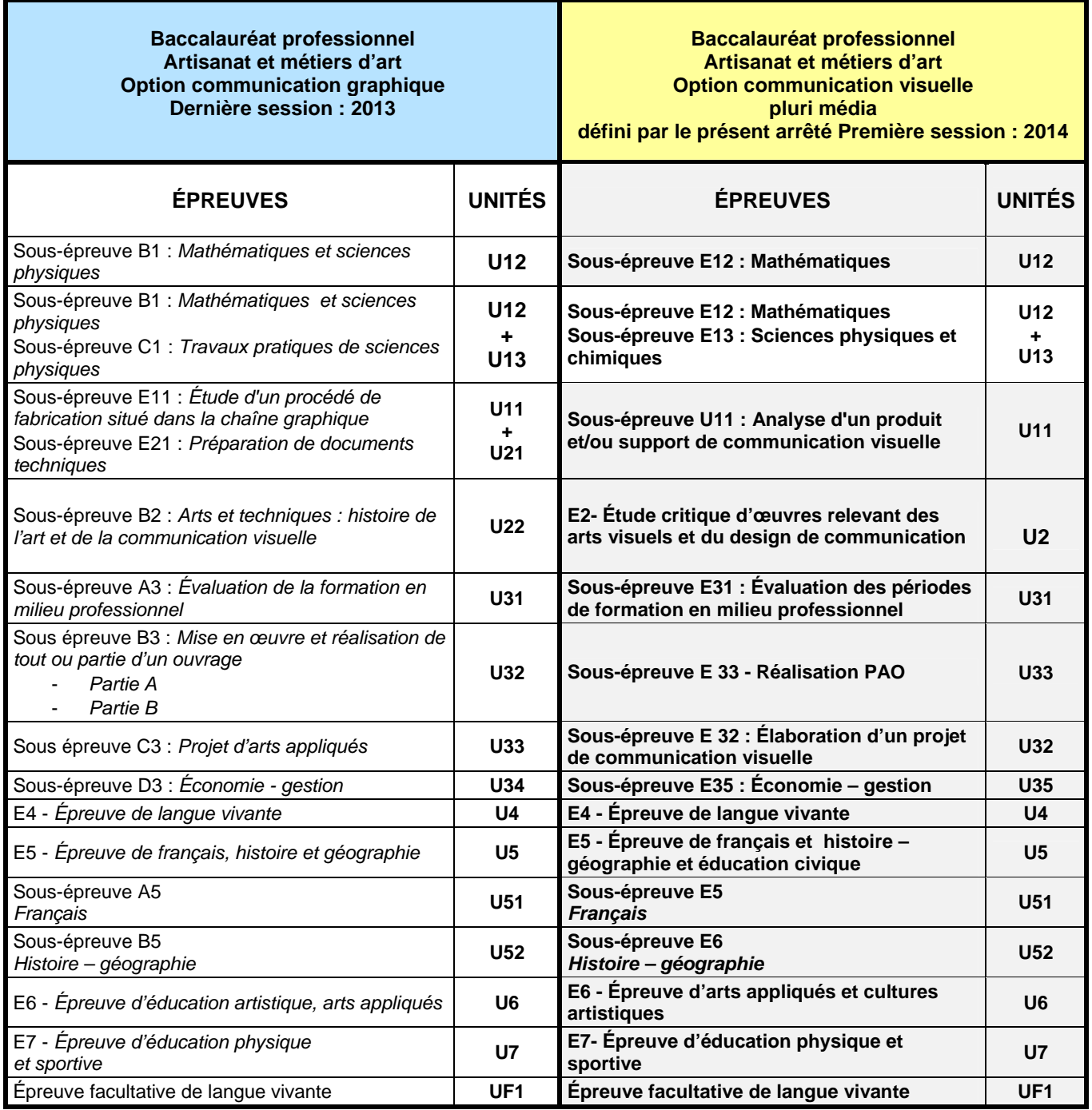

# **PÉRIODE DE FORMATION EN MILIEU PROFESSIONNEL**

**ANNEXE III** 

# **Organisation de la formation en milieu professionnel**

# **La durée de la formation en milieu professionnel est de 22 semaines réparties sur les trois années de formation. Chaque période aura une durée minimale de 3 semaines.**

# **1. Voie scolaire**

La période de formation en milieu professionnel (PFMP) fait obligatoirement l'objet d'une convention entre le chef d'entreprise et le chef d'établissement dans lequel l'élève est scolarisé. Cette convention doit être conforme à la convention type concernant les élèves de lycée professionnel définie par la note de service n° 2008 – 176 du 24 – 12 – 2008 et BO de janvier 2009.

Les périodes de formation en milieu professionnel et en établissement scolaire assurent la continuité de la formation. Elles permettent à l'élève de compléter et de renforcer ses compétences.

La PFMP fait l'objet d'une planification préalable de manière à maintenir une cohérence de la formation. Elle doit être préparée en liaison avec tous les enseignements.

Le temps de formation en milieu professionnel est réparti sur les trois années en tenant compte :

- des contraintes matérielles des entreprises et des établissements scolaires ;
- des objectifs pédagogiques spécifiques à ces périodes ;
- des cursus d'apprentissage.

### **1.1. Modalités d'intervention des professeurs**

L'équipe pédagogique, dans son ensemble, est concernée par les périodes de formation en milieu professionnel. La recherche et le choix des entreprises d'accueil relèvent de la responsabilité de l'équipe pédagogique de l'établissement de formation comme le précise la circulaire n° 2000-095 du 26 juin 2000 parue au BO n° 25 du 29 juin 2000. L'intérêt que porteront les professeurs à l'entreprise et au rôle du tuteur permettra d'assurer la continuité de la formation.

# **1. 2. Objectifs généraux**

#### **Les périodes de formation en milieu professionnel permettent au candidat :**

- d'appréhender concrètement la réalité des contraintes économiques, humaines et techniques de l'entreprise ;
- de comprendre l'importance de l'application des règles d'hygiène et de sécurité ;
- de participer à l'étude et à la mise en forme de projets de communication ;
- de réaliser et d'exécuter des maquettes ;
- d'utiliser les matériels et les logiciels spécifiques à la profession ;
- d'observer et de comprendre, lors de situations réelles des stratégies de communication et des démarches créatives ;
- de communiquer avec les services de l'entreprise et les clients ;
- de prendre conscience de l'importance de la compétence de l'ensemble des acteurs de la chaîne graphique.

### **1.3. Compétences à développer**

Les compétences du présent référentiel sont développées conjointement en établissement de formation et en entreprise.

Un document de suivi élaboré par l'équipe pédagogique précise la liste des activités et tâches, à partir desquelles certaines compétences et savoirs associés seront, tout ou partiellement acquis en entreprise.

Lors des PFMP, le candidat constitue un livret d'activités conduites en entreprise. Ce livret est visé par le tuteur de l'élève. Ce visa atteste que les activités développées correspondent à celles confiées à l'élève au cours de sa formation en milieu professionnel.

Le développement des compétences s'effectue tout au long de la période de formation.

Le livret d'activités s'inscrit dans la progression pédagogique et technologique de l'élève.

L'évaluation des PFMP, sous la forme d'une présentation orale, s'appuie sur un dossier de synthèse des activités menées en entreprise, réalisé à titre individuel par le candidat. Ce dossier est constitué à partir des livrets d'activités.

À l'issue des périodes de formation en milieu professionnel des attestations sont délivrées. Elles permettent de vérifier le respect de la durée de la formation en entreprise et le secteur d'activité de cette formation.

Pour les candidats présentant la sous-épreuve E31 sous la forme ponctuelle, le recteur fixe la date à laquelle le dossier doit être remis au service chargé de l'organisation de l'examen.

#### **1.4. Contenus et activités**

Les activités prévues dans la définition de l'unité U31 feront obligatoirement partie du travail confié lors des périodes de formation en milieu professionnel en **liaison avec le référentiel d'activités professionnelles.** Dans le cadre de la certification intermédiaire, les activités confiées durant les six semaines de PFMP, correspondent à celles attendues d'un niveau V.

#### **2. Voie de l'apprentissage**

Pour les apprentis, la formation en milieu professionnel est incluse dans la formation en entreprise. De manière à établir une cohérence dans le déroulement de la formation, l'équipe pédagogique du centre de formation d'apprentis informe les maîtres d'apprentissage sur les objectifs des différentes périodes passées en entreprise et sur leur importance dans l'évaluation des apprentis.

#### **Un document de suivi élaboré par l'équipe pédagogique précisera :**

- La liste des activités et tâches, à partir desquelles certaines compétences et savoirs associés seront, tout ou partiellement acquis en entreprise.
- Les stratégies de formation projetées (activités confiées en participation ou en autonomie), compte tenu des points ci-dessus.

Au terme des périodes de formation, **l'apprenti constitue un dossier**. Les modalités de constitution de ce dossier sont identiques à celles fixées pour les candidats scolaires (cf. supra).

### **3. Voie de la formation professionnelle continue**

### **3.1. Candidats en situation de première formation ou de reconversion**

La durée de la formation en entreprise s'ajoute aux durées de formation dispensées par le centre de formation continue.

Lorsque cette préparation s'effectue dans le cadre d'un contrat de travail de type particulier, la période de formation en milieu professionnel est intégrée dans la période de formation dispensée, si les activités effectuées sont en cohérence avec les exigences du référentiel et conformes aux objectifs de la formation en entreprise.

Au terme des périodes de formation, **le candidat constitue un dossier**. Les modalités de constitution de ce dossier sont identiques à celles fixées pour les candidats scolaires (cf. supra). Un document de suivi sera élaboré par l'équipe pédagogique afin de préciser les activités et tâches principales à développer.

# **3.2. Candidats en situation de perfectionnement**

Le certificat de stage peut être remplacé par un ou plusieurs certificats de travail attestant que l'intéressé a développé des activités dans des entreprises relevant du secteur d'activité en qualité de salarié à plein temps, pendant six mois au cours de l'année précédant l'examen ou à temps partiel pendant un an au cours des deux années précédant l'examen.

**Le candidat rédige un dossier** sur ses activités professionnelles dans le même esprit qui préside à l'élaboration du dossier de stage pour les candidats scolaires, apprentis ou en formation professionnelle continue.

### **Ce dossier doit faire apparaître :**

- La nature des fonctions exercées dans l'entreprise,
- Un compte rendu d'activités liées aux compétences visées en s'appuyant sur le cahier des charges prévu pour les candidats scolaires (cf. supra).

Pour les candidats présentant la sous-épreuve E31 (unité U.31) sous la forme ponctuelle, le recteur fixe la date à laquelle le rapport doit être remis au service chargé de l'organisation de l'examen.

# **4. Positionnement**

Durée minimale de la période de formation en milieu professionnel pour les candidats positionnés par décision du recteur :

- 10 semaines pour les candidats issus de la voie scolaire (art. D.337-65 du Code de l'éducation).
- 8 semaines pour les candidats issus de la formation professionnelle continue visés au 3.1. cidessus.

# **DÉFINITION DES ÉPREUVES**

 **ANNEXE II c** 

# **E1 ÉPREUVE SCIENTIFIQUE ET TECHNIQUE**

**Coefficient 6 U11 - U12 - U13** 

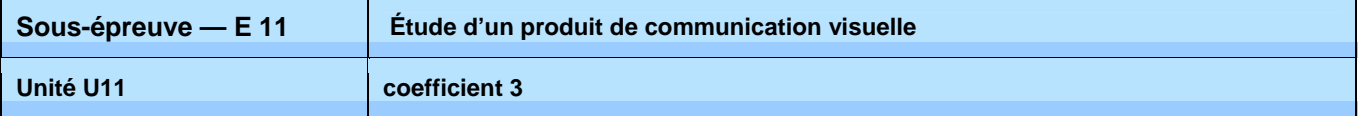

# **Objectifs de la sous-épreuve**

Cette épreuve doit permettre : de mettre en évidence les compétences du candidat liées aux activités professionnelles de réception et d'étude de projets de communication visuelle (A1), ainsi que de collaboration à leur mise en forme (A2) et de vérifier sa capacité à mobiliser ses connaissances et son esprit d'analyse dans un contexte professionnel donné.

# **Contenu de la sous-épreuve**

**À partir d'un dossier ressource et de ses connaissances professionnelles, le candidat analyse un document par le biais d'un questionnaire et propose des solutions techniques. Dans le questionnaire d'analyse, le candidat complète le cahier des charges, organise des activités et planifie les principaux temps de fabrication.** 

L'épreuve consiste en une étude écrite, composée de deux parties :

**La première partie** porte, à partir de questions posées, sur l'aptitude du candidat à mener une réflexion, soit sur les données qui lui sont fournies dans le dossier ressources pour la préparation du produit de communication, soit sur les modalités techniques mises en œuvre dans la réalisation du document proposé.

**La seconde partie** porte sur l'aptitude du candidat à proposer des solutions techniques relatives à des problématiques de modifications et développement de ce même document.

Les deux parties, d'égale valeur sont notées sur 20.

#### **Le dossier ressource est constitué d'une documentation de référence et de données techniques pouvant se rapporter à un support de communication relevant :**

- o du graphisme (identité visuelle, signalétique, packaging, habillage de produit, enseigne…) ;
- o de l'édition (livre, presse, plaquette, dépliant, catalogue…) ;
- o de la publicité (affiche, annonce-presse, PLV…) ;
- o du multimédia (internet, vidéo, cross média…) ;
- o d'un ensemble de documents techniques : brief, cahier des charges, charte graphique, chemin de fer, planning, BÀT, séquences, scénario, maquette, scénographie, mock-up, story-board, visuels, typographies, données opératoires et de gestion…

#### **Dans le questionnaire d'analyse du dossier ressources, le candidat peut être amené à :**

- o répondre à des questions d'ordre technologique, sémantique, culturel, typographique et graphique ;
- o décoder et compléter un cahier des charges ;
- o vérifier des données techniques et graphiques ;
- o vérifier des textes et des images ;
- o rechercher et sélectionner les informations nécessaires à la réalisation d'un produit de communication ;
- o utiliser un vocabulaire adapté à des questions de technologie ;
- o analyser les contenus techniques des supports proposés ;
- o définir l'ordre des étapes de la réalisation d'un produit de communication (chaîne graphique) ;
- o évaluer la faisabilité technique et économique de la demande.

#### **Dans la phase de propositions de solutions techniques, le candidat peut être est amené à :**

- o corriger des textes et des images ;
- o expliciter et proposer des solutions à un problème technique ;
- o opérer et justifier des choix typographiques, iconographiques, techniques et opérationnels ;
- o préparer des documents techniques (textes et images) ;
- o élaborer un chemin de fer ;
- o compléter les éléments d'un support de communication (typographiques, iconographiques, techniques et opérationnels) ;
- o proposer un calendrier des opérations techniques à réaliser…

# **Compétences évaluées**

*Cette épreuve porte sur tout ou partie des compétences suivantes :* 

- *C1-1 / Identifier et décoder les données*
- *C1-3 / Décoder et analyser des données opératoires et de gestion*
- *C2-1 / Collecter et traiter des données*

*C4-1 / Organiser des données* 

*Les compétences suivantes peuvent être mobilisées dans le cadre de cette épreuve mais ne donnent pas lieu à une évaluation :*

- *C1-2 / Dégager et approfondir les différents enjeux des données*
- *C2-3 / Comparer et choisir des solutions*
- *C4-2 / Utiliser des démarches*

*C4-3 / Organiser et gérer un poste de travail* 

- *C5-1 / Présenter des projets de communication visuelle*
- *C5-2 / Établir la communication avec tout partenaire*
- *C5-3 / Transmettre des données*

Le niveau de performance attendu correspond au niveau d'acquisition et de maîtrise terminale du référentiel.

# **Critères d'évaluation**

#### L'évaluation prend en compte :

- o le respect des contraintes du dossier ressource ;
- o la pertinence de l'analyse technologique, sémantique, culturelle, typographique et graphique ;
- o la justesse et la précision des connaissances techniques ;
- o la clarté et la cohérence de la méthode ;
- o la pertinence des solutions apportées ;
- o la qualité de l'argumentation.

# **Forme de l'évaluation**

#### Évaluation ponctuelle — épreuve écrite — durée 3 heures

L'épreuve se déroule obligatoirement en salle. Chaque candidat dispose d'un espace individuel de travail comprenant :

- o une table de travail pouvant recevoir plusieurs dossiers de format A3 ;
- o des moyens multimédia et télématiques, s'ils sont prévus à l'épreuve.

#### Évaluation par Contrôle en Cours de Formation

Le contrôle en cours de formation est constitué **d'une situation d'évaluation** comparable à celle de l'épreuve ponctuelle. Sa durée ne peut être inférieure à la durée de l'unité correspondante passée sous la forme ponctuelle, ni excéder le double de celle-ci.

Il est organisé par l'équipe enseignante chargée des enseignements technologiques et professionnels de l'établissement de formation et par deux professionnels, si possible. Le candidat est informé du calendrier prévu pour le déroulement de la situation d'évaluation.

Le contrôle en cours de formation est mis en place pendant une période définie et annoncée au candidat qui se situe idéalement **de mi-mars à mi-mai de l'année de terminale du baccalauréat**.

Cette situation d'évaluation donne lieu à une proposition de note.

L'équipe pédagogique de l'établissement de formation adresse au jury une fiche d'évaluation du travail réalisé par le candidat.

Le jury pourra éventuellement demander à avoir communication de tous documents, tels que les sujets proposés lors de la situation d'évaluation et les prestations réalisées par le candidat à cette occasion. Ces documents seront tenus à la disposition du jury et de l'autorité rectorale pour la session considérée et jusqu'à la session suivante.

Après examen attentif des documents fournis le cas échéant, le jury formule toute remarque et observation qu'il juge utile et arrête la note.
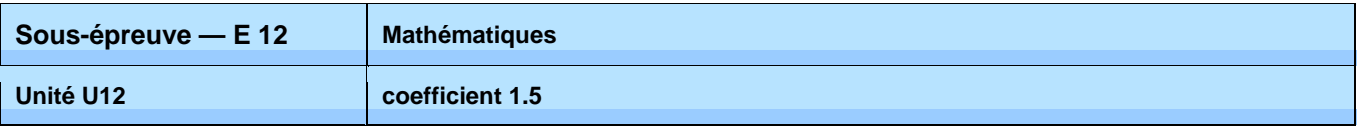

## **Objectifs des sous-épreuves de mathématiques et de sciences physiques et chimiques**

Les sous-épreuves de mathématiques et de sciences physiques et chimiques sont destinées à évaluer la façon dont les candidats ont atteint les grands objectifs visés par le programme :

- o former à l'activité mathématique et scientifique par la mise en œuvre des démarches d'investigation, de résolution de problèmes et d'expérimentation ;
- o apprendre à mobiliser les outils mathématiques et scientifiques dans des situations liées à la profession ou à la vie courante ;
- o entraîner à la lecture active de l'information, à sa critique, à son traitement en privilégiant l'utilisation des TIC ;
- o développer les capacités de communication écrite et orale.

#### **SOUS-ÉPREUVE DE MATHÉMATIQUES**

## **Modes d'évaluation**

Évaluation par Contrôle en Cours de Formation

Le contrôle en cours de formation comporte une situation d'évaluation, notée sur 20, d'une durée maximale d'une heure trente fractionnée dans le temps en deux séquences. Chaque séquence, notée sur 10, a une durée de quarante-cinq minutes environ.

Elle se déroule quand le candidat est considéré comme prêt à être évalué à partir des capacités du programme. Toutefois, la première séquence doit être organisée avant la fin du premier semestre de la terminale professionnelle et la deuxième avant la fin de l'année scolaire.

L'évaluation est conçue comme sondage probant sur des compétences du programme.

Il s'agit d'évaluer les aptitudes à mobiliser les connaissances et compétences pour résoudre des problèmes, en particulier :

- o rechercher, extraire et organiser l'information ;
- o choisir et exécuter une méthode de résolution ;
- o raisonner, argumenter, critiquer et valider un résultat ;
- o présenter, communiquer un résultat.

Chaque séquence comporte un ou deux exercices avec des questions de difficulté progressive. Les sujets portent principalement sur les domaines mathématiques les plus utiles pour résoudre un problème en liaison avec la physique, la chimie, un secteur professionnel ou la vie courante. Lorsque la situation s'appuie sur d'autres disciplines, aucune connaissance relative à ces disciplines n'est exigible des candidats et toutes les indications utiles doivent être fournies dans l'énoncé.

L'un des exercices de chaque séquence comporte une ou deux questions dont la résolution nécessite l'utilisation de logiciels ou de calculatrices par les candidats. La présentation de la résolution de la (des) question(s) utilisant les TIC se fait en présence de l'examinateur. Ce type de questions permet d'évaluer les capacités à expérimenter, à simuler, à émettre des conjectures ou contrôler leur vraisemblance. Le candidat porte ensuite par écrit sur une fiche à compléter, les résultats obtenus, des observations ou des commentaires.

Une proposition de note est établie. La note définitive est délivrée par le jury.

Évaluation ponctuelle

Cette sous-épreuve, d'une durée d'une heure est notée sur 20 points.

L'évaluation est conçue comme sondage probant sur des compétences du programme.

Il s'agit d'évaluer les aptitudes à mobiliser les connaissances et compétences pour résoudre des problèmes, en particulier :

- o rechercher, extraire et organiser l'information ;
- o choisir et exécuter une méthode de résolution ;
- o raisonner, argumenter, critiquer et valider un résultat ;
- o présenter, communiquer un résultat.

Le sujet se compose de deux ou trois exercices avec des questions de difficulté progressive recouvrant une part aussi large que possible des capacités mentionnées dans le programme de terminale professionnelle. L'un des exercices comporte des questions dont la résolution nécessite l'utilisation des TIC (logiciels ou calculatrices).

Les thèmes mathématiques concernés portent principalement sur les domaines mathématiques les plus utiles pour résoudre un problème en liaison avec la physique, la chimie, un secteur professionnel ou la vie courante. Lorsque la situation s'appuie sur d'autres disciplines, aucune connaissance relative à ces disciplines n'est exigible des candidats et toutes les indications utiles doivent être fournies dans l'énoncé.

L'exercice qui comporte des questions dont la résolution nécessite l'utilisation des TIC est noté sur 10 points. Il permet d'apprécier l'aptitude du candidat à mobiliser les capacités et connaissances du programme pour traiter un problème dont la résolution nécessite l'utilisation de logiciels ou de calculatrices. Il permet d'évaluer les capacités à expérimenter, à simuler, à émettre des conjectures ou contrôler leur vraisemblance. La présentation de la résolution des questions nécessitant l'utilisation des TIC se fait en présence de l'examinateur.

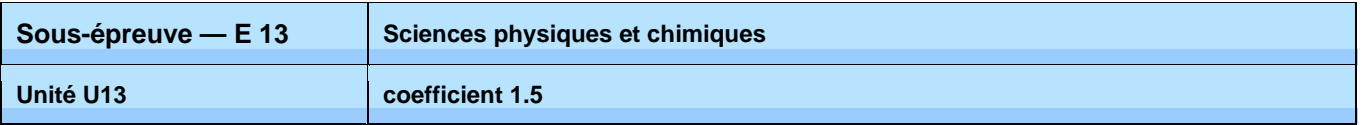

## **Objectifs des sous-épreuves de mathématiques et de sciences physiques et chimiques**

Les sous-épreuves de mathématiques et de sciences physiques et chimiques sont destinées à évaluer la façon dont les candidats ont atteint les grands objectifs visés par le programme :

- o former à l'activité mathématique et scientifique par la mise en œuvre des démarches d'investigation, de résolution de problèmes et d'expérimentation ;
- o apprendre à mobiliser les outils mathématiques et scientifiques dans des situations liées à la profession ou à la vie courante ;
- o entraîner à la lecture active de l'information, à sa critique, à son traitement en privilégiant l'utilisation des TIC ;
- o développer les capacités de communication écrite et orale.

#### **SOUS-ÉPREUVE DE SCIENCES PHYSIQUES ET CHIMIQUES**

## **Modes d'évaluation**

#### Évaluation par Contrôle en Cours de Formation

Le contrôle en cours de formation comporte une situation d'évaluation en sciences physiques et chimiques, notée sur 20, d'une durée maximale d'une heure trente minutes fractionnée dans le temps en deux séquences. Chaque séquence, notée sur 10, a une durée de quarante-cinq minutes environ.

Elles se déroulent quand le candidat est considéré comme prêt à être évalué à partir des capacités du programme. Toutefois, les premières séquences doivent être organisées avant la fin du premier semestre de la terminale professionnelle et les deuxièmes avant la fin de l'année scolaire.

Elles s'appuient sur une ou deux activités expérimentales composées d'une ou plusieurs expériences (dont certaines peuvent être assistées par ordinateur).

L'évaluation est conçue comme sondage probant sur des compétences du programme. Les notions évaluées ont été étudiées précédemment.

L'évaluation porte nécessairement sur les capacités expérimentales du candidat observées durant les manipulations qu'il réalise, sur les mesures obtenues et leur interprétation. Lors de cette évaluation, il est demandé au candidat :

- o de mettre en œuvre un protocole expérimental ;
- o d'utiliser correctement le matériel mis à sa disposition ;
- o de mettre en œuvre les procédures et consignes de sécurité adaptées ;
- o de montrer qu'il connaît le vocabulaire, les symboles, les grandeurs et les unités mises en œuvre;
- o d'utiliser une ou plusieurs relations. Ces relations sont données lorsqu'elles ne sont pas
- répertoriées dans la colonne « connaissances » du programme ;
- o d'interpréter et de rendre compte par écrit des résultats des travaux réalisés.

Le candidat porte, sur une fiche qu'il complète en cours de manipulation, les résultats de ses observations, de ses mesures et leur interprétation. L'examinateur élabore une grille de compétences qui lui permet d'évaluer les connaissances et capacités du candidat lors de ses manipulations. Lorsque la situation s'appuie sur d'autres disciplines, aucune connaissance relative à ces disciplines n'est exigible des candidats et toutes les indications utiles doivent être fournies dans l'énoncé.

#### Évaluation ponctuelle

Cette sous-épreuve, d'une durée d'une heure, est notée sur 20 points. Elle repose sur un sujet qui doit permettre d'évaluer des compétences différentes dans plusieurs champs de la physique et de la chimie. Il est à dominante expérimentale et se compose d'activités expérimentales et d'exercices associés (certaines expériences peuvent être assistées par ordinateur).

Le sujet, conçu en référence explicite aux compétences du programme, consacre 15 points sur 20 à l'évaluation des capacités expérimentales du candidat, observées durant les manipulations qu'il réalise, sur les mesures obtenues, leur interprétation et leur exploitation. Lors de cette évaluation, il est demandé au candidat :

- o de mettre en œuvre un protocole expérimental ;
- o d'utiliser correctement le matériel mis à sa disposition ;
- o de mettre en œuvre les procédures et consignes de sécurité adaptées ;
- o de montrer qu'il connaît le vocabulaire, les symboles, les grandeurs et les unités mises en œuvre ;
- o d'utiliser une ou plusieurs relations. Ces relations sont données lorsqu'elles ne sont pas
	- répertoriées dans la colonne « connaissances » du programme ;
- o d'interpréter et de rendre compte par écrit des résultats des travaux réalisés.

Le candidat porte, sur une fiche qu'il complète en cours de manipulation, les résultats de ses observations, de ses mesures et leur interprétation. Une grille de compétences permet d'évaluer les connaissances et capacités du candidat lors de ses manipulations.

Des exercices ou questions complémentaires, relatifs au contexte de l'expérimentation qui structure le sujet et notés sur 5 points, mettent en œuvre une ou plusieurs grandeurs et relations entre elles. Les questions posées doivent permettre de vérifier que le candidat est capable :

- de montrer qu'il connaît le vocabulaire, les symboles, les grandeurs et les unités mises en œuvre ;
- d'indiquer l'ordre de grandeur d'une valeur compte tenu des mesures fournies et du contexte envisagé ;
- d'utiliser des définitions, des lois et des modèles pour répondre aux problèmes posés.

Lorsque l'épreuve s'appuie sur d'autres disciplines, aucune connaissance relative à ces disciplines n'est exigible des candidats et toutes les indications utiles doivent être fournies dans l'énoncé.

#### **INSTRUCTIONS COMPLÉMENTAIRES POUR L'ENSEMBLE DES TYPES D'ÉPREUVES (CONTRÔLE EN COURS DE FORMATION OU ÉPREUVE PONCTUELLE)**

• Le nombre de points affectés à chaque exercice est indiqué sur le sujet. La longueur et l'ampleur du sujet doivent permettre à tout candidat de le traiter et de le rédiger posément dans le temps imparti. • Si des questionnaires à choix multiple (QCM) sont proposés, les modalités de notation doivent en être précisées. En particulier, il ne sera pas enlevé de point pour les réponses fausses. • La clarté des raisonnements et la qualité de la rédaction interviendront dans l'appréciation des copies.

#### **Calculatrices et formulaires**

• L'emploi des calculatrices est autorisé, dans les conditions prévues par la réglementation en vigueur. Il est ainsi précisé qu'il appartient aux responsables de l'élaboration des sujets de décider si l'usage des calculatrices est autorisé ou non. Ce point doit être précisé en tête des sujets. • Il n'est pas prévu de formulaire officiel. En revanche, les concepteurs de sujets peuvent inclure certaines formules dans le corps du sujet ou en annexe, en fonction de la nature des questions.

#### **REMARQUES SUR LA CORRECTION ET LA NOTATION**

- o Les concepteurs de sujets veilleront, dans leurs propositions, à mettre en évidence les objectifs et les capacités ou compétences visées.
- o Les consignes de correction devront permettre aux correcteurs de prendre réellement et largement en compte, dans l'appréciation des copies la démarche critique, la cohérence globale des réponses.
- o Les examinateurs et les correcteurs ne manifesteront pas d'exigences de formulation démesurées, et prêteront une attention particulière aux démarches engagées, aux tentatives pertinentes, aux résultats partiels.

## **E2 ÉTUDE CRITIQUE D'ŒUVRES RELEVANT DES ARTS VISUELS ET DU DESIGN DE COMMUNICATION**

**Coefficient 3 U2**

## **Objectifs de l'épreuve**

Cette épreuve doit permettre de vérifier :

- o les connaissances du candidat en histoire de la communication par l'image et plus généralement d'apprécier son niveau de culture générale,
- o sa capacité à établir des relations entre arts, techniques et civilisations dans le domaine du design de communication, c'est-à-dire, par la-même, à développer une attitude critique et informée,
- o ses compétences d'analyse et de synthèse,
- o ainsi que la mise en forme rédactionnelle et l'utilisation d'un vocabulaire professionnel adapté.

## **Contenu de l'épreuve**

Cette épreuve porte sur tout ou partie des compétences suivantes :

#### *C1.2 / Dégager et approfondir les différents enjeux des données*

*Les compétences suivantes peuvent être mobilisées dans le cadre de cette épreuve mais ne donnent pas lieu à une évaluation :*

*C1.1 / Identifier et décoder les données C2-1 / Collecter et traiter des données C4-1 / Organiser des données* 

## **Critères d'évaluation**

L'évaluation prend en compte :

- o la justesse des précisions données dans un contexte historique de référence ;
- o la précision et la justesse du vocabulaire utilisé ;
- o la valeur démonstrative des relevés et croquis explicatifs effectués ;
- o la pertinence de l'analyse ;
- o la maîtrise de l'expression écrite et graphique.

## **Forme de l'évaluation**

Selon le statut du candidat, l'évaluation s'effectue soit par épreuve ponctuelle, soit par contrôle en cours de formation.

#### Évaluation ponctuelle — épreuve écrite — durée 2 heures

L'épreuve consiste en une étude écrite, illustrée de croquis ou de schémas, composée de deux parties prenant en compte pour support une documentation thématique balayant les principaux repères de la communication par l'image, de l'invention de l'imprimerie, vers 1450, à nos jours.

**La première partie** de cette étude permet au candidat de mener une réflexion sur l'influence des contextes historiques, culturels, techniques et socioéconomiques dans le domaine de la communication visuelle. Des questions lui seront posées à partir d'au moins deux documents choisis dans la documentation thématique fournie.

**La seconde partie** de cette étude porte sur l'aptitude du candidat à mener une analyse comparative (en fonction du thème retenu) d'au moins deux documents iconographiques dont une affiche sur la période allant de 1850 à nos jours.

Les deux parties, d'égale valeur, sont notées sur 20.

#### Évaluation par Contrôle en Cours de Formation

**Le contrôle en cours de formation est constitué de deux situations d'évaluation organisées par l'équipe enseignante** de l'établissement de formation chargée des enseignements technologiques et professionnels.

Chacune d'elles prend appui sur un dossier constitué d'un ensemble de documents de références (images, textes, citations, éléments sonores, animés…) permettant une identification claire du thème retenu, et donne lieu à une proposition de note sur 10.

Le candidat est informé du calendrier prévu pour le déroulement de chacune d'elles.

À l'issue des situations d'évaluation, dont le degré d'exigence est équivalent à celui requis dans le cadre de l'évaluation ponctuelle correspondante, l'équipe enseignante concernée adresse au jury une fiche d'évaluation du travail réalisé par le candidat.

Le jury pourra éventuellement demander à avoir communication de tous documents tels que les sujets proposés lors de chaque situation d'évaluation et les prestations réalisées par le candidat à cette occasion. Ces documents seront tenus à la disposition du jury et de l'autorité rectorale pour la session considérée et jusqu'à la session suivante.

Après examen attentif des documents fournis le cas échéant, le jury formule toute remarque et observation qu'il juge utile et arrête la note

## **E3 ÉPREUVE PRATIQUE DE RÉALISATION D'UN DOCUMENT DE COMMUNICATION Épreuve prenant en compte la formation en milieu professionnel**

**Coefficient 13 U31 - U32 - U33 - U34 - U35 - U36** 

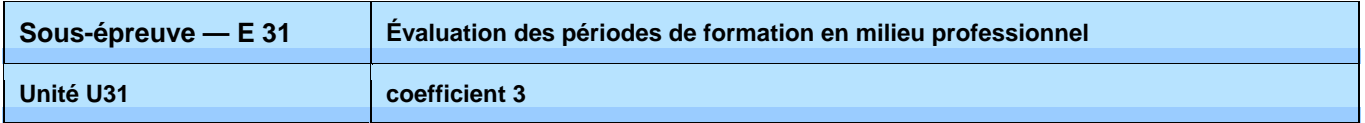

## **Objectifs de la sous-épreuve**

Cette épreuve s'appuie sur les activités du candidat au cours de sa période de formation en milieu professionnel.

Elle doit permettre de vérifier :

- o les connaissances du candidat liées à l'organisation, au fonctionnement de l'entreprise,
- o les compétences du candidat liées à sa formation,
- o les compétences du candidat liées à l'utilisation des outils et techniques de communication

## **Contenu de la sous-épreuve**

**Le candidat présente et soutient oralement un dossier de synthèse représentatif de l'ensemble de ses périodes de formation en milieu professionnel. Ce dossier doit permettre d'apprécier les tâches réalisées en entreprise. Outre une synthèse des activités qui lui ont été confiées et des types d'intervention qu'il a effectuées, il doit comporter des informations et une documentation liées à leur contexte : organisation et relations (équipes de travail, sous-traitant, partenaire, client…), ainsi que des éléments d'économie et de gestion.** 

### **Compétences évaluées**

*Cette épreuve porte sur tout ou partie des compétences suivantes :* 

*C4-2 / Utiliser des démarches* 

*C5-2 / Établir la communication avec tout partenaire* 

*C5-3 / Transmettre des données* 

*Les compétences suivantes peuvent être mobilisées dans le cadre de cette épreuve mais ne donnent pas lieu à une évaluation :*

- *C1.2 / Dégager et approfondir les différents enjeux des données*
- *C2.2 / Rechercher des solutions graphiques*
- *C4.1 / Organiser des données*
- *C4-3 / Organiser et gérer un poste de travail*
- *C5.1 / Présenter des projets de communication visuelle*
- *C5.2 / Établir la communication avec tout partenaire*

Le niveau de performance attendu correspond au niveau d'acquisition et de maîtrise terminale du référentiel.

## **Critères d'évaluation**

L'évaluation prend plus particulièrement en compte :

- o la variété des activités présentées ;
- o le sens critique et la capacité de propositions ;
- o la capacité de communication (écrite et orale) ;
- o la précision du vocabulaire technique utilisé ;
- o la qualité de l'exposé (plan, rigueur, argumentation…).

## **Forme de l'évaluation**

Évaluation ponctuelle — épreuve orale — durée : 20 minutes (10 minutes de présentation – 10 minutes d'entretien)

L'évaluation sous la forme d'une présentation orale s'appuie sur un dossier de synthèse des activités menées en entreprise. Le jury est composé d'au moins un professeur d'enseignement professionnel et un professionnel de la spécialité. En cas d'absence de ce dernier, il sera remplacé par un enseignant en charge des enseignements professionnels ou généraux permettant à la commission de statuer.

Au cours de la période de formation en milieu professionnel ou à partir de son expérience professionnelle, le candidat rédige, à titre individuel, une synthèse portant sur les activités qui lui ont été confiées, ainsi que sur les projets exécutés ou sur les démarches de projets auxquelles il a participé, en rapport avec les compétences du référentiel de certification du domaine professionnel.

Le contenu rédactionnel du dossier de synthèse doit permettre d'apprécier les compétences du candidat pour l'analyse, la synthèse, l'organisation, la maîtrise de la langue française (syntaxe, orthographe et expression), et la capacité à utiliser à bon escient un vocabulaire professionnel.

#### **Le dossier de synthèse**

Le candidat résume ici l'ensemble des activités et des tâches professionnelles accomplies pendant la période de formation en milieu professionnel. La description des tâches confiées précise le contexte d'exercice et les moyens techniques mis en œuvre (environnement technique et matériels utilisés, processus de réalisation...).

La synthèse précise les activités repérées comme les plus significatives du candidat dans l'entreprise où il développe sa formation. Elle présente les études de cas, les bilans d'ampleur limitée, relatifs aux activités les plus formatrices.

L'implication du candidat dans les actions menées doit être claire et explicite.

Chacune des périodes de formation exposées devra être précédée d'une partie relative à l'entreprise et son environnement. Cette partie traite les aspects liés à l'organisation, au fonctionnement et à la gestion de l'entreprise.

Ce dossier de synthèse de format A4 accompagné d'une version numérisée dont le volume, annexes comprises, ne dépasse pas 40 pages, est mis à disposition des membres du jury, selon les conditions fixées par les services rectoraux des examens et concours, **15 jours avant la date de l'évaluation**.

En l'absence de dossier de synthèse, l'interrogation ne peut avoir lieu. Le jury informe le candidat que la note zéro est attribuée à l'épreuve. Si le dossier est incomplet, le candidat est interrogé et une note lui est attribuée.

#### **La présentation orale du dossier de synthèse**

L'exposé, au cours duquel le candidat ne doit pas être interrompu, est d'une durée maximale de **10 minutes**. Il est suivi de **10 minutes** d'interrogation par le jury. Pour la présentation, le candidat peut utiliser les moyens de communication les mieux adaptés.

L'entretien terminé, le jury propose à l'aide d'une fiche d'évaluation, une note. Cette fiche est consignée et mise à disposition du jury de délibération et de l'autorité rectorale pour la session considérée et jusqu'à la session suivante.

#### **Bac Pro AMA option « communication visuelle pluri média »**

Cette fiche d'évaluation rédigée et validée par l'inspection générale de l'Éducation nationale est diffusée ensuite aux services rectoraux des examens et adressée aux jurys.

#### **Évaluation par Contrôle en Cours de Formation**

L'évaluation sous la forme d'une présentation orale s'appuie sur un dossier de synthèse composé de chacun des livrets de chacune des périodes de formation en entreprise.

Le jury est composé d'au moins un professeur d'enseignement professionnel et un professionnel de la spécialité. En cas d'absence de ce dernier, il sera remplacé par un enseignant en charge des enseignements professionnels ou généraux permettant à la commission de statuer.

Au terme de l'ensemble de ses périodes de formation en milieu professionnel, le candidat réunit dans un dossier la synthèse de ses activités et choisit une situation professionnelle qui lui est apparue particulièrement intéressante et la présente oralement au jury.

L'évaluation orale se déroule à la **fin de l'année de terminale** (mai/juin).

#### **Le livret d'activités (4 à 6 pages pour chaque période de formation en milieu professionnel)**

#### *Deux parties :*

- 1. L'entreprise et son environnement : référence avec le programme d'économie-gestion.
- 2. Les activités professionnelles exercées pendant la période de formation en milieu professionnel Un résumé des activités et des tâches professionnelles accomplies pendant la période de formation en milieu professionnel : description des demandes, des réalisations, des exigences esthétiques, budgétaires… ; des moyens techniques mis en œuvre (environnement technique et matériels utilisés, processus de réalisation...).

#### **Le dossier de synthèse (40 pages maximum, annexes comprises)**

#### *Contenu :*

- o l'ensemble des livrets d'activités de chacune des périodes de formation en entreprise dûment justifié par une copie des conventions de stage ;
- o le compte rendu détaillé de la situation professionnelle retenue. Cette situation doit exposer le contexte des interventions d'ordre esthétique, graphique, technique, économique et culturel. L'implication du candidat dans les actions menées doit être claire et explicite.

Le dossier est accompagné d'une version numérisée et remis au jury 15 jours avant la date de la présentation orale.

Le déroulement et les modalités de l'évaluation orale sont identiques à celles qui sont définies dans l'évaluation ponctuelle.

Pour chacun des candidats une fiche d'évaluation est complétée précisant les points alloués pour chaque critère ainsi que la note finale retenue. Ces fiches doivent être consignées et mises à disposition du jury de délibération et de l'autorité rectorale pour la session considérée et jusqu'à la session suivante.

Cette fiche d'évaluation rédigée et validée par l'inspection générale de l'éducation nationale est diffusée aux services rectoraux des examens et adressée aux jurys.

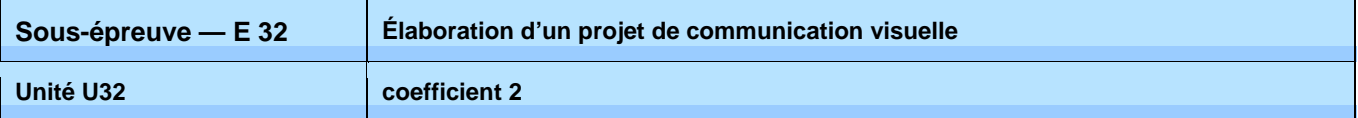

## **Objectifs de la sous-épreuve**

Cette épreuve doit permettre de vérifier les compétences du candidat à mettre au point la mise en forme d'un projet, à analyser les données d'un projet de communication visuelle, à proposer des solutions adaptées à la demande et à réaliser des maquettes. Elle porte aussi sur les compétences du candidat à argumenter ses réalisations et à maîtriser la démarche de projet.

## **Contenu de la sous-épreuve**

**À partir d'un cahier des charges et de ressources relatives à une situation de réalisation d'un projet de communication visuelle, le candidat est amené après analyse de la demande à proposer des réponses graphiques. Le contexte de communication visuelle est donné. L'axe de la communication est connu. Il s'agit pour le candidat de répondre sous forme de roughs, crayonnés, esquisses, croquis, à une demande de mise au point d'une partie ou de la totalité d'un produit de communication visuelle (texte/image).** 

#### **Le candidat peut être amené à :**

- o décoder le cahier des charges, sélectionner ou exploiter les informations ;
- o sélectionner tout ou partie d'images parmi des références iconographiques données ;
- o situer graphiquement des axes de recherches ;
- o réaliser une planche de tendance
- o finaliser un positionnement graphique donné **;**
- o traduire plastiquement et graphiquement des pistes de recherches variées en relation avec les axes proposés ;
- o opérer des choix en fonction de critères esthétiques, graphiques, visuels et sémantiques **;**
- o réaliser des propositions graphiques, sous forme de crayonnés, d'esquisses, de roughs ;
- o proposer un story-board d'une séquence animée n'excédant pas 10 images ;
- o réaliser traditionnellement la proposition la plus adaptée à la demande sous forme de prémaquette ;
- o exécuter une maquette ou une prémaquette de manière finalisée ;
- o réaliser des déclinaisons graphiques ;
- o classer et présenter l'ensemble des solutions graphiques proposées avec soin ;
- o mobiliser son sens de l'esthétique ;
- o justifier de ses choix avec un vocabulaire professionnel ;

## **Compétences évaluées**

*Cette épreuve porte sur tout ou partie des compétences suivantes :* 

*C2-2 / Rechercher des solutions graphiques C2-3 / Comparer et choisir des solutions C2-4 / Mettre au point les prémaquettes* 

*Les compétences suivantes peuvent être mobilisées dans le cadre de cette épreuve mais ne donnent pas lieu à une évaluation :*

*C1-1 / Identifier et décoder les données* 

- *C1-2 / Dégager et approfondir les différents enjeux des données*
- *C2-3 / Comparer et choisir des solutions*
- *C4-1 / Organiser des données*
- *C5-1 / Présenter des projets de communication visuelle*

Le niveau de performance attendu correspond au niveau d'acquisition et de maîtrise terminale du référentiel.

## **Critères d'évaluation**

Elle porte sur :

- o l'analyse du travail demandé ;
- o l'exploitation des documents donnés.

## **Forme de l'évaluation**

#### Évaluation ponctuelle — épreuve pratique — durée 6 heures

L'épreuve se déroule obligatoirement en salle. Chaque candidat dispose d'un espace individuel de travail comprenant :

- $\overline{\circ}$  une table de travail pouvant recevoir plusieurs dossiers de format A3 et une table à dessin ;
- o des moyens multimédias et télématiques s'ils sont prévus par le sujet de l'épreuve.

#### Évaluation par Contrôle en Cours de Formation

Le contrôle en cours de formation est constitué de **deux situations** d'évaluation.

La durée des deux situations d'évaluation ne peut être inférieure à la durée de l'unité correspondante passée sous la forme ponctuelle, ni excéder le double de celle-ci.

*- Première situation d'évaluation : en fin de la deuxième année de formation (première)* 

#### **Cette première situation d'évaluation comporte deux parties :**

**1. Investigation – Constitution d'un univers graphique de référence :** à partir du cahier des charges d'un produit dont l'axe de communication est connu, précisant par écrit un contexte professionnel de réalisation et d'un dossier exposant des produits similaires issus de la concurrence, le candidat constitue un univers graphique et iconographique singulier à partir duquel il élabore des propositions de solutions graphiques.

Dans ce sens le candidat réalise une synthèse à travers une analyse écrite et graphique des principaux constituants plastiques (typographie, couleur, composition, graphisme…) nécessaires à la définition d'un univers graphique de référence répondant aux exigences du cahier des charges.

**2. Propositions de solutions graphiques :** comme suite à l'élaboration de cet univers de référence, le candidat réalise de manière traditionnelle une série de propositions de solutions de compositions graphiques (type rough) argumentées de commentaires écrits.

#### *Elle prend en compte l'aptitude du candidat à :*

- o décoder le cahier des charges et identifier les caractéristiques graphiques ;
- o réinvestir les caractéristiques graphiques ;
- o proposer des recherches graphiques traditionnelles sous forme de crayonnés, d'esquisses, de roughs répondant à la demande ;
- o réaliser traditionnellement la proposition la plus adaptée à la demande ;
- o justifier de ses choix avec un vocabulaire professionnel.

#### *- Deuxième situation d'évaluation – Mise au point de prémaquettes : fin du premier semestre de la terminale.*

À partir d'un cahier des charges précis, le candidat réalise tout ou partie d'un projet de communication visuelle. Il respecte les consignes et exécute de manière finalisée le document attendu. À travers cette épreuve, il peut être amené à opérer des choix d'ordre typographique, chromatique et/ou iconographique de manière à adapter sa réalisation de façon pertinente aux exigences du cahier des charges.

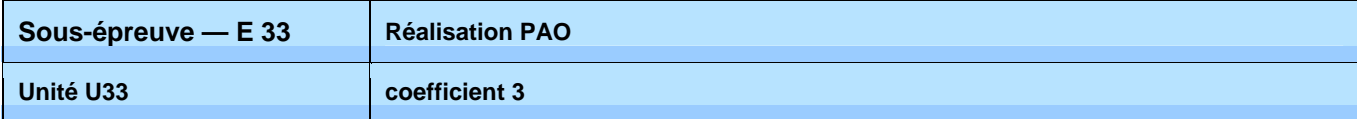

## **Objectifs de la sous-épreuve**

#### **Cette épreuve s'appuie sur la réalisation informatique de tout ou partie d'un document de communication visuelle imprimé et/ou numérique.**

Cette épreuve doit permettre de vérifier les compétences du candidat à :

- o respecter des contraintes données par le cahier des charges ;
- o traiter les données analogiques et numériques d'un projet de communication visuelle ;
- o finaliser les maquettes et/ou leurs déclinaisons ;
- o maîtriser les différentes applications informatiques spécifiques au métier ;
- o gérer les différents dossiers : de travail et d'export (imprimé et/ou numérique) ;
- o organiser un poste de travail.

## **Contenu de la sous épreuve**

#### **À partir d'un dossier de travail, le candidat prépare et effectue la réalisation PAO d'un projet de communication**.

*Cette épreuve porte sur tout ou partie des compétences suivantes :* 

- *C2-5 / Finaliser les déclinaisons de la prémaquette retenue*
- *C3-1 / Réaliser les maquettes demandées*
- *C3-2 / Exécuter l'ensemble des documents définitifs*
- *C4-3 / Organiser et gérer un poste de travail*

*Les compétences suivantes peuvent être mobilisées dans le cadre de cette épreuve mais ne donnent pas lieu à une évaluation :*

- *C1-1 / Identifier et décoder les données*
- *C1-3 / Décoder et analyser des données opératoires et de gestion*
- *C2-1 / Collecter et traiter des données*
- *C2-3 / Comparer et choisir des solutions*
- *C2-4 / Mettre au point les prémaquettes*
- *C4-1 / Organiser des données C4-2 / Utiliser des démarches*
- *C4-3 / Organiser et gérer un poste de travail*
- *C5-3 / Transmettre des données*

Le niveau de performance attendu correspond au niveau d'acquisition et de maîtrise terminale du référentiel.

#### **À l'issue de l'épreuve, le candidat constitue un dossier numérique de réalisation.**

## **Critères d'évaluation**

#### Elle porte sur :

- o le respect des contraintes du cahier des charges ;
- o la réalisation des documents et/ou de leurs déclinaisons ;
- o la qualité technique d'exécution des documents rendus ;
- o l'organisation d'un dossier de travail.

### **Forme de l'évaluation**

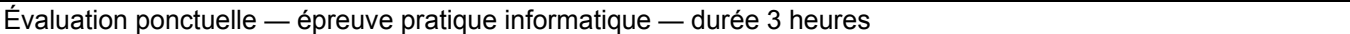

L'évaluation s'effectue sur la base d'un tirage au sort d'une épreuve. Plusieurs sujets relevant de différentes applications telles que le traitement de texte et sa mise en page, le dessin vectoriel, la retouche d'image, la mise en page HTML ou l'animation d'images sont proposés au candidat sous forme d'un choix aléatoire.

Les sujets peuvent également combiner l'utilisation d'une ou plusieurs applications. Le choix effectué, le candidat aura trois heures pour répondre à la situation de réalisation proposée. Il sera amené à réaliser tout ou partie d'un document d'exécution.

#### Évaluation par Contrôle en Cours de Formation

Le contrôle en cours de formation porte sur la préparation d'un dossier numérique de réalisation.

Il est composé de **deux situations d'évaluation** comparables à celle de l'épreuve ponctuelle. Une première situation est organisée en classe de première et une seconde en classe de terminale.

La durée des deux situations d'évaluation ne peut être inférieure à la durée de l'unité correspondante passée sous la forme ponctuelle, ni excéder le double de celle-ci.

Dans la mesure d'un temps majoré, le niveau d'exigence ne devra pas dépasser celui attendu à l'épreuve ponctuelle.

Le contrôle en cours de formation est organisé par l'équipe enseignante chargée des enseignements technologiques et professionnels de l'établissement de formation. Le candidat est informé du calendrier prévu pour le déroulement des situations d'évaluation.

À l'issue des deux situations d'évaluation, l'équipe pédagogique de l'établissement de formation adresse au jury une fiche d'évaluation des travaux réalisés par le candidat.

Le jury peut éventuellement demander à prendre connaissance de tous les documents, tels que les sujets proposés lors des situations d'évaluation et les travaux réalisés par le candidat. Ces documents sont tenus à la disposition du jury et de l'autorité rectorale pour la session considérée et jusqu'à la session suivante.

Après examen attentif des documents fournis le cas échéant, le jury formule toute remarque et observation qu'il juge utile et arrête la note.

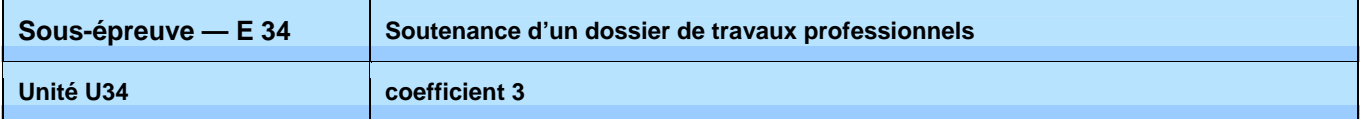

## **Objectifs de la sous-épreuve**

Cette épreuve s'appuie sur la soutenance d'un dossier de travaux professionnels réalisés dans le cadre des activités d'enseignement et des périodes de formation en milieu professionnel.

Elle doit permettre d'évaluer :

- o les connaissances du candidat liées à la démarche et la réalisation d'un projet de communication visuelle imprimée et/ou numérique ;
- o les compétences du candidat à présenter et à justifier ses choix.

## **Contenu de la sous épreuve**

**À partir d'une sélection variée de travaux professionnels de types scolaires ou réalisés dans le cadre des périodes de formation en milieu professionnel, le candidat présente à l'oral les démarches de ses projets. Il expose et argumente les différentes étapes de la réalisation des projets. Il situe les besoins de communication et vérifie la pertinence de leur réalisation.** 

**La soutenance orale du dossier de travaux professionnels s'appuie sur un support imprimé et/ou numérique.** 

## **Compétences évaluées**

*Cette épreuve porte sur tout ou partie de la compétence suivante :* 

#### *C5-1 / Présenter des projets de communication visuelle*

*Les compétences suivantes peuvent être mobilisées dans le cadre de cette épreuve mais ne donnent pas lieu à une évaluation :*

- *C1-1 / Identifier et décoder les données*
- *C1-2 / Dégager et approfondir les différents enjeux des données*
- *C1-3 / Décoder et analyser des données opératoires et de gestion*
- *C2-2 / Rechercher des solutions graphiques*
- *C2-3 / Comparer et choisir des solutions*
- *C2-4 / Mettre au point les prémaquettes*
- *C2-5 / Finaliser les déclinaisons de la prémaquette retenue*
- *C3-1 / Réaliser les maquettes demandées*
- *C4-1 / Organiser des données*
- *C4-2 / Utiliser des démarches*
- *C5-2 / Établir la communication avec tout partenaire*
- *C5-3 / Transmettre des données*

Le niveau de performance attendu correspond au niveau d'acquisition et de maîtrise terminale du référentiel.

## **Critères d'évaluation**

Elle porte sur :

- o la présentation des objectifs et des contraintes d'ordre esthétique, technique ou budgétaire de la demande de chaque projet ;
- o l'argumentation des démarches de projet de communication ;
- o la qualité des documents présentés ;
- o la diversité des supports de communication traités ;
- o la faisabilité des projets d'un point de vue technique, économique et esthétique ;
- o l'utilisation d'un vocabulaire spécifique ;
- o la capacité de communication (écrite et orale).

## **Forme de l'évaluation**

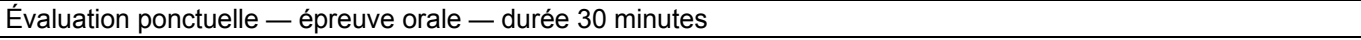

L'évaluation s'appuie sur un dossier de travaux professionnels, réalisé à titre individuel par le candidat, et sa présentation orale devant un jury composé d'au moins un professeur d'enseignement professionnel et un professionnel de la spécialité. En cas d'absence de ce dernier, il sera remplacé par un enseignant en charge des enseignements professionnels ou généraux permettant à la commission de statuer.

En l'absence de dossier, l'interrogation ne peut avoir lieu. Le jury informe le candidat que la note zéro est attribuée à l'épreuve. Si le dossier est incomplet, le candidat est interrogé et une note lui est attribuée.

#### **La présentation orale du dossier**

L'exposé, au cours duquel le candidat ne doit pas être interrompu, est d'une durée maximale de **10 minutes**. Il est suivi de **20 minutes** d'interrogation par le jury. Pour la présentation, le candidat peut utiliser les moyens de communication les mieux adaptés

L'entretien terminé, le jury propose une fiche d'évaluation précisant les points alloués pour chaque critère ainsi que la note finale retenue. Cette fiche est consignée et mise à disposition du jury de délibération et de l'autorité rectorale pour la session considérée et jusqu'à la session suivante.

Cette fiche d'évaluation rédigée et validée par l'inspection générale de l'Éducation nationale est diffusée ensuite aux services rectoraux des examens et adressée aux jurys.

#### Évaluation par Contrôle en Cours de Formation

Le contrôle en cours de formation est constitué **d'une situation d'évaluation** comparable à celle de l'épreuve ponctuelle.

Il est organisé par l'équipe enseignante chargée des enseignements technologiques et professionnels de l'établissement de formation ainsi que de deux professionnels au maximum, si possible. Le candidat est informé du calendrier prévu pour le déroulement de la situation d'évaluation.

Cette épreuve orale se déroule en **fin de terminale de la formation** et donne lieu à une proposition de note.

À l'issue de la situation d'évaluation, dont le degré d'exigence est équivalent à celui requis dans le cadre de l'évaluation ponctuelle correspondante, l'équipe pédagogique de l'établissement de formation adresse au jury une fiche d'évaluation du travail réalisé par le candidat.

Le jury peut éventuellement demander à prendre connaissance de tous documents tels que les sujets proposés lors de la situation d'évaluation et les prestations réalisées par le candidat à cette occasion. Ces documents sont tenus à la disposition du jury et de l'autorité rectorale pour la session considérée et jusqu'à la session suivante. Après examen attentif des documents fournis le cas échéant, le jury formule toute remarque et observation qu'il juge utile et arrête la note.

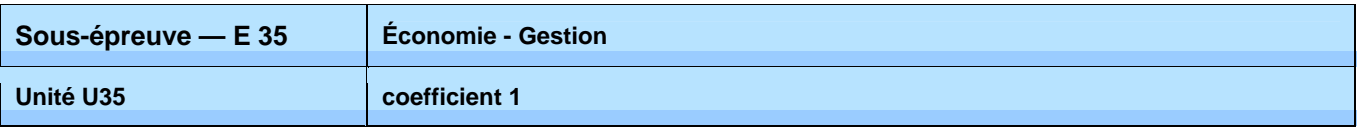

## **Objectifs de la sous-épreuve**

La certification vise à évaluer la maîtrise des **connaissances et compétences** définies dans le **programme d'Économie-Gestion** (arrêté du 10/02/2009).

## **Mode d'évaluation**

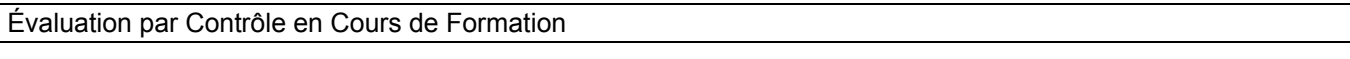

L'évaluation de l'**Économie-Gestion** s'effectue dans l'établissement de formation.

Elle est réalisée dans le cadre des activités habituelles d'enseignement par un **formateur d'Économie-Gestion**  ayant ou ayant eu le candidat en formation.

Elle donne lieu à une appréciation et à une note proposée au jury.

L'évaluation se décompose en **deux situations** :

#### **Première situation d'évaluation : Résultats d'évaluations significatives (sur 12 points)**

Les évaluations significatives, élaborées à partir de situations professionnelles contextualisées correspondant à la spécialité préparée, sont réalisées au cours de la formation et portent sur les thèmes suivants :

- pour l'axe 1 le contexte professionnel :
	- THÈME 1.2 La diversité des organisations, leur finalité et leur réalité
	- THÈME 1.3 Les domaines d'activités des organisations
	- THÈME 1.4 L'environnement économique, juridique et institutionnel
- pour l'axe 2 l'insertion dans l'organisation :
	- THÈME 2.2 L'embauche et la rémunération
	- THÈME 2.3 La structure de l'organisation
	- THÈME 2.4 Les règles de vie au sein de l'entreprise
- pour l'axe 3 l'organisation de l'activité :
	- THÈME 3.1 L'activité commerciale
		- THÈME 3.2 L'organisation de la production et du travail
	- THÈME 3.3 La gestion des ressources humaines
- pour l'axe 4 la vie de l'organisation :
	- THÈME 4.1 L'organisation créatrice de richesses
	- THÈME 4.2 Les relations avec les partenaires extérieurs
- pour l'axe 5 les mutations et leurs incidences :
	- THÈME 5.1 Les mutations de l'environnement
	- THÈME 5.2 Les mutations de l'organisation
	- THÈME 5.3 Les incidences sur le personnel

Ces évaluations significatives doivent permettre d'évaluer **au moins huit de ces thèmes** et **au moins seize compétences**, telles qu'elles sont définies dans le **programme d'Économie-Gestion**.

#### **Deuxième situation d'évaluation : Présentation du projet professionnel du candidat et entretien (sur 8 points)**

Le **projet professionnel** est matérialisé par un **dossier-projet de 3 à 5 pages**, hors annexes, élaboré à l'aide de l'outil informatique. Il porte sur les thèmes suivants :

- THÈME 1.1 Un secteur professionnel, une diversité de métiers
	- THÈME 2.1 La recherche d'emploi
	- THÈME 4.3 La création et la reprise d'entreprise

Ce **projet professionnel** est structuré de façon à mettre en évidence :

- la présentation du candidat et de son cursus ;
- sa connaissance du secteur professionnel et de ses métiers à partir de l'expérience acquise en entreprise ;
- la présentation structurée et argumentée de son projet professionnel (objectifs à court et moven terme, motivations, démarches).

L'évaluation se déroule en **deux temps** :

- **présentation orale**, par le candidat, **de son projet professionnel** pendant laquelle il n'est pas interrompu,

- **entretien avec la commission d'évaluation** portant **sur le projet** et sur les **connaissances et compétences** relevant des trois thèmes cités précédemment.

À la date fixée par le **formateur d'Économie-Gestion**, le candidat se présente à l'entretien muni de **son dossier-projet**. Celui-ci sert uniquement de support à l'épreuve et n'est pas évalué en tant que tel.

La **commission d'évaluation** est composée du **formateur d'Économie-Gestion** et, dans la mesure du possible, d'un **autre formateur de l'équipe pédagogique** ou d'un **professionnel**.

**Tout candidat se présentant sans dossier projet ou avec un dossier projet non conforme à la définition de l'épreuve** (quelle qu'en soit la raison) doit être considéré comme présent. La **commission d'évaluation** lui fait constater l'absence de dossier-projet ou sa non-conformité et l'informe de l'impossibilité de procéder à l'entretien. La **note de zéro** lui est alors attribuée.

Un **dossier-projet** est considéré non conforme dans les cas suivants :

- il n'est pas personnel ;
- il n'est pas réalisé avec l'outil informatique ;
- il comporte moins de 3 pages, hors annexes.

La **note globale proposée au jury** est accompagnée des **documents d'évaluation** (pour chaque candidat : **contrôles significatifs**, **grilles d'évaluation**).

Évaluation par Contrôle en Cours de Formation — épreuve orale — durée 15 minutes

L'évaluation de l'**Économie-Gestion** s'effectue sur la base d'une prestation orale d'une durée totale de **30 minutes maximum**.

Elle porte sur la maitrise des **connaissances et compétences du programme d'Économie-Gestion.** 

L'évaluation donne lieu à une appréciation et à une note proposée au jury par la **commission d'interrogation**, composée d'un **formateur d'Économie-Gestion** et d'un **formateur de la spécialité** ou d'un **professionnel de la spécialité**.

L'appréciation chiffrée prend en compte **deux éléments** :

#### **Première partie : Présentation du projet professionnel du candidat et entretien (sur 8 points)**

Le **projet professionnel** est matérialisé par un **dossier-projet de 3 à 5 pages**, hors annexes, élaboré à l'aide de l'outil informatique. Il porte sur les thèmes suivants :

- THÈME 1.1 Un secteur professionnel, une diversité de métiers
- THÈME 2.1 La recherche d'emploi
- THÈME 4.3 La création et la reprise d'entreprise

Ce **projet professionnel** est structuré de façon à mettre en évidence :

- la présentation du candidat et de son cursus ;
- sa connaissance du secteur professionnel et de ses métiers à partir de l'expérience acquise en entreprise ;
- la présentation structurée et argumentée de son projet professionnel (objectifs à court et moven terme, motivations, démarches).

L'évaluation se déroule en **deux temps** :

- **présentation orale**, par le candidat, **de son projet professionnel** (**5 minutes maximum**) pendant laquelle il n'est pas interrompu,

- **entretien avec la commission d'interrogation** (**10 minutes maximum**) portant **sur le projet** et sur les **connaissances et compétences** relevant des trois thèmes cités précédemment.

À la date fixée par les **services académiques des examens**, le candidat se présente à l'entretien muni de **son dossier-projet**. Celui-ci sert uniquement de support à l'épreuve et n'est pas évalué en tant que tel.

La **commission d'interrogation** prend connaissance du dossier pour orienter et conduire l'entretien.

**Tout candidat se présentant sans dossier-projet ou avec un dossier projet non conforme à la définition de l'épreuve** (quelle qu'en soit la raison) doit être considéré comme présent. Il est reçu par la **commission d'interrogation** qui lui fait constater l'absence de dossier-projet ou sa non-conformité et l'informe de l'impossibilité de procéder à l'entretien. La **note de zéro** lui est alors attribuée.

Un **dossier-projet** est considéré non conforme dans les cas suivants :

- il n'est pas personnel ;
- il n'est pas réalisé avec l'outil informatique ;
- il comporte moins de 3 pages, hors annexes.

#### **Deuxième partie : Évaluation des connaissances et compétences en Économie-Gestion (sur 12 points)**

Dans la continuité de la prestation orale (présentation et entretien) du dossier-projet, la commission d'interrogation s'entretient avec le candidat afin d'évaluer la maitrise des autres connaissances et compétences en **Économie-Gestion**.

Le questionnement prend appui sur des situations professionnelles contextualisées correspondant à la spécialité préparée. Il porte sur les thèmes suivants :

- pour l'axe 1 le contexte professionnel :
	- THÈME 1.2 La diversité des organisations, leur finalité et leur réalité
	- THÈME 1.3 Les domaines d'activités des organisations
	- THÈME 1.4 L'environnement économique, juridique et institutionnel
- pour l'axe 2 l'insertion dans l'organisation :
	- THÈME 2.2 L'embauche et la rémunération
	- THÈME 2.3 La structure de l'organisation
	- THÈME 2.4 Les règles de vie au sein de l'entreprise
- pour l'axe 3 l'organisation de l'activité :
	- THÈME 3.1 L'activité commerciale
		- THÈME 3.2 L'organisation de la production et du travail
		- THÈME 3.3 La gestion des ressources humaines
- pour l'axe 4 la vie de l'organisation :
	- THÈME 4.1 L'organisation créatrice de richesses
	- THÈME 4.2 Les relations avec les partenaires extérieurs
- pour l'axe 5 les mutations et leurs incidences :

**Bac Pro AMA option « communication visuelle pluri média »** 

- THÈME 5.1 Les mutations de l'environnement
- THÈME 5.2 Les mutations de l'organisation
- **FULLEXE 5.3 Les incidences sur le personnel**

Cet entretien (**15 minutes maximum**) porte sur les **connaissances d'au moins quatre de ces thèmes** et sur **au moins huit compétences,** telles qu'elles sont définies dans le **programme d'Économie-Gestion**. Pour conduire l'entretien, la **commission d'interrogation** orientera son questionnement sur des situations professionnelles liées à la spécialité.

La note globale proposée au jury est accompagnée des grilles d'évaluation.

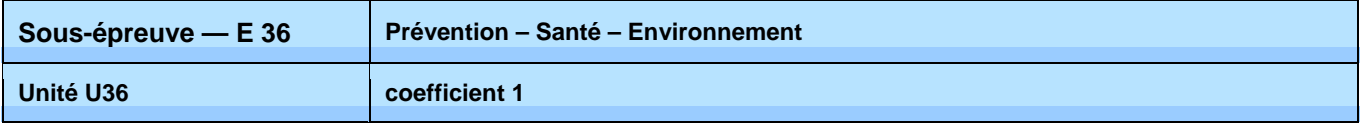

## **Objectifs de la sous-épreuve**

#### **L'épreuve a pour objectif d'évaluer les compétences du candidat à :**

- Conduire une démarche d'analyse de situations en appliquant la démarche de résolution de problème
- Analyser une situation professionnelle en appliquant différentes démarches : analyse par le risque, par le travail, par l'accident
- Mobiliser des connaissances scientifiques, juridiques et économiques
- Proposer et justifier les mesures de prévention adaptées
- Agir de façon efficace face à une situation d'urgence.

## **Critères d'évaluation**

L'évaluation porte notamment sur :

- o la qualité du raisonnement et de l'analyse ;
- o l'exactitude des connaissances ;
- o la pertinence et le réalisme des solutions proposées ;
- o l'efficacité de l'action face à une situation d'urgence.

## **Forme de l'évaluation**

#### Évaluation par Contrôle en Cours de Formation

Le contrôle en cours de formation est organisé à partir de deux situations d'évaluation.

La première situation d'évaluation, notée **sur 12 points**, a lieu au plus tard, en fin de première professionnelle et comporte deux parties.

une évaluation écrite d'une durée de 1 heure, notée sur **9 points**.

Elle prend appui sur des situations de la vie quotidienne ou professionnelle. Elle comporte plusieurs questions indépendantes ou liées permettant d'évaluer les connaissances et les capacités relatives à au moins deux modules parmi les modules de 1 à 7 notés sur **6 points**. Le module 8 à l'exception des situations d'urgences, noté sur **3 points** est évalué à travers la mise en œuvre de la démarche d'approche par le risque.

une évaluation pratique, notée sur **3 points**

Elle prend en compte les résultats obtenus lors de la formation de base au secourisme ou du recyclage SST.

Pour les candidats en situation de handicap, une adaptation de cette évaluation pratique doit être proposée sous forme orale ou écrite.

La deuxième situation d'évaluation notée sur **8 points**, a lieu en terminale professionnelle.

Elle permet d'évaluer les modules de 9 à 12 à travers une production personnelle écrite (10 pages environ).

Le dossier produit présente la place de la prévention dans l'entreprise et l'analyse d'une situation professionnelle à partir des données recueillies en entreprise.

Cette production met en évidence :

- une description des activités de l'entreprise
- l'identification d'un risque et de ses effets physiopathologiques dans le cadre d'une situation professionnelle
- la mise œuvre d'une démarche d'analyse (approche par le travail ou par l'accident),

#### **Bac Pro AMA option « communication visuelle pluri média »**

la politique de prévention dans l'entreprise.

#### Évaluation ponctuelle — durée 2 heures

Le sujet se compose de deux parties correspondant l'une aux modules de 1 à 8, l'autre aux modules 9 à 12. Chaque partie comporte plusieurs questions indépendantes ou liées permettant d'évaluer les connaissances et les capacités relatives aux modules correspondants.

- La première partie notée **sur 12 points** comporte :

. Un questionnement noté sur **9 points**, Il prend appui sur des situations de la vie quotidienne ou professionnelle et permet d'évaluer :

- au moins deux modules parmi les modules de 1 à 7, notés sur **6 points**
- le module 8 noté sur **3 points** évalué à travers la mise en œuvre de la démarche d'approche par le risque. Le candidat dispose de documents ressources lui permettant de proposer une démarche de prévention.

. Un questionnement noté sur **3 points** permet d'expliquer la conduite à tenir face à une situation d'urgence.

- La deuxième partie, notée sur **8 points** permet d'évaluer les modules de 9 à 12. L'évaluation s'appuie sur un dossier ressource qui présente une situation d'entreprise. Les contenus du dossier permettent la mise en œuvre de la démarche d'analyse par le travail, la mobilisation des connaissances scientifiques et législatives, l'argumentation des solutions proposées.

Le dossier fourni au candidat présente :

- une situation professionnelle
- une description des activités de l'entreprise
- des documents législatifs et réglementaires nécessaires.

La note globale proposée au jury est accompagnée des grilles d'évaluation

## **E4 ÉPREUVE DE LANGUE VIVANTE**

**Coefficient 2 U4** 

Évaluation par Contrôle en Cours de Formation

Cette évaluation donne lieu à une situation d'évaluation unique.

- Compétences évaluées : expression orale en continu, interaction orale et compréhension de l'écrit.

- Niveau attendu en référence à l'échelle de niveaux du C.E.C.R.L. : B1+.

- Durée : 15 minutes, sans préparation ; partie 1 et partie 2 : 5 minutes maximum chacune, notées pour un total de 20 points ; partie 3 : 5 minutes maximum, notée sur 10.

L'évaluation a lieu au cours du sixième semestre de la formation conduisant à la délivrance du diplôme du baccalauréat professionnel. Le calendrier de cette évaluation est établi par le chef d'établissement (ou du centre de formation dans le cas d'un CFA habilité à pratiquer le CCF) après consultation des enseignants concernés. Ces derniers peuvent proposer, au sein de la période considérée, un ordre de passage des candidats qui tient compte de leur degré de maîtrise des compétences à évaluer. Les candidats reçoivent une convocation du chef d'établissement ou du directeur de centre de formation.

L'évaluation est conduite par les professeurs et/ou les formateurs enseignant les langues concernées dans l'établissement quelles que soient les classes ou groupes d'élèves qui leur sont confiés. Elle peut être organisée de manière à ce que les professeurs n'évaluent pas leurs élèves de l'année en cours.

La situation d'évaluation se compose de trois parties, chacune d'une durée maximale de cinq minutes. Aucune de ces trois parties n'est précédée d'un temps de préparation.

#### **Partie 1**

La première partie vise à évaluer la capacité du candidat à prendre la parole de manière continue. Elle prend appui sur une liste de trois thèmes ou sujets, libellés dans la langue concernée et consignés sur un document remis par le candidat au professeur. Ce document est au préalable validé par le professeur en charge de la formation.

Ces trois thèmes ou sujets peuvent relever d'un ou plusieurs des domaines suivants :

- celui des projets ou réalisations mis en œuvre par le candidat au cours de sa formation au baccalauréat professionnel ;
- celui de ses expériences professionnelles ou personnelles liées à son étude ou sa pratique de la langue étrangère concernée ;
- celui de la culture quotidienne, contemporaine ou patrimoniale du ou des pays où la langue étrangère étudiée est parlée, le candidat pouvant s'exprimer sur une œuvre étrangère (œuvre littéraire, picturale, musicale, architecturale, cinématographique, etc.), sur un objet ou produit du design industriel, de la tradition culinaire, de l'artisanat, etc., sur une manifestation ou un événement (artistique, sportif, politique, historique, etc.).

Le professeur choisit un des thèmes ou sujets proposés et invite le candidat à s'exprimer. Ce dernier dispose de cinq minutes maximum pour présenter, à l'oral et en langue étrangère, le thème ou le sujet en question. Au cours de cette phase d'expression en continu, le professeur doit laisser le candidat aller au bout de ce qu'il souhaite dire et veiller à ne pas l'interrompre, quelles que soient ses éventuelles hésitations.

#### **Partie 2**

La deuxième partie vise à évaluer la capacité du candidat à interagir en langue étrangère. À la suite de la présentation du candidat, le professeur amorce avec ce dernier un échange oral d'une durée maximum de cinq minutes. Cet échange oral commence par prendre appui sur la présentation du candidat et comporte des questions, des demandes d'explications ou d'illustrations complémentaires. L'échange peut ensuite s'ouvrir à d'autres questions. Au cours de cet entretien, le candidat doit faire preuve de son aptitude à s'exprimer et à communiquer spontanément.

#### **Partie 3**

La troisième partie, qui vise à évaluer la capacité du candidat à comprendre un document écrit rédigé en langue étrangère, est conduite en langue française. Elle prend appui sur un document inconnu en langue étrangère ne comportant pas plus de 15 lignes (ligne s'entend au sens de 70 signes environ, y compris les blancs et signes de ponctuation) mis à la disposition du candidat par le professeur. Ce document peut relever de genres différents (publicité, extrait d'article de presse ou d'œuvre littéraire, courrier de nature professionnelle, notice, mode d'emploi, etc.). Il peut être informatif, descriptif, narratif ou argumentatif ; il peut comporter du dialogue. Il est authentique (au sens technique du terme), c'est-à-dire non élaboré ou adapté à des fins d'enseignement. Son degré de difficulté correspond au niveau du C.E.C.R.L. attendu pour les candidats concernés. Il peut comporter des éléments iconographiques (textes illustrés par des photographies, articles de presse accompagnés de dessins, textes publicitaires, bandes dessinées, etc.). On évitera toute spécialisation excessive dans le cas d'un document lié à un secteur professionnel.

Le professeur laisse au candidat le temps nécessaire pour prendre connaissance du support. Durant cette prise de connaissance, le candidat n'est pas autorisé à annoter le document ni à prendre des notes. Le professeur pose ensuite, en français, au candidat des questions graduées (du général au particulier) visant à vérifier son degré de compréhension. Le nombre de questions posées au candidat ne saurait être inférieur à quatre ni excéder six. Enfin, le professeur peut éventuellement demander au candidat de lire à haute voix tout ou partie du document.

#### **Pour chaque candidat, le professeur établit son évaluation à partir de la fiche d'évaluation et de notation correspondant à la langue présentée. Cette fiche fait l'objet d'une publication par note de service.**

À l'issue de la situation de CCF, le professeur formule une proposition de note et une appréciation. Cette proposition de note ainsi que l'appréciation ne sont pas communiquées au candidat. Le professeur veille à ce que le candidat restitue le document support de la partie 3 de l'épreuve.

La proposition de note attribuée à l'unité « langue vivante » du diplôme du baccalauréat professionnel est constituée de la moyenne des notes obtenues à chacune des composantes de la situation de CCF. Elle est, le cas échéant, arrondie au demi-point le plus proche. La note finale est arrêtée par le jury.

#### Évaluation ponctuelle épreuve orale - durée 15 minutes

Cette épreuve est une épreuve orale.

- Compétences évaluées : expression orale en continu, interaction orale et compréhension de l'écrit.

- Niveau attendu en référence à l'échelle de niveaux du C.E.C.R.L. : B1+ .

- Durée : 15 minutes, précédées d'un temps de préparation de 5 minutes pour la première partie de l'épreuve ; partie 1 et partie 2 : 5 minutes maximum chacune, notées pour un total de 20 points ; partie 3 : 5 minutes maximum, notée sur 10.

Cette épreuve est organisée par le recteur d'académie dans un centre d'examen. Le candidat reçoit une convocation.

Elle a pour but d'évaluer l'aptitude du candidat à s'exprimer oralement et à interagir en langue étrangère ainsi qu'à comprendre un document écrit rédigé en langue étrangère.

L'épreuve se compose de trois parties, chacune d'une durée maximale de cinq minutes. Seule la première partie est précédée d'un temps de préparation.

#### **Partie 1**

La première partie de l'épreuve prend appui sur un document inconnu remis au candidat par le professeur.

Ce document peut relever de genres différents : image publicitaire, dessin humoristique, photographie, reproduction d'une œuvre plastique, citation, proverbe, aphorisme, brève histoire drôle, simple question invitant le candidat à prendre position sur un thème d'actualité ou un phénomène de société, slogan, titre d'article de presse, etc.

Le candidat dispose de cinq minutes pour prendre connaissance du document, organiser ses idées et préparer son propos. Il dispose ensuite de cinq minutes maximum pour s'exprimer, à l'oral et en langue étrangère, à propos du document en question. Au cours de cette phase d'expression en continu, le professeur doit laisser le candidat aller au bout de ce qu'il souhaite dire et veiller à ne pas l'interrompre, quelles que soient ses éventuelles hésitations.

Le document n'a pas pour finalité de donner lieu à un commentaire formel de la part du candidat mais de permettre à ce dernier de prendre la parole librement.

#### **Partie 2**

#### **Bac Pro AMA option « communication visuelle pluri média »**

La deuxième partie de l'épreuve vise à évaluer la capacité du candidat à interagir en langue étrangère. À la suite de la présentation du candidat, le professeur amorce avec ce dernier un échange oral d'une durée maximale de cinq minutes. Cet échange oral commence par prendre appui sur la présentation du candidat et comporte des questions, des demandes d'explications ou d'illustrations complémentaires. L'échange peut ensuite s'ouvrir à d'autres questions. Au cours de cet entretien, le candidat doit faire preuve de son aptitude à s'exprimer et à communiquer spontanément.

#### **Partie 3**

La troisième partie, qui vise à évaluer la capacité du candidat à comprendre un document écrit rédigé en langue étrangère, est conduite en langue française. Elle prend appui sur un document inconnu en langue étrangère ne comportant pas plus de 15 lignes (ligne s'entend au sens de 70 signes environ y compris les blancs et signes de ponctuation) mis à la disposition du candidat par le professeur. Ce document peut relever de genres différents (publicité, extrait d'article de presse ou d'œuvre littéraire, courrier de nature professionnelle, notice, mode d'emploi, etc.). Il peut être informatif, descriptif, narratif ou argumentatif ; il peut comporter du dialogue. Il est authentique (au sens technique du terme), c'est-à-dire non élaboré ou adapté à des fins d'enseignement. Son degré de difficulté correspond au niveau du C.E.C.R.L. attendu pour les candidats concernés. Il peut comporter des éléments iconographiques (textes illustrés par des photographies, articles de presse accompagnés de dessins, textes publicitaires, bandes dessinées, etc.). On évitera toute spécialisation excessive dans le cas d'un document lié à un secteur professionnel.

Le professeur laisse au candidat le temps nécessaire pour prendre connaissance du support. Durant cette phase, le candidat n'est pas autorisé à annoter le document ni à prendre des notes. Le professeur pose ensuite, en français, au candidat des questions graduées (du général au particulier) visant à vérifier son degré de compréhension. Le nombre de questions posées ne saurait être inférieur à quatre ni excéder six. Enfin, le professeur peut éventuellement demander au candidat de lire à haute voix tout ou partie du document.

#### **Pour chaque candidat, le professeur établit son évaluation à partir de la fiche d'évaluation et de notation correspondant à la langue) présentée. Cette fiche fait l'objet d'une publication par note de service.**

À l'issue de l'épreuve, le professeur formule une proposition de note et une appréciation. Cette proposition de note ainsi que l'appréciation ne sont pas communiquées au candidat. Le professeur veille à ce que le candidat ne conserve ni les documents supports des première et troisième parties de l'épreuve, ni les notes éventuellement prises pendant le temps de préparation de la première partie. Ces dernières sont détruites.

La proposition de note attribuée à l'unité « langue vivante » du diplôme du baccalauréat professionnel est constituée de la moyenne des notes obtenues à chacune des composantes de l'épreuve. Elle est, le cas échéant, arrondie au demi-point le plus proche. La note finale est arrêtée par le jury.

## **E5 ÉPREUVE DE FRANÇAIS ET HISTOIRE – GÉOGRAPHIE ET ÉDUCATION CIVIQUE**

**Coefficient 5 U51 - U52** 

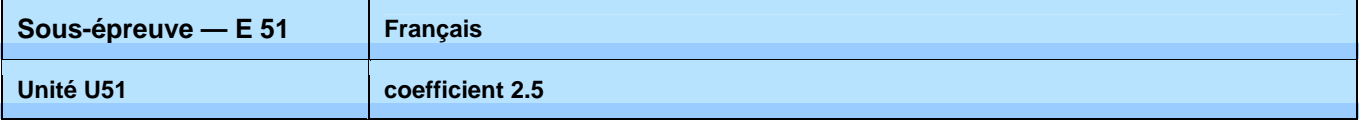

Évaluation ponctuelle — épreuve écrite — durée 2h30

**Support : un corpus de textes et documents (2 à 3) référé à l'un des objets d'étude de l'année de Terminale.** 

#### **Première partie** : compétences de lecture (10 points)

1) Question portant sur le corpus : « Présentation du corpus »

Le candidat rédige quelques lignes (de 3 à 6 environ) pour présenter les relations que les documents proposés dans le corpus entretiennent entre eux.

2) Question(s) portant sur un ou des documents du corpus : « Analyse et interprétation »

Le candidat analyse un ou deux effets d'écriture (inscrits dans le libellé de la ou des deux questions) et en propose une interprétation.

#### **Deuxième partie** : compétences d'écriture (10 points)

Dans le libellé du sujet une question est posée en lien avec le corpus proposé en première partie.

Le candidat répond à cette question en une quarantaine de lignes et de façon argumentée.

#### Évaluation par Contrôle en Cours de Formation — durée indicative 2h30

La certification en cours de formation comprend deux situations d'évaluation, toutes les deux notées sur 20.

**Première situation d'évaluation** : compétences de lecture (durée maximale : 1 h)

Support : un corpus de textes et documents (2 à 3) référé à un des trois objets d'étude de la dernière année de formation

1) Question portant sur le corpus : « Présentation du corpus » (6 points)

Le candidat rédige quelques lignes (de 3 à 6 environ) pour présenter les relations que les documents proposés dans le corpus entretiennent entre eux.

2) Question(s) portant sur un ou des documents du corpus : « Analyse et interprétation » (notée sur 14) Le candidat analyse un ou deux effets d'écriture (inscrits dans le libellé de la ou des deux questions) et en propose une interprétation.

**Deuxième situation d'évaluation** : compétences d'écriture (durée maximale : 1 h 30)

Support : un corpus de textes et documents (2 à 3) référé à un autre des trois objets d'étude de la dernière année de formation. Ce corpus est étudié en classe dans les jours qui précèdent la situation d'évaluation.

Lors de la situation d'évaluation, un sujet est proposé aux candidats ; ce sujet indique une question explicitement posée en lien avec le corpus proposé et avec l'objet d'étude.

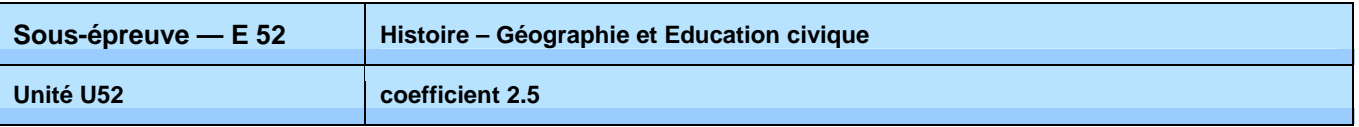

Le candidat répond à cette question en une quarantaine de lignes et de façon argumentée.

#### Évaluation ponctuelle — épreuve écrite — durée 2 heures

#### ▪ **Évaluation sous forme ponctuelle** – durée 2 h

L'examen de baccalauréat professionnel évalue la maîtrise des savoirs et des capacités en histoire- géographie et éducation civique définis dans les programmes de la classe de terminale professionnelle.

L'épreuve, d'une durée de deux heures, comporte trois parties, notées respectivement 9, 4 et 7 points.

**La première partie** porte sur les sujets d'étude, soit d'histoire soit de géographie. Elle propose deux sujets au choix. Chaque sujet est composé d'une ou plusieurs questions et peut comporter un support documentaire.

**La deuxième partie** porte sur le programme d'éducation civique. Elle est composée d'une question et peut comporter un support documentaire.

**La troisième partie** porte sur la discipline qui n'est pas l'objet de la première partie. Elle consiste en une analyse de document(s) portant sur les situations d'un des sujets d'étude.

Évaluation par Contrôle en Cours de Formation - durée indicative 2 heures

#### **Évaluation par contrôle en cours de formation**

Le contrôle en cours de formation évalue la maîtrise des savoirs et des capacités en histoire, géographie et éducation civique définis dans les programmes de la classe de terminale professionnelle. Il est constitué de deux situations d'évaluation.

**La première situation** porte sur les sujets d'étude soit d'histoire soit de géographie. Elle est composée d'une ou plusieurs questions et peut comporter un support documentaire. Une des questions doit avoir une connotation civique en rapport avec le programme d'éducation civique.

La deuxième situation porte sur la discipline qui n'a pas été l'objet de la première épreuve. Elle consiste en une analyse de document(s). Elle porte sur les situations d'un des sujets d'étude.

## **E6 ÉPREUVE D'ARTS APPLIQUÉS ET CULTURES ARTISTIQUES**

**Coefficient 1 U6** 

## **Contenu de la sous épreuve**

**Le sujet pose une question simple à partir d'un ensemble documentaire limité (3 formats A4 maximum).** 

**Les documents relèvent des champs 1 : « Appréhender son espace de vie », 2 : « Construire son identité culturelle » et 3 : « Élargir sa culture artistique » ; ils intègrent la dimension histoire des arts.**

## **Forme de l'évaluation**

Évaluation ponctuelle — épreuve écrite — durée 1H30

## **Critères d'évaluation**

Le candidat choisit l'un des champs et doit montrer qu'il est capable :

- o de situer une œuvre ou une production dans son contexte de création ;
- o de porter un regard critique sur les références proposées ;
- o de les commenter graphiquement et par écrit ;
- o de proposer, sous forme graphique et écrite, une réponse argumentée à la question posée.

#### Évaluation par Contrôle en Cours de Formation

**Le contrôle en cours de formation comporte deux situations d'évaluation organisées au cours de la formation. Sur un sujet personnel, défini en accord avec le professeur d'arts appliqués, le candidat constitue un dossier. Ce dossier est réalisé en classe, sur une durée limitée.** 

**Le sujet porte sur le contenu d'un des champs du programme : « Appréhender son espace de vie », « Construire son identité culturelle », « Élargir sa culture artistique ». Une partie histoire des arts est clairement identifiée.**

#### **Première situation**

Le candidat procède à une collecte argumentée de références et réalise un dossier limité à une dizaine de pages, format A4 : il peut être présenté sous forme numérique.

Cette partie se déroule dans le courant du second semestre de la classe de première.

## **Critères d'évaluation**

Le candidat montre qu'il est capable de repérer de façon autonome les caractéristiques essentielles d'œuvres, de produits, d'espaces urbains ou de messages visuels. À cette fin, il doit :

- o collecter et sélectionner une documentation (visuelle, textuelle, sonore…) ;
- o porter un regard critique sur les références recueillies ;
- o les commenter graphiquement et par écrit ;
- o les présenter de façon lisible et expressive ;

Cette partie compte pour 30% de la note globale.

#### **Deuxième situation**

#### **Bac Pro AMA option « communication visuelle pluri média »**

En s'appuyant sur le dossier réalisé, le candidat élargit l'étude pour répondre à une question limitée. En fonction du champ sur lequel ont porté ses premières investigations, il établit des liens avec le contenu d'un des autres champs afin de mettre en évidence le dialogue entre les différents domaines culturels. Il traduit ses recherches en utilisant des outils adaptés, graphiques ou numériques.

Cette partie peut se présenter sous forme papier (5 formats A3 maximum) ou numérique (image fixe ou animée, sonorisée ou non) et comporter éventuellement une maquette en volume. Elle est évaluée lors d'une présentation orale de 10 minutes maximum qui se déroule de mars à mai de la classe de terminale. Les partenaires intervenant au titre des cultures artistiques sont invités dans la mesure du possible à participer à l'évaluation.

## **Critères d'évaluation**

Le candidat montre qu'il est sensibilisé à son environnement culturel en appuyant sa réflexion sur des connaissances précises, notamment en histoire des arts, et qu'il a acquis les principes élémentaires de la démarche créative. À cette fin, il doit :

- o situer une œuvre ou une production dans son contexte de création ;
- o explorer des axes de recherche en réponse à une question simple et s'engager dans un projet ;
- o maîtriser les bases de la pratique des outils graphiques, traditionnels et informatiques ;
- o s'exprimer dans un langage correct et précis en utilisant le vocabulaire technique approprié.

Cette partie compte pour 70% de la note globale.

## **E7 ÉPREUVE D'ÉDUCATION PHYSIQUE ET SPORTIVE**

#### **Coefficient 1 U7**

Évaluation ponctuelle et par Contrôle en Cours de Formation

Les modalités de l'épreuve d'éducation physique et sportive sont définies par l'arrêté du 15 juillet 2009 relatif aux modalités d'organisation du contrôle en cours de formation et de l'examen terminal pour l'éducation physique et sportive aux examens du baccalauréat professionnel, du certificat d'aptitude professionnelle et du brevet d'études professionnelles (Journal officiel du 31 juillet 2009, BOEN du 27 août 2009) et la note de service n° 09-141 du 8 octobre 2009 relative à l'éducation physique et sportive aux examens du baccalauréat professionnel, du certificat d'aptitude professionnelle et du brevet d'études professionnelles (BOEN du 12 novembre 2009).

## **EF ÉPREUVE FACULTATIVE DE LANGUE VIVANTE**

#### **Coefficient 1 UF1**

**Épreuve orale d'une durée de 15 minutes, précédée d'un temps de préparation de 5 minutes pour la première partie de l'épreuve. Partie 1 et partie 2 : 5 minutes maximum chacune, notées pour un total de 20 points. Partie 3 : 5 minutes maximum, notée sur 10.** 

Niveau attendu en référence à l'échelle de niveaux du C.E.C.R.L. : B1+

Cette épreuve est organisée par le recteur d'académie dans un centre d'examen. Le candidat reçoit une convocation.

Elle a pour but d'évaluer l'aptitude du candidat à s'exprimer oralement en langue étrangère (de façon continue et en interaction) et à comprendre un document écrit rédigé en langue étrangère.

L'épreuve se compose de trois parties, chacune d'une durée maximale de cinq minutes. Seule la première partie est précédée d'un temps de préparation.

#### **Partie 1**

La première partie de l'épreuve vise à évaluer la capacité du candidat à prendre la parole de manière continue. Elle prend appui sur un document inconnu remis au candidat par l'examinateur.

Ce document peut relever de genres différents : image publicitaire, dessin humoristique, photographie, reproduction d'une œuvre plastique, citation, proverbe, aphorisme, brève histoire drôle, question invitant le candidat à prendre position sur un thème d'actualité ou un phénomène de société, slogan, titre d'article de presse, etc.

Le candidat dispose de cinq minutes pour prendre connaissance du document, organiser ses idées et préparer son propos. Il dispose ensuite de cinq minutes maximum pour s'exprimer, à l'oral et en langue étrangère, à propos du document en question. Au cours de cette phase d'expression en continu, l'examinateur doit laisser le candidat aller au bout de ce qu'il souhaite dire et veiller à ne pas l'interrompre, quelles que soient ses éventuelles hésitations.

Le document n'a pas pour finalité de donner lieu à un commentaire formel de la part du candidat mais de permettre à ce dernier de prendre la parole librement.

#### **Partie 2**

La deuxième partie de l'épreuve vise à évaluer la capacité du candidat à interagir en langue étrangère. À la suite de la présentation du candidat, l'examinateur amorce avec ce dernier un échange oral d'une durée maximum de cinq minutes. Cet échange oral commence par prendre appui sur la présentation du candidat et comporte des questions, des demandes d'explications ou d'illustrations complémentaires. L'échange peut ensuite s'ouvrir à d'autres questions. Au cours de cet entretien, le candidat doit faire preuve de son aptitude à s'exprimer et à communiquer spontanément.

#### **Partie 3**

La troisième partie, qui vise à évaluer la capacité du candidat à comprendre un document écrit rédigé en langue étrangère, est conduite en langue française. Elle prend appui sur un document inconnu en langue étrangère ne comportant pas plus de 15 lignes (ligne s'entend au sens de 70 signes environ y compris les blancs et signes de ponctuation) mis à la disposition du candidat par l'examinateur.

Ce document peut relever de genres différents (publicité, extrait d'article de presse ou d'œuvre littéraire, courrier de nature professionnelle, notice, mode d'emploi, etc.). Il peut être informatif, descriptif, narratif ou argumentatif ; il peut comporter du dialogue. Il est authentique (au sens technique du terme), c'est-à-dire non élaboré ou adapté à des fins d'enseignement. Son degré de difficulté correspond au niveau du C.E.C.R.L. attendu pour les candidats concernés. Il peut comporter des éléments iconographiques (textes illustrés par des photographies, articles de presse accompagnés de dessins, textes publicitaires, bandes dessinées, etc.). On évitera toute spécialisation excessive dans le cas d'un document lié à un secteur professionnel.

L'examinateur laisse au candidat le temps nécessaire pour prendre connaissance du support. Durant cette prise de connaissance, le candidat n'est pas autorisé à annoter le document ni à prendre des notes. L'examinateur pose ensuite, en français, des questions graduées (du général au particulier) visant à évaluer chez le candidat son degré de compréhension du document. Le nombre de questions posées au candidat ne saurait être inférieur à quatre ni excéder six. Enfin, l'examinateur professeur peut éventuellement demander au candidat de lire à haute voix tout ou partie du document.

#### **Pour chaque candidat, l'examinateur établit son évaluation à partir de la fiche d'évaluation et de notation qui fait l'objet d'une publication par note de service.**

À l'issue de l'épreuve, l'examinateur formule une proposition de note et une appréciation. Cette proposition de note ainsi que l'appréciation ne sont pas communiquées au candidat. L'examinateur veille à ce que le candidat ne conserve ni les documents supports des première et troisième parties de l'épreuve, ni les notes éventuellement prises pendant le temps de préparation de la première partie. Ces dernières sont détruites.

La proposition de note attribuée à l'épreuve facultative de langue vivante du diplôme du baccalauréat professionnel est constituée de la moyenne des notes obtenues à chacune des composantes de l'épreuve. Elle est, le cas échéant, arrondie au point le plus proche. La note finale est arrêtée par le jury.

#### **DÉFINITION DE L'ÉPREUVE FACULTATIVE DE LANGUE DES SIGNES FRANCAISE (L.S.F.) DANS LES SPÉCIALITÉS DE BACCALAURÉATS PROFESSIONNELS**

**Épreuve orale d'une durée de 20 minutes, précédée d'un temps de préparation de 30 minutes** (y compris le temps nécessaire à la connaissance des documents proposés au candidat).

L'épreuve prend appui sur un document apporté par l'examinateur. Durant toute l'épreuve, l'examinateur et le candidat ne communiquent qu'en langue des signes à l'exclusion de tout autre langage.

#### **Déroulement de l'épreuve** :

Pendant le temps de préparation de 30 minutes, l'examinateur propose au candidat deux documents : - un document iconographique contemporain,

- un texte contemporain, écrit en français d'une longueur maximale de 2000 signes typographiques.

Au cours de la même journée d'interrogation, chaque examinateur veillera à proposer deux documents différents à chaque candidat.

Le candidat choisit sur lequel des deux documents portera son évaluation (le temps utilisé pour découvrir les documents fait partie intégrante des 30 minutes de préparation).

Le candidat présente le document qu'il a choisi sans être interrompu ni relancé par l'examinateur. Cette présentation, qui ne doit pas être un commentaire formel, est suivie d'un entretien conduit par l'examinateur qui, prenant appui sur le document support et l'exposé du candidat, formule des questions pour, par exemple, permettre au candidat de préciser une analyse ou un point de vue ou de développer une idée

#### **Critères d'évaluation** :

#### **Bac Pro AMA option « communication visuelle pluri média »**

On attend du candidat qu'il s'exprime clairement dans une gamme de langue suffisamment étendue pour pouvoir décrire, exprimer un point de vue, voire développer une argumentation.

Le candidat doit :

a) pour la présentation du document (durée : 5 minutes, notée sur 10 points)

- être capable de rendre compte du contenu du document qui lui est proposé, pouvoir le décrire, expliciter la situation ou le thème présenté, apporter un commentaire personnel s'il le juge approprié ou pertinent.

- faire la preuve de sa capacité à signer clairement, à un rythme naturel et à un niveau qui n'entrave pas la transmission de sa présentation.

b) pour l'entretien (durée : 25 minutes, noté sur 10 points)

- comprendre des signes familiers et fréquents portant sur des domaines familiers ou des questions d'actualité que l'examinateur utilise de façon naturelle.

- être capable de faire face à une situation de communication où il lui est demandé de bien recevoir un message ou une question, afin de pouvoir réagir ou répondre en s'exprimant à son tour par des signes clairs et à un rythme convenable.

- faire preuve d'une certaine aisance : signer en continu pour exprimer ou défendre un point de vue, argumenter, voire apporter une contradiction.

Le candidat, tout comme l'examinateur, peut étendre la discussion sur d'autres points sans lien direct avec le document.

# ANNEXE II.b. REGLEMENT D'EXAMEN

(modifié par arrêté du 9 juillet 2015)

#### **RÈGLEMENT D'EXAMEN**

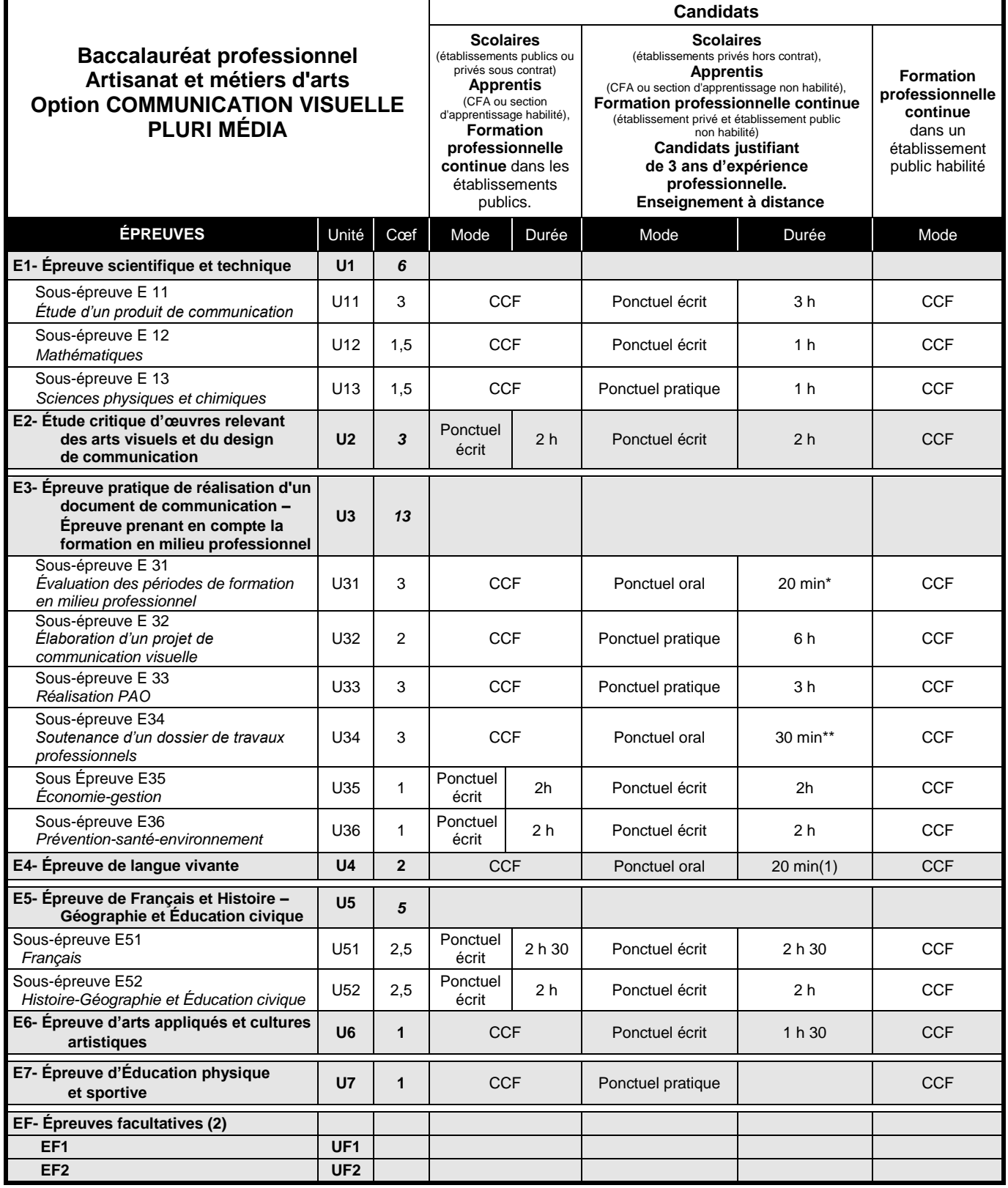

\*10 minutes de présentation / 10 minutes d'entretien avec le jury - \*\*10 minutes de présentation / 20 minutes d'entretien avec le jury

(1) dont 5 minutes de préparation

(2) Le candidat peut choisir une ou deux unités facultatives parmi les unités possibles, les conditions sont fixées par la

réglementation en vigueur. La langue vivante choisie au titre de l'épreuve facultative est obligatoirement différente de celle choisie au titre de l'épreuve obligatoire. Seuls les points excédant 10 sont pris en compte pour le calcul de la moyenne générale en vue de l'obtention du diplôme et de l'attribution d'une mention. L'épreuve est effectuée en mode ponctuel terminal, elle est orale d'une durée de 20 minutes, dont 5 minutes de préparation.